**AceaElectrabel** 

Ministero dell'Ambiente

Divisione VI - RIS

Via C. Colombo. 44 00147 Roma

c.a. Dr. Mariano Grillo

e della Tutela del Territorio e del Mare Direzione Salvaguardia Ambientale

هه مو

# 

Ministern dell'Ambiente e della Tutela del Territorio e del Mare - Direzione Generale Valutazioni Ambientali

E.orot DVA - 2011 - 0008454 del 07/04/2011

**AceaElectrabel Produzione SpA** 

Viale dell'Aeronautica, 7 00144 Roma tel: +39 06 57991 fax: +39 06 5799 43 03 www.aceaelectrabel.it

### **RACCOMANDATA A.R.**

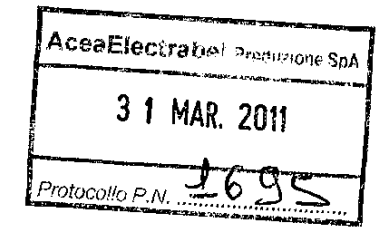

 $I.S.P.R.A.$ Via Vitaliano Brancati, 48 00144 Roma c.a. Ing. Pini Alfredo

c.a. Dr. Giuseppe Lo Presti

**ARPA Lazio** 

**Direzione Tecnica** Via Boncompagni, 101 00187 Roma

**Direzione Sez. Provinciale** Via Saredo, 52 00173 Roma

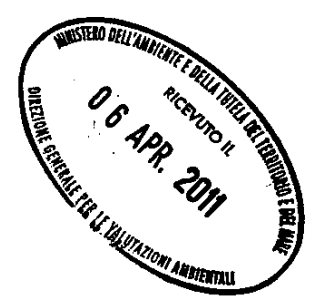

Oggetto: Autorizzazione Integrata Ambientale per l'esercizio della "Centrale Termoelettrica Tor di Valle" - Roma. DSA-DEC-2009-0000268 del 14.4.09 - G.U. n. 106 del 9.05.2009. Interventi di adeguamento sistemi SMCE.

Vs. rif. prot. DVA-2011-0006828 del 10/03/2011

Facendo seguito alla Vs. nota citata in oggetto e con riferimento alla comunicazione fax di ISPRA del 15/02/2011, in adempimento delle prescrizioni riportate nella predetta nota, si comunica quanto segue, ovvero si trasmette la documentazione a supporto registrata su supporto informatico:

- j. ... sostituzione della strumentazione di misura NOx e CO del SMCE del gruppo TG3"... : la strumentazione installata rispetta il campo di misura previsto nel PMC pari al 150% e al 100% dei VLE rispettivamente per il regime di funzionamento normale e transitorio; si veda a tal fine il documento "Elaborazioni software SME" prodotto dal fornitore del SMCE, al capitolo 3. pag. 17-18/44.
- ii. ... ultimazione dell'implementazione del sistema di acquisizione ed elaborazione dati SME ...": il sistema SMCE di tutte le unità produttive della C.le Tor di Valle è in servizio dal mese di novembre 2010; si trasmette in allegato la procedura per l'accesso diretto WEB (tramite IP pubblico) che consente l'accesso ai dati di emissione in tempo reale e con le reportistiche previste nel PMC; si conferma che sono stati completati tutti gli algoritmi richiesti, comprese le elaborazioni in automatico delle emissioni massiche.

AceaElectrabel Produzione SpA - Viale dell'Aeronautica, 7 - 00144 Roma - Tel. 06 5799 - Fax 06 57994303<br>CF e PIVA 02019870696 - CCIA REA 1025049 - Cap. Soc. Euro 102.100.000,00 i.v.<br>Società soggetta alla direzione ed al co

www.aceaelectrabel.it

### AceaElectrabel

www.aceaelectrabel.it

- iii. " ... immediata trasmissione del rapporto di QAL2 ... ": si allega il documento Rapporto di prova QAL2, completo del certificato di accreditamento alla norma UNI EN 17025 della Società Ecol Studio srl (certificato n. 130 del 09/07/2008).
- " ... immediata trasmissione del manuale di gestione utente SME ... ": si iv. allega il documento "Elaborazioni Software SME" per la gestione del sistema di monitoraggio emissioni relativamente ai valori limite da confrontare con i dati rilevavi dal SMCE ed ai criteri / modalità di gestione e di presentazione dei dati.
- " ... acquisizione ed elaborazione in automatico dei valori di emissioni v. massiche ..." : i dati, comprensivi dei regimi transitori, sono disponibili, con accesso diretto via WEB.

Infine, in relazione al campionamento effettuato sulla TG3 in data 16/12/2010, si osserva che il valore di NOx rilevato da Arpa Lazio con strumentazione di misura a celle elettrochimiche, non sia del tutto comparabile con quanto misurato sia dalla strumentazione SME installata sull'impianto, sottolineando la differente accuratezza della tecnologia strumentale utilizzata. Nel merito, si resta comunque a disposizione per eventuali ulteriori chiarimenti e/o accertamenti.

Distinti saluti.

Il Gestore M. Passecteri)

Allegati: n. 1 Compact Disk con la seguente documentazione:

- a. Elaborazioni Software SME
- $b<sub>1</sub>$ Rapporto di prova QAL2, completo di certificato di accreditamento SINAL del laboratorio
- Procedura di accesso WEB ai Sistemi di Monitoraggio Emissioni C. della Centrale Tor di Valle

AceaElectrabel Produzione SpA - Viale dell'Aeronautica, 7 - 00144 Roma - Tel. 06 5799 - Fax 06 57994303<br>- CF e P.IVA 02019870696 - CCIA REA 1025049 - Cap. Soc. Euro 102.100.000,00 i.v.<br>- Società soggetta alla direzione ed

www.aceaelectrabel.it

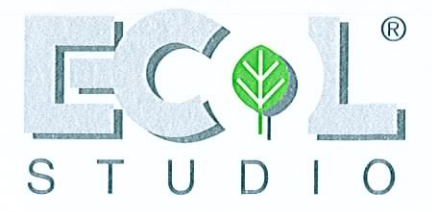

# RIFERIMENTO INTERNO: 2104128 rev.2 Data di stampa: 15.03.2011

Acea Electrabel Produzione S.P.A. viale dell'Aeronautica 7 00144 Roma

# Taratura e convalida (QAL2) e verifica di linearità della strumentazione di misura per l'analisi in continuo delle emissioni in atmosfera

# Emissioni impianto Tor di Valle

Luogo monitoraggio:

Acea Electrabel Produzione S.p.A. via dell'Equitazione, 32 - Tor di Valle - 00144 Roma

Periodo monitoraggio:

Campionamenti effettuati dai tecnici:

dal 15/09/10 al 01/12/10

Martino Biondi (Ecol Studio srl) Claudio Ciari (Ecol Studio srl) Michele Berti (General Impianti srl) Alessandro Zannotti (General Impianti srl)

Elaborazione effettuata dai tecnici:

 $\frac{1}{111}$   $\frac{1}{111}$   $\frac{1}{11}$ 

Martino Biondi (Ecol Studio srl) Claudio Ciari (Ecol Studio srl)

Direttore del Laboratorio:

Dott.ssa Chiara Gattai (Ecol Studio srl)

**ECOL STUDIO** 

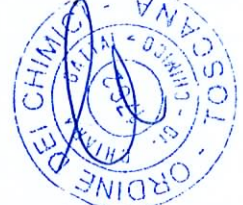

Il presente elaborato NON può essere riprodotto parzialmente salvo approvazione scritta del laboratorio. I risultati sul presente rapporto riguardano i soli campioni sottoposti a prova.

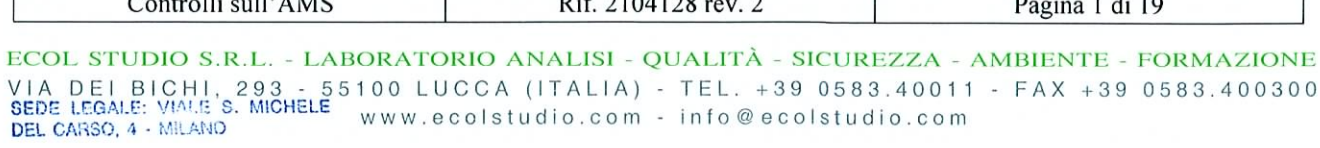

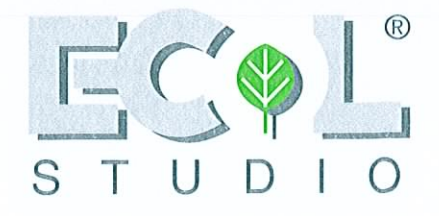

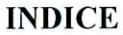

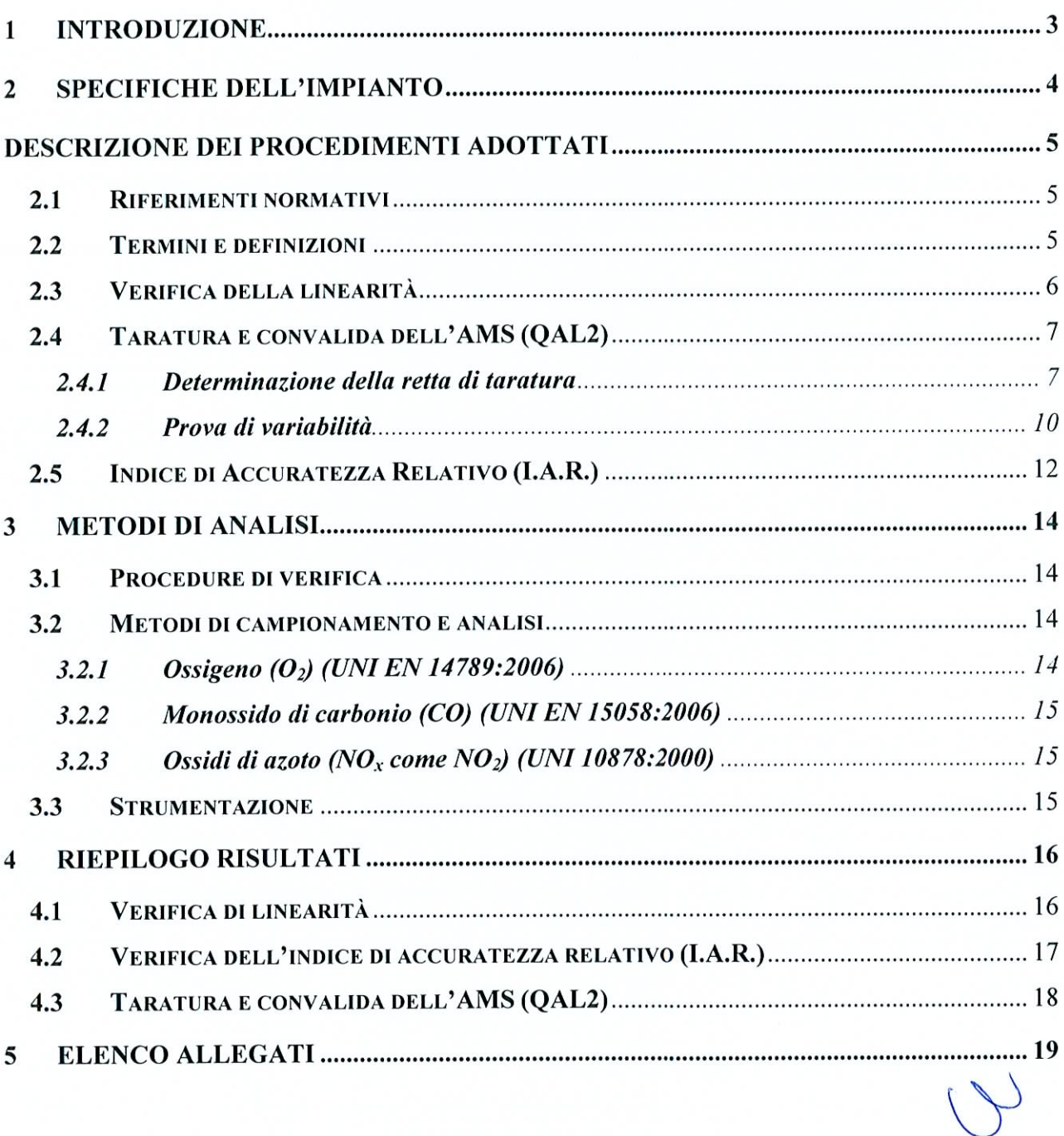

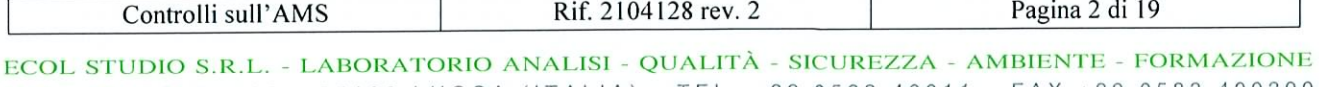

VIA DEI BICHI, 293 - 55100 LUCCA (ITALIA) - TEL. +39 0583.40011 - FAX +39 0583.400300 SEDE LEGALE: WALE S. MICHELE WWW.ecolstudio.com - info@ecolstudio.com<br>DEL CARSO, 4 - MILANO

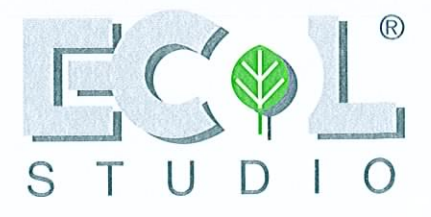

#### $\mathbf{1}$ **INTRODUZIONE**

Nel presente elaborato sono riportati la descrizione delle modalità di esecuzione ed i risultati dell'attività di taratura e convalida (QAL2) e di verifica di linearità della strumentazione per l'analisi in continuo dei fumi, installata sulle emissioni in atmosfera dell'unità produttiva di Roma -Tor di Valle della Ditta Acea Electrabel Produzione S.P.A.

Sono state effettuate prove sui sistemi di analisi utilizzando materiali di riferimento certificati, contenuti in bombole, in accordo a quanto previsto nell'appendice B2 della norma UNI EN 14181:2005, al fine di verificarne la linearità della risposta.

Sono state eseguite le prove necessarie all'elaborazione della funzione di taratura secondo l'appendice E della norma UNI EN 14181:2005, sugli strumenti deputati alla misura di parametri sottoposti a limite di legge.

Infine, per i parametri determinati dagli analizzatori ma non sottoposti né ad un valore limite di emissione, né ad un valore di riferimento per l'intervallo di confidenza, la verifica è stata effettuata mediante la determinazione dell'indice di accuratezza relativo (IAR) in accordo a quanto previsto nell'allegato VI alla parte V del D.Lgs. 3 aprile 2006 n.152 "norme in materia ambientale"

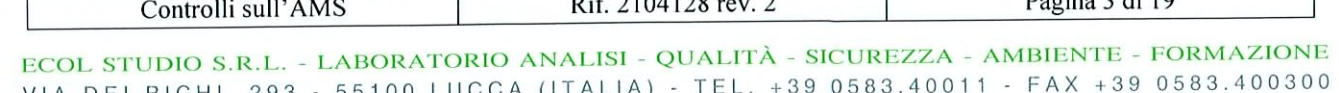

 $D_{\text{e} \text{o} \text{ime}}$  2 di 10

www.ecolstudio.com - info@ecolstudio.com SEDE LEGALE: VIALE S. MICHELE DEL CARSO, 4 - MILANO

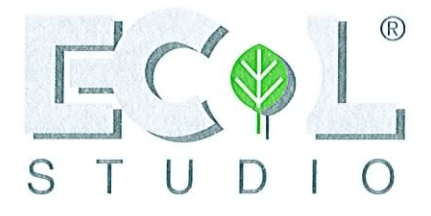

#### $\overline{2}$ **SPECIFICHE DELL'IMPIANTO**

L'unità produttiva di Tor di Valle è deputata alla produzione di vapore per teleriscaldamento e energia elettrica. Tali attività sono realizzate tramite tre generatori di vapore denominati B1, B2, B3 e tre generatori a turbogas denominati TG1, TG2, TG3. Sulle emissioni in atmosfera sono installati i sistemi di analisi in continuo, oggetto del presente elaborato.

Nella tabella seguente si riportano i parametri di emissione monitorati in continuo e gli strumenti di misura adibiti a tale attività.

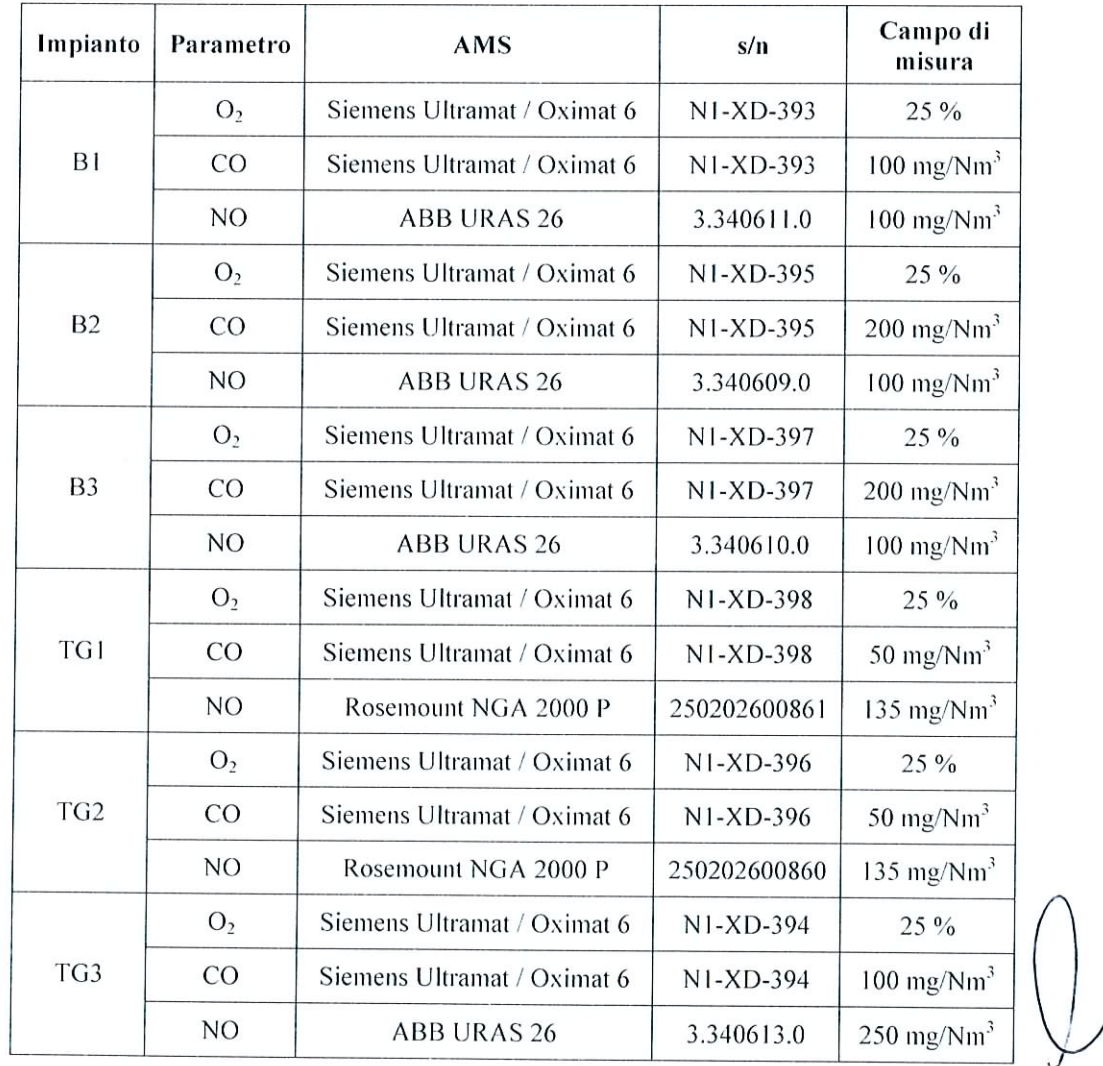

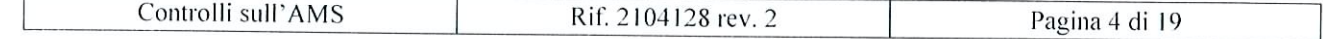

ECOL STUDIO S.R.L. - LABORATORIO ANALISI - QUALITÀ - SICUREZZA - AMBIENTE - FORMAZIONE VIA DEI BICHI, 293 - 55100 LUCCA (ITALIA) - TEL. +39 0583.40011 - FAX +39 0583.400300 SEDE LEGALE: VIALE S. MICHELE www.ecolstudio.com - info@ecolstudio.com DEL CARSO, 4 - MILANO

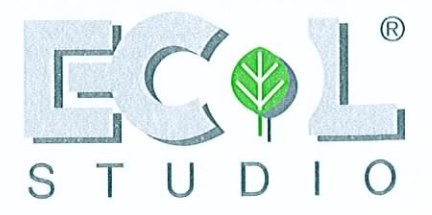

# DESCRIZIONE DEI PROCEDIMENTI ADOTTATI

#### Riferimenti normativi  $2.1$

Per il presente lavoro si è fatto riferimento alla normativa tecnica e legislativa di seguito indicata:

- Decreto Legislativo 3 aprile 2006 n. 152: "Norme in materia ambientale";
- Decreto Legislativo 11 maggio 2005 n. 133: "Attuazione della direttiva 200/76/CE, in  $\bullet$ materia di incenerimento dei rifiuti";
- UNI EN 14181:2005: "Assicurazione della qualità di sistemi di misurazione automatici";

#### Termini e definizioni  $2.2$

- AMS (sistema di misura automatico): sistema di misurazione installato in modo permanente sul sito per il monitoraggio continuo delle emissioni.
- Funzione di taratura: relazione lineare tra i valori del metodo di riferimento normalizzato (SRM) e l'AMS, presumendo uno scarto tipo residuo costante.
- ELV (valore limite di emissione): valore limite di emissione relativo al requisito di incertezza.
- Materiale di riferimento: materiale che simula una concentrazione nota del parametro di ingresso, tramite l'utilizzo di surrogati e riconducibile a norme nazionali.
- Condizioni normalizzate: le condizioni fornite nelle Direttive UE in base alle quali sono stati normalizzati i valori misurati per verificare la conformità ai valori limite delle emissioni.
- SRM (metodo di riferimento normalizzato): metodo descritto e normalizzato per definire una caratteristica della qualità dell'aria, provvisoriamente installato sul sito a fini di verifica.
- Incertezza: parametro, associato al risultato di una misurazione, che caratterizza la dispersione dei valori che potrebbero ragionevolmente essere attribuiti alla grandezza misurata.

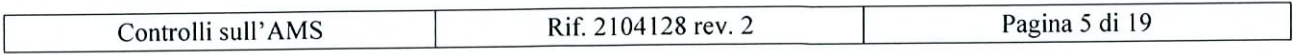

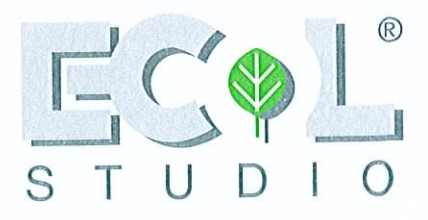

#### Verifica della linearità  $2.3$

La verifica della linearità è stata fatta in accordo a quanto prescritto nell'allegato B2 della norma UNI EN 14181:2005, "Assicurazione della qualità di sistemi di misurazione automatici".

Il procedimento consiste nell'analizzare, tramite lo strumento sottoposto a verifica, miscele gassose a diversi livelli di concentrazione dell'analita misurato dallo strumento stesso.

Le miscele gassose a concentrazione nota sono ottenute diluendo in azoto, tramite apposito diluitore di gas calibrato, materiali di riferimento certificati (MR), costituiti da miscele gassose contenute in bombole.

Utilizzando i valori letti dallo strumento in verifica (AMS), quelli del materiale di riferimento e i parametri impostati sul diluitore, si elabora una retta di regressione lineare.

$$
Y_i = A + BX_i
$$

dove:

 $X_i$ : valore singolo della concentrazione della miscela analizzata, calcolato dalle caratteristiche del MR e dai parametri impostati sul diluitore;

 $Y_i$ : lettura del singolo strumento dell'AMS;

 $111110$ 

DEL CARSO, 4 - MILANO

Sono stati, quindi, calcolati gli scarti (residui) d<sub>e</sub> tra i valori medi letti dallo strumento (AMS) e i valori ottenuti dalla linea di regressione.

Il test viene considerato superato se ognuno degli scarti, espressi in rapporto percentuale  $(d_{c,rel})$ , rispetto al valore massimo del range di misura dello strumento, è inferiore al 5%.

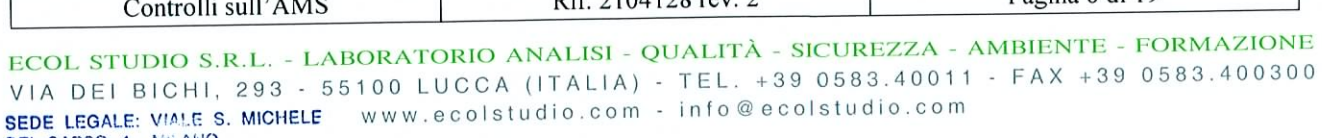

 $D:\mathcal{L}$  2104128 may 2

Pagina 6 di 19

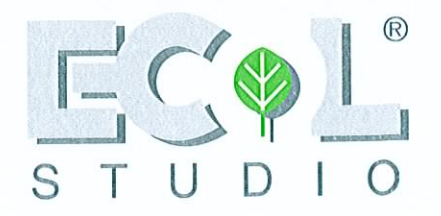

#### Taratura e convalida dell'AMS (QAL2)  $2.4$

Il procedimento di QAL2 consiste nella determinazione di una funzione di taratura per ciascun parametro e in una prova di variabilità dei valori misurati dall'AMS rispetto all'incertezza stabilita dal D.Lgs. 133/05.

#### Determinazione della retta di taratura  $2.4.1$

Per la determinazione della retta di taratura di ciascun parametro sono state effettuate una serie di misurazioni in parallelo (almeno 15) con l'AMS, utilizzando un opportuno sistema di misurazione di riferimento (SRM).

Come prescritto dalla norma UNI EN 14181:2005 queste misure sono state distribuite su un intervallo temporale di 3 giorni.

Sulla base delle due serie di dati sono stati calcolati i parametri di pendenza (guadagno) e intercetta (offset) della retta di taratura secondo lo schema di seguito riportato.

La retta di taratura è definita secondo la seguente funzione:

$$
\hat{y}_i = \hat{a} + \hat{b}x_i \tag{1}
$$

dove:

CARSO, 4 - MILANO

 $\hat{y}_i$ : valore tarato dell'AMS;

 $x_i$ : valore misurato dell'AMS;

 $\hat{a}$ : offset (intersezione della funzione di taratura);

 $\hat{b}$ : guadagno (pendenza della funzione di taratura).

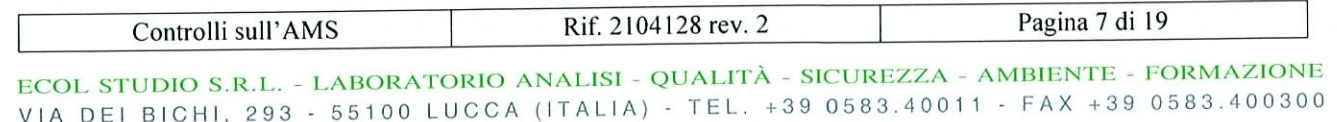

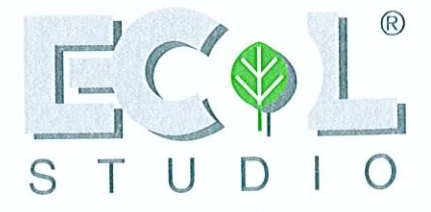

Per il calcolo dei parametri della retta devono essere determinate le seguenti grandezze:

$$
\overline{x} = \frac{1}{N} \sum_{i=1}^{N} x_i
$$
 (2)

$$
\overline{y} = \frac{1}{N} \sum_{i=1}^{N} y_i
$$
 (3)

dove:

 $y_i$ : risultato i-esimo dell'SRM alle condizioni di misurazione del gas dell'AMS; i = da 1 a N;  $x_i$ : risultato i-esimo dell'AMS alle condizioni di misurazione del gas dell'AMS; i = da 1 a N;

Definita (y<sub>s,max</sub> - y<sub>s,min</sub>) come la differenza tra la concentrazione più alta e la concentrazione più bassa misurata dall'SRM alle condizioni normalizzate, la norma UNI EN 14181:2005 prevede due diverse tipologie di elaborazione dei parametri della retta di correlazione in base al seguente criterio.

 $(y_{s,max} - y_{s,min})$  maggiore o uguale al 15% del valore limite di emissione (ELV): a.

$$
\hat{b} = \frac{\sum_{i=1}^{n} (x_i - \overline{x}) \cdot (y_i - \overline{y})}{\sum_{i=1}^{n} (x_i - \overline{x})^2}
$$
(4)

$$
\hat{a} = \overline{y} - \hat{b}\overline{x} \tag{5}
$$

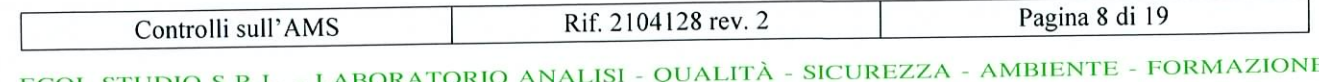

VIA DEI BICHI, 293 - 55100 LUCCA (ITALIA) - TEL. +39 0583.40011 - FAX +39 0583.400300 www.ecolstudio.com - info@ecolstudio.com SEDE LEGALE: VIALE S. MICHELE

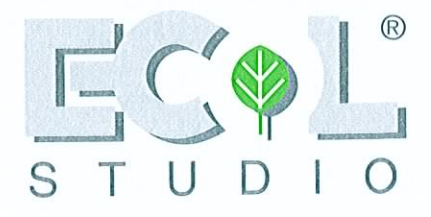

**b.**  $(y_{s,max} - y_{s,min})$  minore del 15% del valore limite di emissione (ELV):

$$
\hat{b} = \frac{\overline{y}}{\overline{x} - Z} \tag{6}
$$

$$
\hat{a} = -\hat{b}Z\tag{7}
$$

dove Z è lo scostamento definito dalla differenza tra la lettura dello zero dell'AMS e lo zero.

La funzione di taratura così ottenuta deve essere applicata alle misure rilevate dall'AMS in modo da calcolare i corrispondenti valori tarati.

La funzione di taratura è valida in un intervallo di taratura definito come l'intervallo da zero a  $\hat{y}_{s,\text{max}}$  (valore massimo tarato dell'AMS alle condizioni normalizzate) più un'estensione del 10% dell'intervallo stesso oltre il valore più alto.

Questo implica che solamente i valori misurati che rientrano all'interno dell'intervallo di taratura possono essere ritenuti validi.

Nei casi in cui, nel corso delle misurazioni effettuate per la determinazione della retta di taratura, non sia stato possibile ottenere variazioni sufficientemente ampie dei valori misurati e se i valori stessi sono risultati ampiamente inferiori a valori limite di emissione (ELV), è stata effettuata una estrapolazione della funzione di taratura utilizzando materiali di riferimento certificati.

In questo caso, quindi, sono stati utilizzati i dati ottenuti nel corso delle prove di verifica di linearità per l'estrapolazione di una funzione di taratura valida anche in prossimità del valore limite di emissione (ELV).

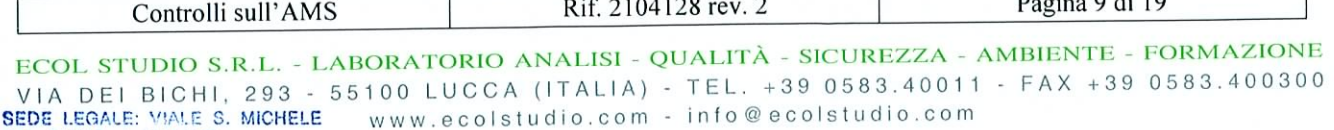

DEL CARSO, 4 - MILANO

 $0.110$ 

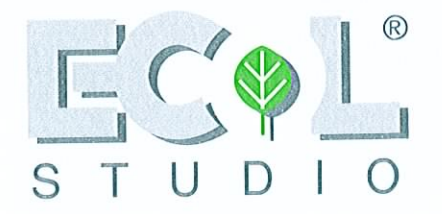

#### Prova di variabilità  $2.4.2$

Una volta determinata la retta di taratura è stata verificata la sua rispondenza ai criteri di incertezza massima stabiliti nel D.Lgs. 133/05.

In base ai criteri stabiliti nella norma UNI EN 14181:2005, la retta potrà essere considerata valida se viene superata la prova di variabilità definita secondo il seguente criteri:

$$
S_D \le \sigma_0 k_v \tag{8}
$$

dove:

$$
S_D = \sqrt{\frac{1}{N-1} \sum_{i=1}^{N} (D_i - \overline{D})^2}
$$
 (scarto tipo delle differenze  $D_i j$ ;

 $D_i = y_{i,s} - \hat{y}_{i,s}$ ;

 $\hat{y}_{i,s}$  = valore dell'AMS tarato calcolato dal segnale misurato  $x_i$  alle condizioni normalizzate;

 $y_{i,s}$  = valore dell'SRM alle condizioni normalizzate;

$$
\overline{D} = \frac{1}{N} \sum_{i=1}^{N} D_i
$$
 (media delle differenze  $D_i$ );

 $\sigma_0$  = scarto tipo derivato dall'intervallo di confidenza al 95% stabilito nel D.Lgs. 133/05 secondo la seguente relazione

$$
\sigma_0 = \frac{pE}{1,96} ;
$$

- $pE$  = intervallo di confidenza al 95% stabilito nel D.Lgs. 133/05 ed espresso come % dell'ELV;
- $k_v$  = parametro dipendente dal numero di misurazioni parallele effettuate secondo quanto riportato nel prospetto seguente:

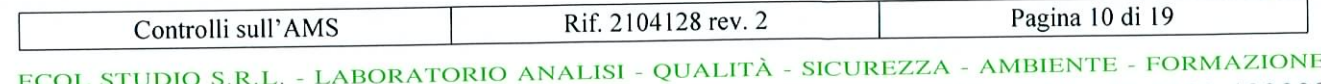

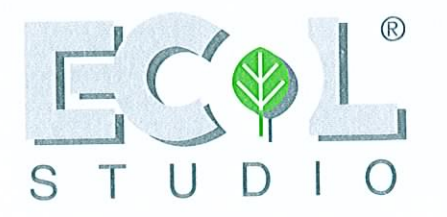

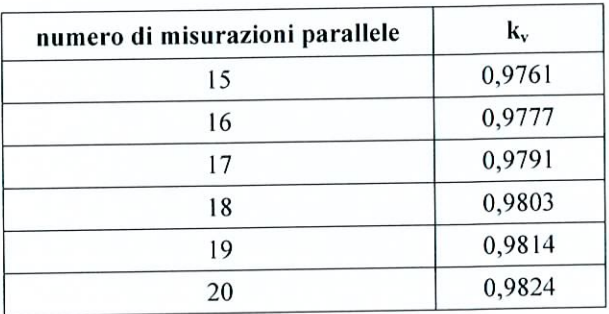

I valori misurati dall'AMS saranno quindi validi solo se l'AMS stesso ha superato la prova di variabilità.

Nella tabella seguente si riportano i valori degli intervalli di confidenza prescritti dal D.Lgs. 133/06.

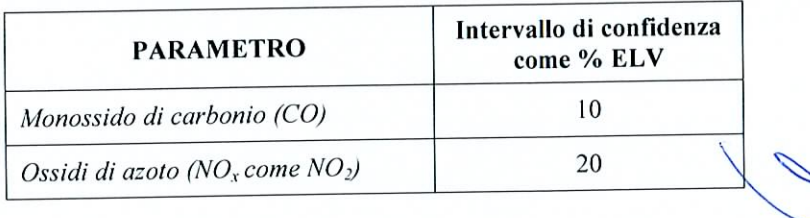

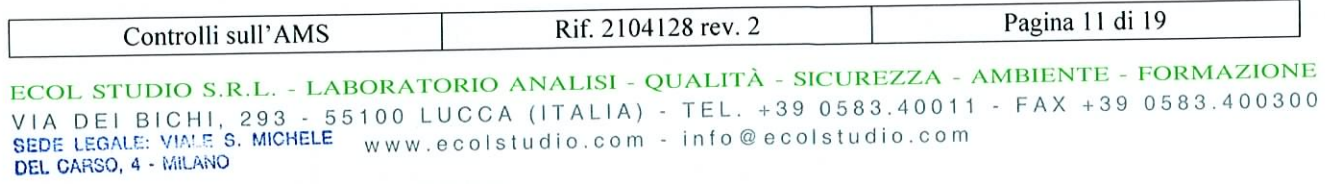

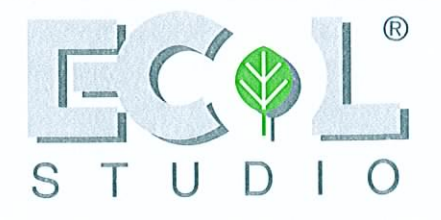

#### Indice di Accuratezza Relativo (I.A.R.)  $2.5$

La verifica dell'accuratezza delle misure eseguite dagli strumenti installati sull'impianto, per quei parametri per i quali non sono previsti limiti di emissione, è stata fatta confrontando le misure rilevate dal sistema in esame con quelle rilevate simultaneamente e nella stessa zona di campionamento da un altro strumento di misura assunto come riferimento, o mediante opportune tecniche di campionamento ed analisi.

Il grado di accordo tra le misure effettuate dal sistema in esame e quelle effettuate con sistemi di riferimento è stato valutato mediante il calcolo dell'Indice di Accuratezza Relativo (I.A.R.).

Per il calcolo dell'I.A.R. in accordo a quanto stabilito nell'allegato VI alla parte V del D.Lgs. 152/06, sono state effettuate almeno tre misure di confronto ed i risultati sono stati elaborati applicando la seguente relazione:

$$
I.A.R. = 100 \cdot \left[1 - \frac{(M + Ic)}{Mr}\right] \tag{9}
$$

dove:

- M: media aritmetica degli N valori  $\delta_i$ ;
- δ; valore assoluto della differenza di concentrazione rilevata dai due sistemi nella i-esima prova;
- M<sub>r</sub>: media dei valori delle concentrazioni rilevate dal sistema di riferimento;
- I<sub>c</sub>: valore assoluto dell'intervallo di confidenza calcolato per la media degli N valori di scarto  $\delta_i$ .

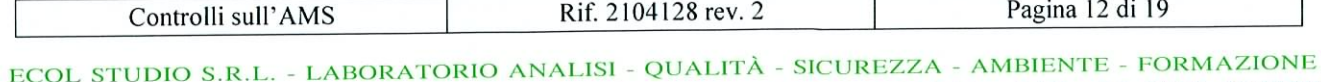

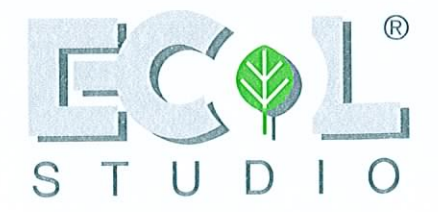

L'intervallo di confidenza viene calcolato tramite la relazione:

$$
Ic = t_n \cdot \frac{S}{\sqrt{N}}
$$
 (10)

dove:

 $\sqrt{ }$ 

DEL CARSO, 4 - MILANO

- N: numero delle misure effettuate;
- t<sub>n</sub>: variabile casuale t di Student calcolato per un livello di fiducia del 95% e per n gradi di libertà pari a  $N-1$ ;
- S: deviazione standard dei valori di scarto  $\delta_i$ .

$$
S = \sqrt{\sum_{i=1}^{N} \frac{(\delta_i - M)^2}{(N - 1)}}
$$
 (11)

In accordo a quanto prescritto nel D.Lgs. 152/06 il sistema in esame può ritenersi sufficientemente accurato se il valore di *I.A.R.* ottenuto risulta maggiore dell'80%.

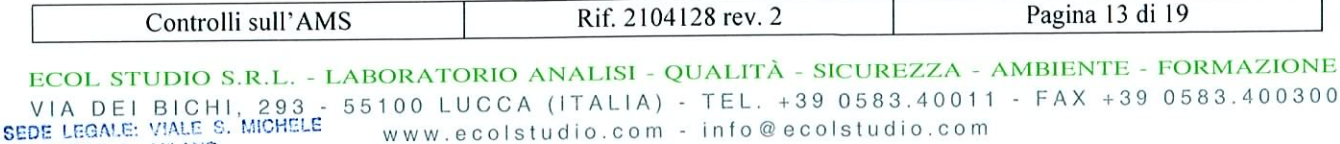

I

Rif. 2104128 rev. 2

Pagina 13 di 19

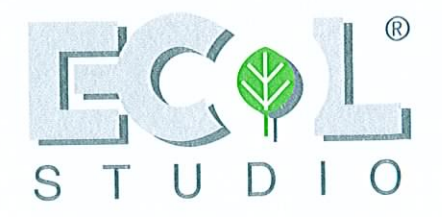

#### 3 **METODI DI ANALISI**

#### Procedure di verifica  $3.1$

Nella tabella seguente sono elencati i parametri analizzati, il sistema di riferimento utilizzato e il tipo di procedura applicata per la verifica dell'AMS.

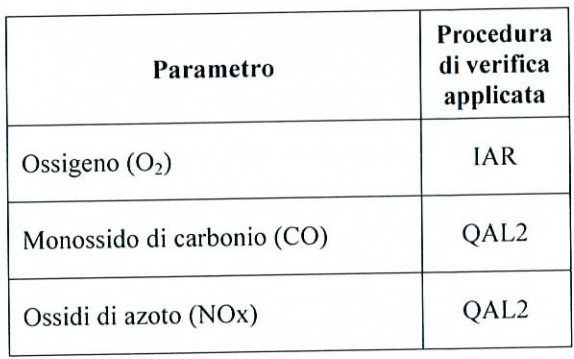

#### Metodi di campionamento e analisi  $3.2$

#### Ossigeno (O<sub>2</sub>) (UNI EN 14789:2006)  $3.2.1$

La determinazione del contenuto di ossigeno nei fumi è stata fatta, in accordo con la norma UNI 14789:2006, impiegando un apparecchio a misura diretta in continuo che utilizza un sensore di tipo paramagnetico.

Lo strumento è stato calibrato prima di effettuare le misure, impiegando bombole di gas campione. La linearità della risposta dello strumento è stata verificata in accordo a quanto previsto dalla norma UNI EN 14181:2005.

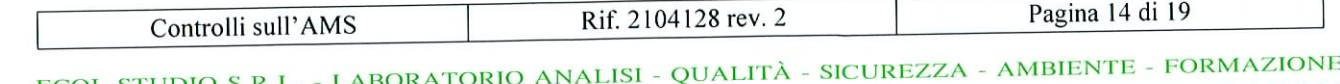

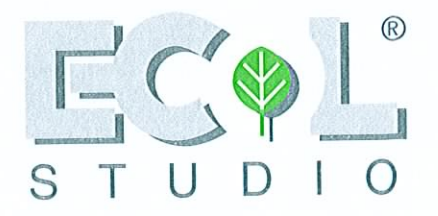

#### Monossido di carbonio (CO) (UNI EN 15058:2006)  $3.2.2$

La determinazione del contenuto di monossido di carbonio nei fumi è stata fatta, in accordo con la norma UNI EN 15058:2006, impiegando un apparecchio a misura diretta in continuo che utilizza un rivelatore del tipo a infrarosso non dispersivo (NDIR).

Lo strumento è stato calibrato prima di effettuare le misure, impiegando bombole di gas campione. La linearità della risposta dello strumento è stata verificata in accordo a quanto previsto dalla norma UNI EN 14181:2005.

#### Ossidi di azoto (NO<sub>x</sub> come NO<sub>2</sub>) (UNI 10878:2000)  $3.2.3$

La determinazione del contenuto di ossidi di azoto nei fumi è stata fatta, in accordo con la norma UNI 10878:2000, impiegando un apparecchio a misura diretta in continuo che utilizza un rivelatore del tipo a chemiluminescenza.

L'analizzatore, per la determinazione degli ossidi di azoto ( $NO<sub>x</sub>$ ) come somma di  $NO e NO<sub>2</sub>$ , utilizza un convertitore catalitico, posto a monte del rivelatore, che trasforma il biossido di azoto in monossido di azoto. Il dato finale è espresso come NO2.

Lo strumento è stato calibrato prima di effettuare le misure, impiegando bombole di gas campione. La linearità della risposta dello strumento è stata verificata in accordo a quanto previsto dalla norma UNI EN 14181:2005..

#### Strumentazione  $3.3$

Elenchiamo di seguito le apparecchiature utilizzate:

Analizzatore Horiba PG-250 AP207

293

VIA DEI BICHI. SEDE LEGALE: VIALE S. MICHELE

DEL CARSO, 4 - MILANO

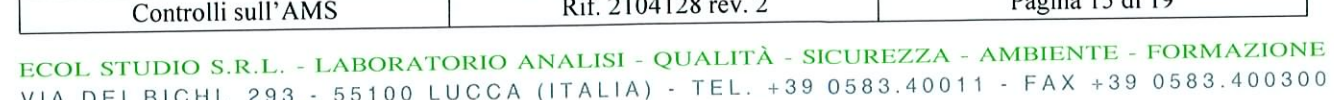

info@ecolstudio.com

.ecolstudio.com -

Deciment  $\overline{5}$  di 10

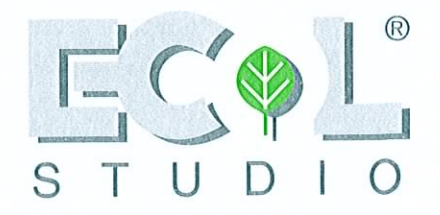

#### $\overline{\mathbf{4}}$ RIEPILOGO RISULTATI

#### Verifica di linearità  $4.1$

In allegato alla presente relazione vengono riportati, per ciascun parametro, i certificati relativi alle prove effettuate per verificare la linearità di risposta degli analizzatori installati sull'impianto (AMS). La tabella seguente riporta l'elenco dei parametri sui quali sono state effettuate le prove di linearità e il relativo esito.

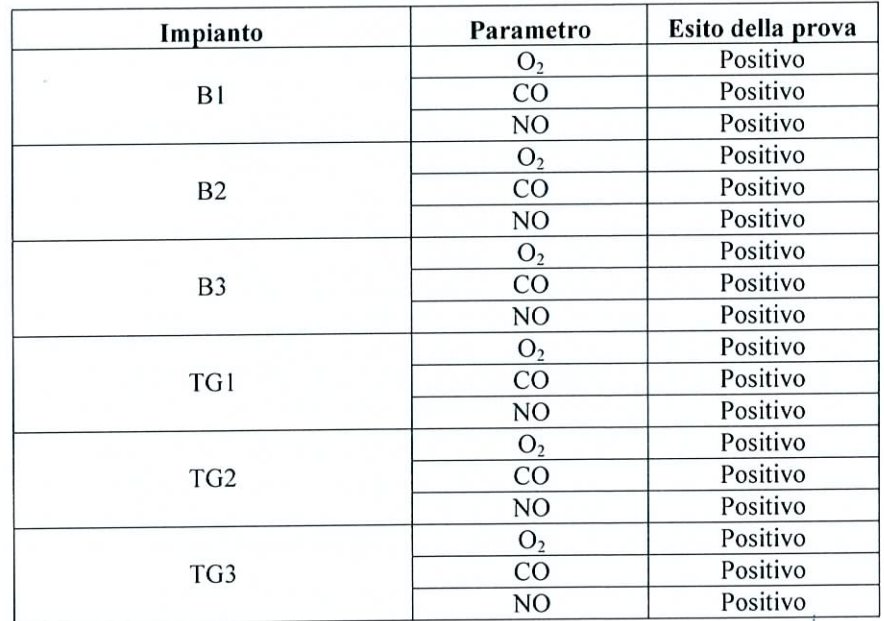

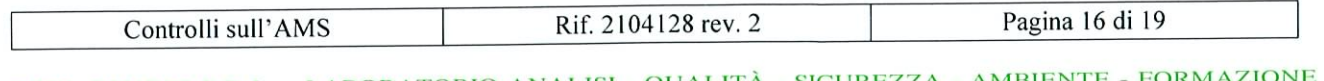

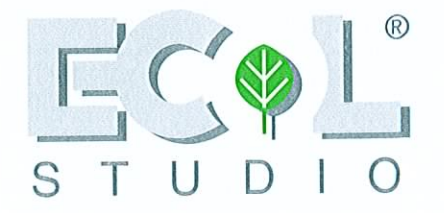

#### Verifica dell'indice di accuratezza relativo (I.A.R.)  $4.2$

Allegati alla presente relazione si riportano i certificati delle prove effettuate per verificare lo I.A.R. sul parametro O<sub>2</sub>, misurato dagli analizzatori installati sugli impianti precedentemente elencati (AMS), ma per il quale il non è previsto un valore limite di emissione (ELV).

Nella tabella seguente si riassumono gli esiti del test.

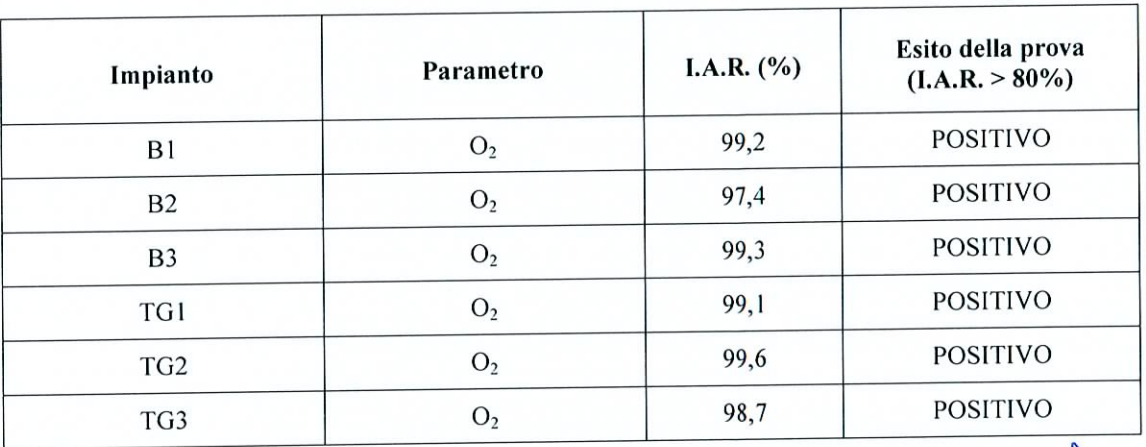

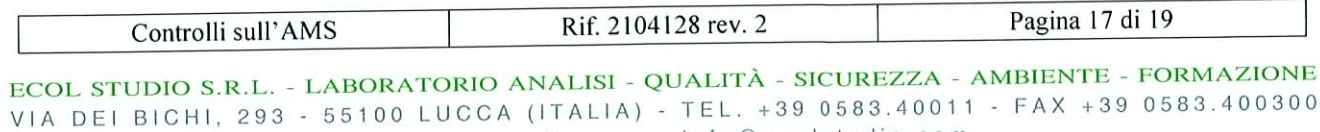

٦

SEDE LEGALE: VIALE S. MICHELE WWW.ecolstudio.com - info@ecolstudio.com

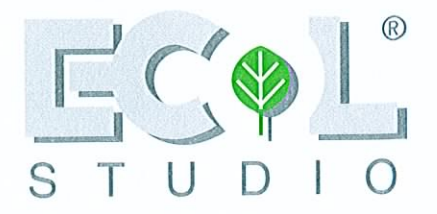

#### $4.3$ Taratura e convalida dell'AMS (QAL2)

In allegato alla presente relazione vengono riportati i risultati delle prove effettuate per la taratura e convalida dell'AMS per i parametri soggetti a limite di emissione (ELV).

Nella tabella seguente viene riportato l'elenco dei parametri sui quali è stata effettuata la taratura e convalida e il relativo esito della prova di variabilità.

| Impianto        | Parametro  | Esito della prova di<br>variabilità |
|-----------------|------------|-------------------------------------|
| B1              | CO         | <b>POSITIVO</b>                     |
|                 | NOx        | <b>POSITIVO</b>                     |
| <b>B2</b>       | CO         | <b>POSITIVO</b>                     |
|                 | NOx        | <b>POSITIVO</b>                     |
| B <sub>3</sub>  | CO         | <b>POSITIVO</b>                     |
|                 | NOx        | <b>POSITIVO</b>                     |
| TG1             | CO         | <b>POSITIVO</b>                     |
|                 | NOx        | <b>POSITIVO</b>                     |
| TG <sub>2</sub> | $CO*$      | <b>POSITIVO</b>                     |
|                 | <b>NOx</b> | <b>POSITIVO</b>                     |
| TG3             | CO         | <b>POSITIVO</b>                     |
|                 | NOx        | <b>POSITIVO</b>                     |

<sup>\*</sup> L'elaborazione della funzione di taratura è stata effettuata tramite il metodo della regressione lineare riportato nella procedura "A" della UNI EN 14181 § 6.4.2 nonostante tale norma permetta l'utilizzo di un metodo alternativa quando la dispersione dei dati non supera il 15 % dell'ELV

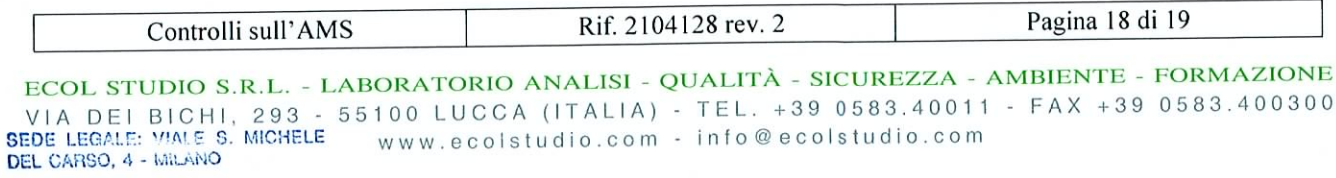

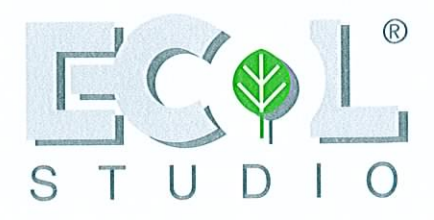

#### 5 **ELENCO ALLEGATI**

Controlli sull'AMS

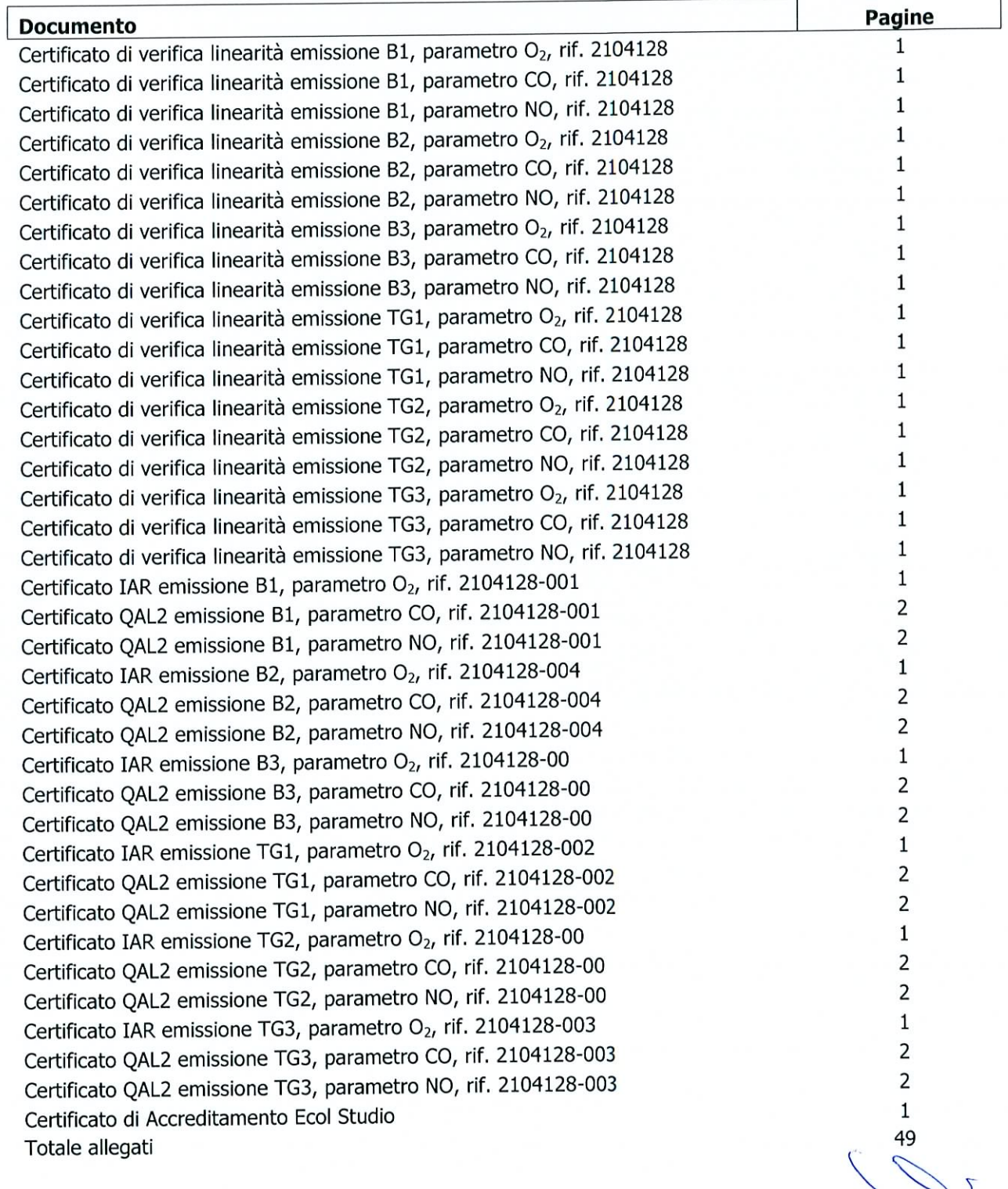

ECOL STUDIO S.R.L. - LABORATORIO ANALISI - QUALITÀ - SICUREZZA - AMBIENTE - FORMAZIONE VIA DEI BICHI, 293 - 55100 LUCCA (ITALIA) - TEL. +39 0583.40011 - FAX +39 0583.400300<br>SEDE LEGALE: VIALE S. MICHELE www.ecolstudio.com - info@ecolstudio.com<br>DEL CARSO, 4 - WILANO

Rif. 2104128 rev. 2

Pagina 19 di 19

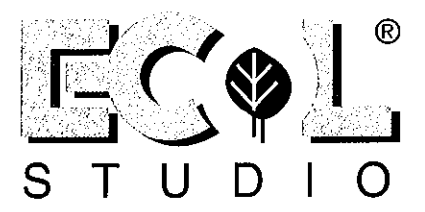

(Rif.: 2104128 - Data di stampa: 19/10/2010)

Ditta committente: Acea Electrabel Produzione S.P.A. - viale dell'Aeronautica 7 - 00144 Roma

Unità produttiva: Tor di Valle - via dell'Equitazione, 32 - 00144 Roma

Ditta esecutrice: General Impianti S.r.l.

Emissione: B1

Data della verifica: 15/09/2010

Elaborazione dati: Ecol Studio s.r.l.

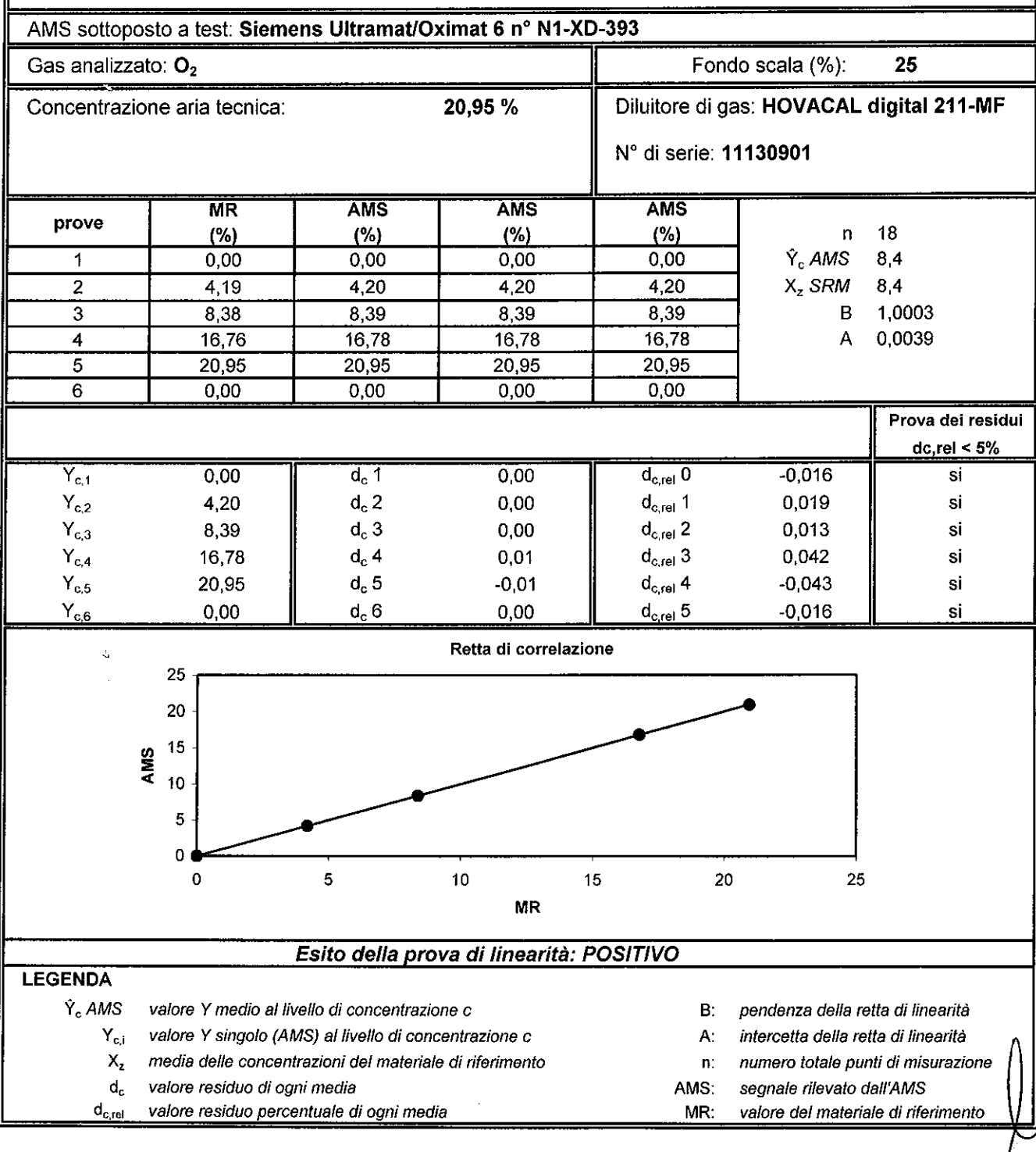

A SOCIO UNICO

ECOL STUDIO S.R.L. ZABORATORIO ANALISI - QUALITÀ - SICUREZZA - AMBIENTE - FORMAZIONE VIA DEI BICHI, 293 - 55100 LUCCA (ITALIA) - TEL. +39 0583.40011 - FAX +39 0583.400300 www.ecolstudio.com - info@ecolstudio.com

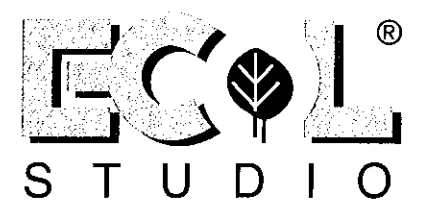

(Rif.: 2104128 - Data di stampa: 19/10/2010)

Ditta committente: Acea Electrabel Produzione S.P.A. - viale dell'Aeronautica 7 - 00144 Roma

Unità produttiva: Tor di Valle - via dell'Equitazione, 32 - 00144 Roma

Ditta esecutrice: General Impianti S.r.I.

Elaborazione dati: Ecol Studio s.r.l.

Emissione: B1

Data della verifica: 15/09/2010

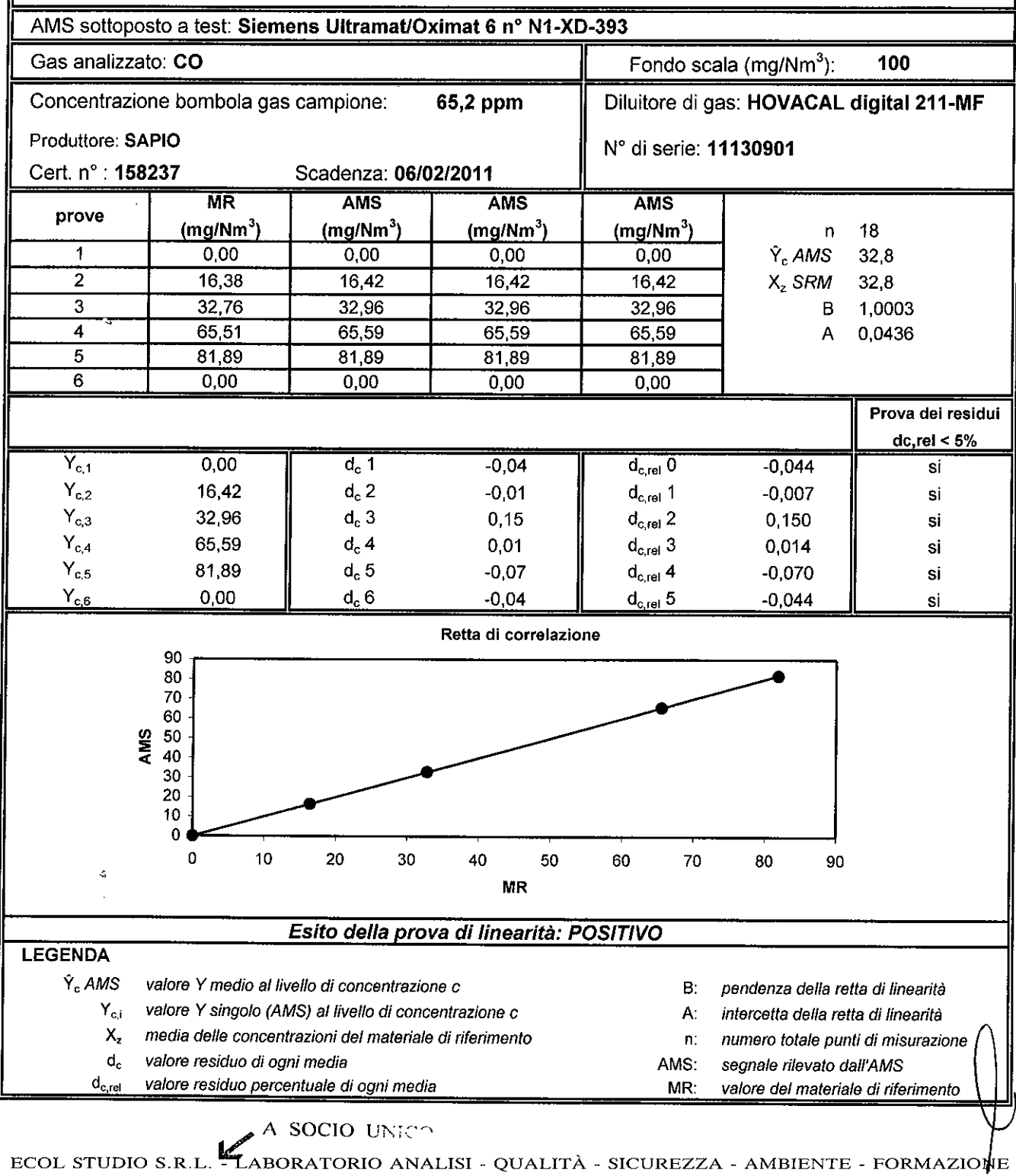

VIA DEI BICHI, 293 - 55100 LUCCA (ITALIA) - TEL. +39 0583.40011 - FAX +39 0583.400300 www.ecolstudio.com - info@ecolstudio.com

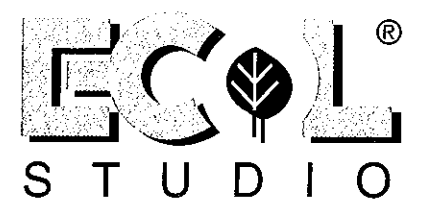

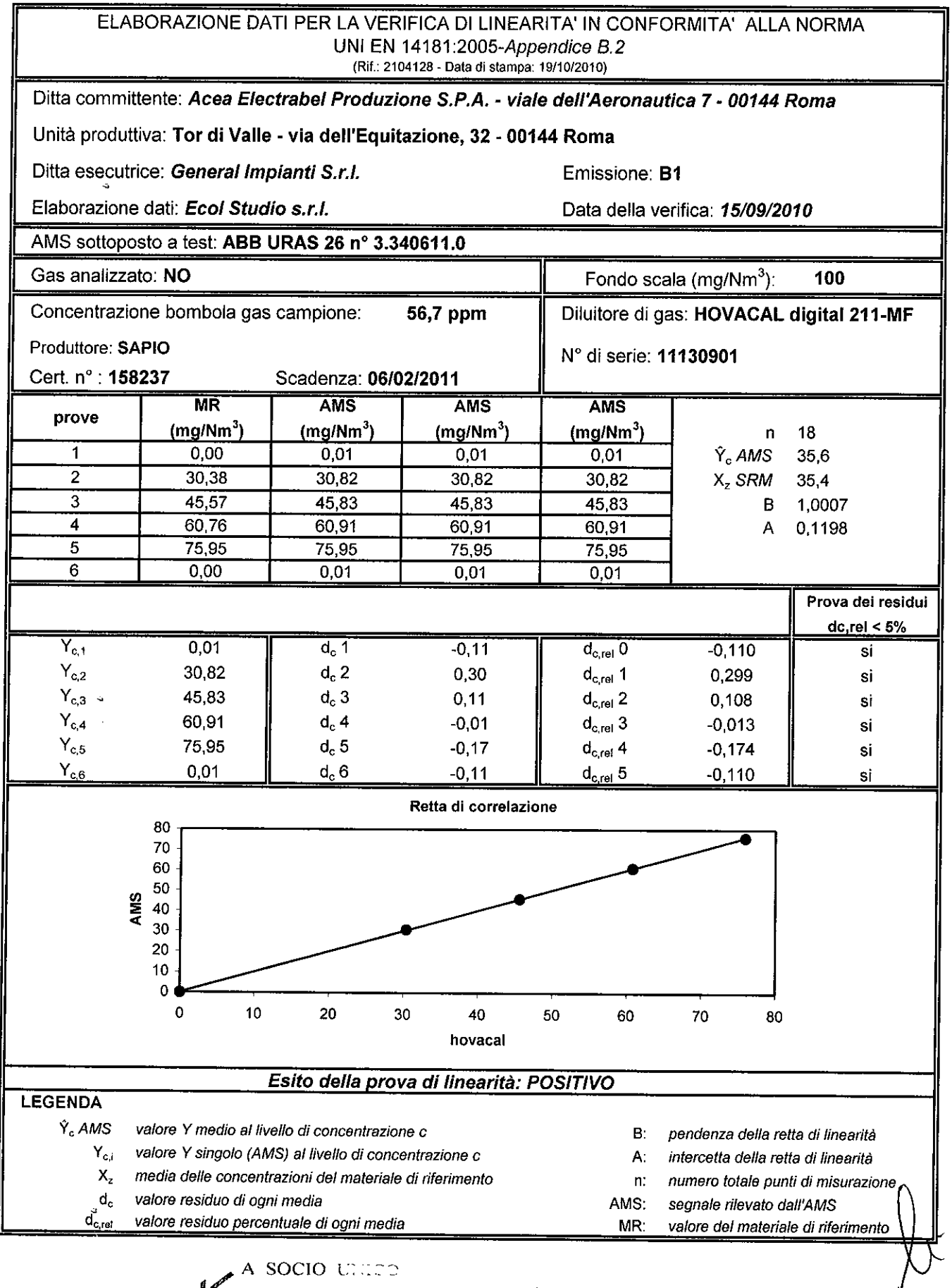

ECOL STUDIO S.R.L. LABORATORIO ANALISI - QUALITÀ - SICUREZZA - AMBIENTE - FORMAZIONE VIA DEI BICHI, 293 - 55100 LUCCA (ITALIA) - TEL. +39 0583.40011 - FAX +39 0583.400300 www.ecolstudio.com - info@ecolstudio.com

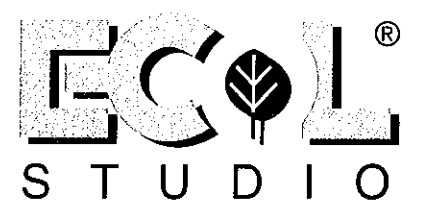

(Rif.: 2104128 - Data di stampa: 19/10/2010)

Ditta committente: Acea Electrabel Produzione S.P.A. - viale dell'Aeronautica 7 - 00144 Roma

Unità produttiva: Tor di Valle - via dell'Equitazione, 32 - 00144 Roma

Ditta esecutrice: General Impianti S.r.l.

Emissione: B2

Elaborazione dati: Ecol Studio s.r.l.

Data della verifica: 15/09/2010

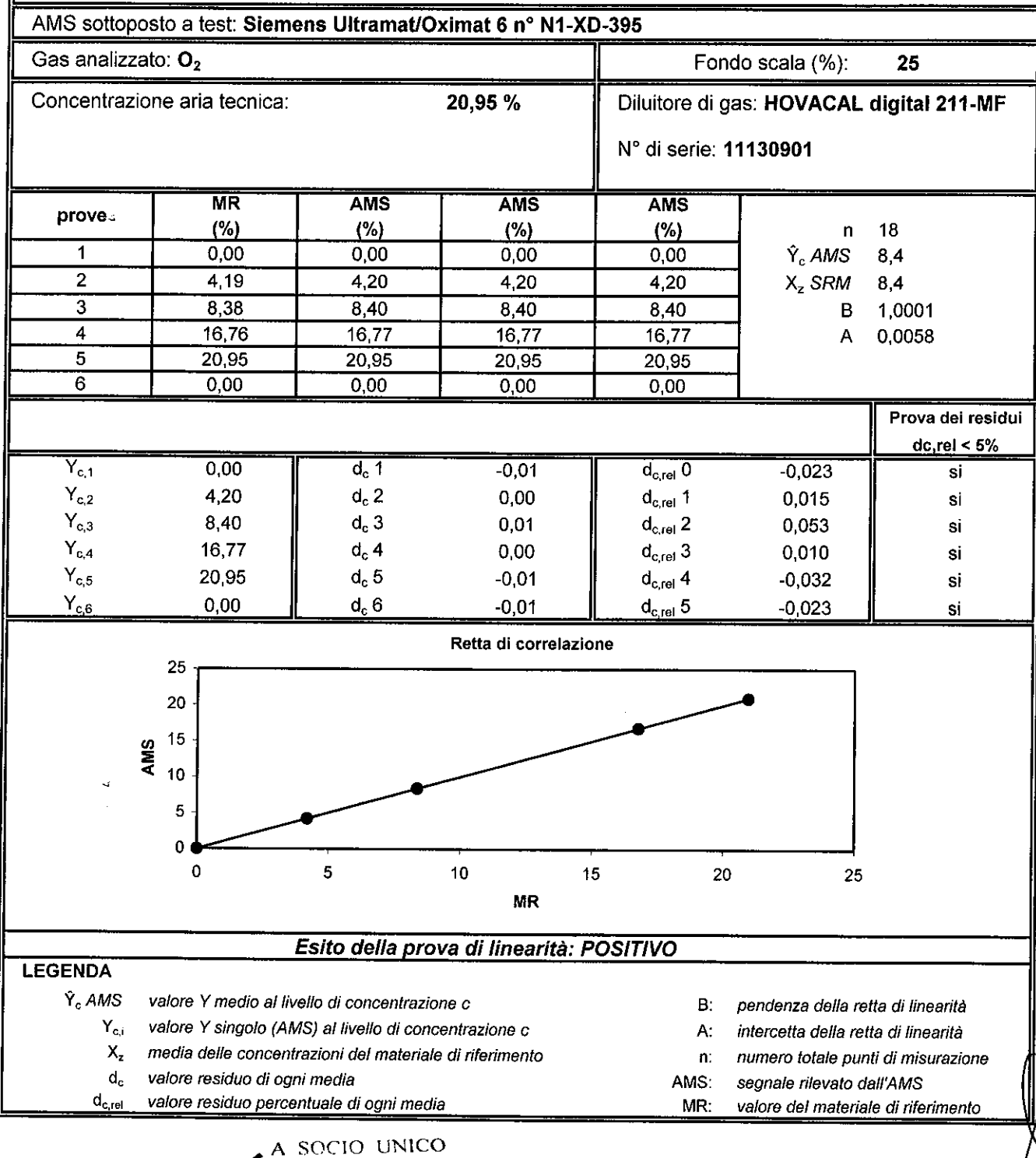

ECOL STUDIO S.R.L. **LABORATORIO ANALISI - QUALITÀ - SICUREZZA - AMBIENTE - FORMAZIONE** VIA DEI BICHI, 293 - 55100 LUCCA (ITALIA) - TEL. +39 0583.40011 - FAX +39 0583.400300 www.ecolstudio.com - info@ecolstudio.com

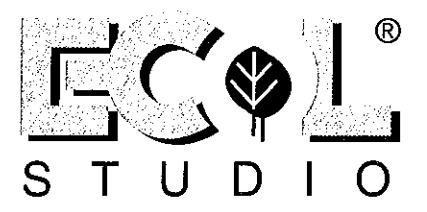

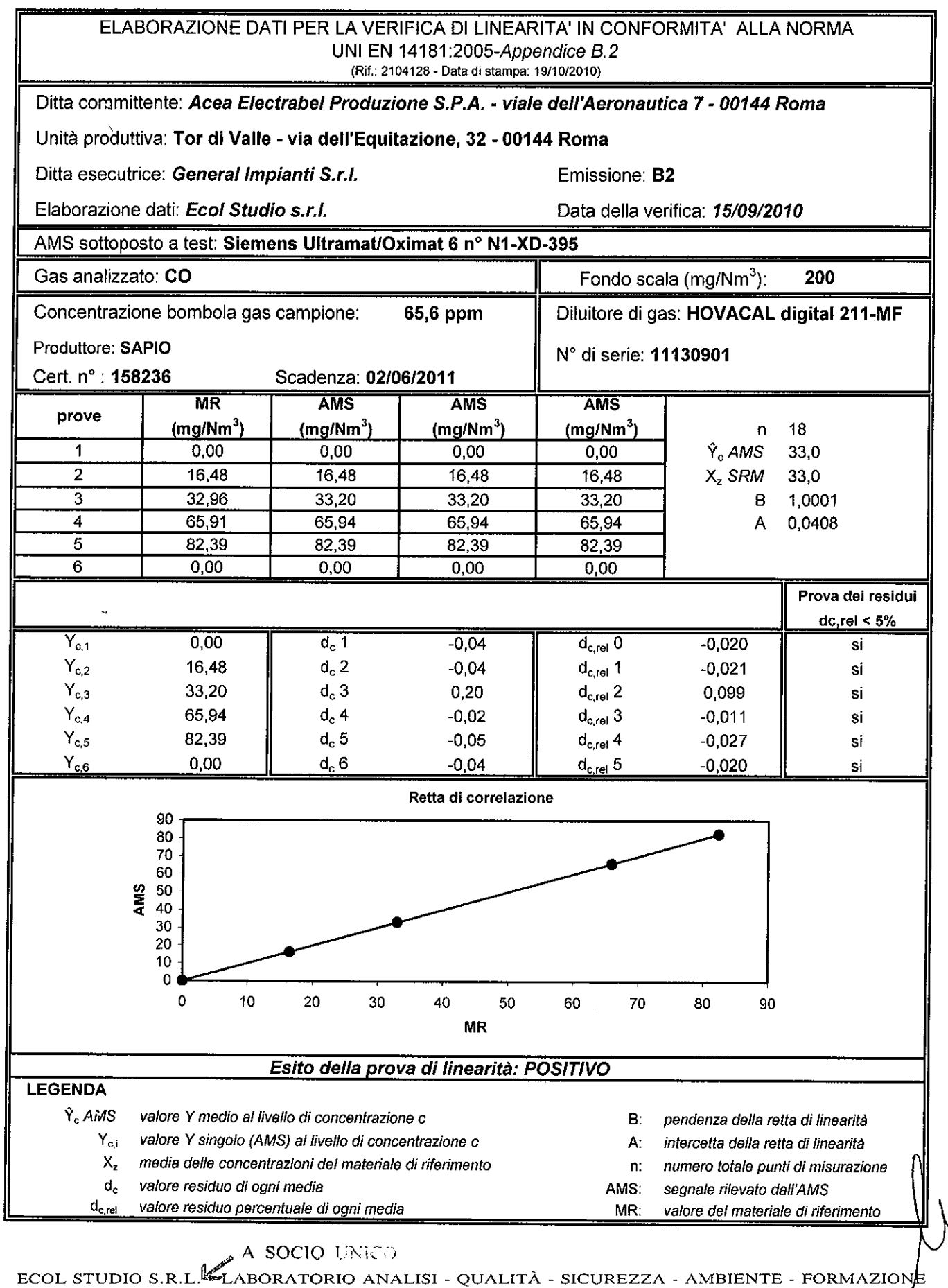

VIA DEI BICHI, 293 - 55100 LUCCA (ITALIA) - TEL. +39 0583.40011 - FAX +39 0583.400300 www.ecolstudio.com - info@ecolstudio.com

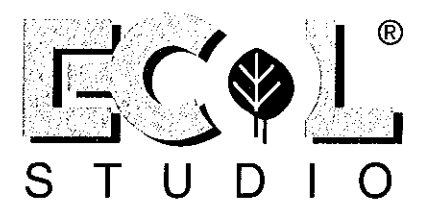

(Rif.: 2104128 - Data di stampa: 19/10/2010)

Ditta committente: Acea Electrabel Produzione S.P.A. - viale dell'Aeronautica 7 - 00144 Roma

Unità produttiva: Tor di Valle - via dell'Equitazione, 32 - 00144 Roma

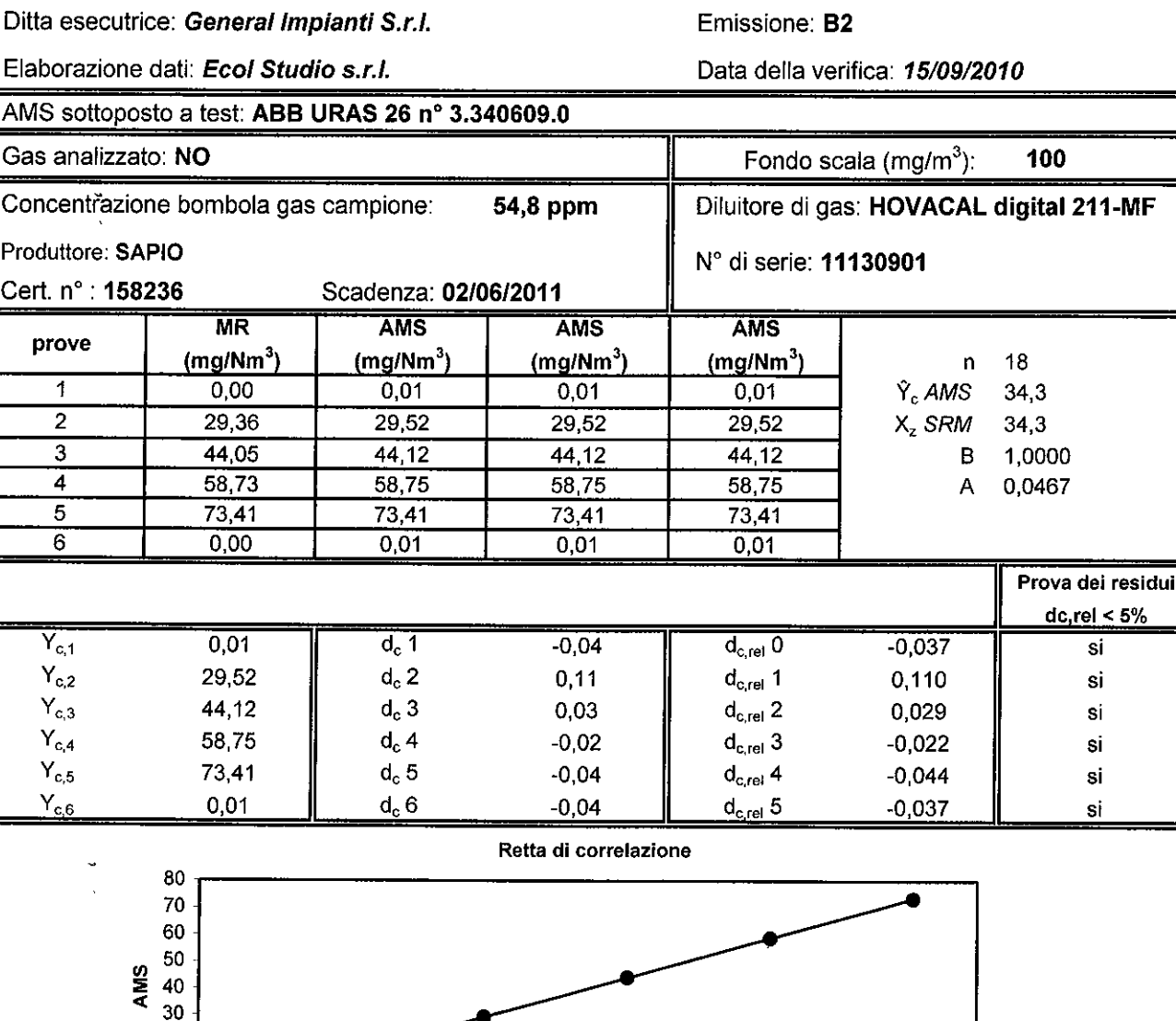

 $< 5\%$ 

hovacal Esito della prova di linearità: POSITIVO **LEGENDA** Y. AMS valore Y medio al livello di concentrazione c  $B:$ pendenza della retta di linearità  $Y_{\rm ci}$ valore Y singolo (AMS) al livello di concentrazione c A: intercetta della retta di linearità  $X_{z}$ media delle concentrazioni del materiale di riferimento n: numero totale punti di misurazione  $d_c$ valore residuo di ogni media AMS: segnale rilevato dall'AMS valore residuo percentuale di ogni media  $d_{c,rel}$ MR: valore del materiale di riferimento

40

50

60

70

80

30

### A SOCIO UNICO

20

20 10  $\Omega$  $\mathbf 0$ 

10

BORATORIO ANALISI - QUALITÀ - SICUREZZA - AMBIENTE - FORMAZIONE ECOL STUDIO S.R.L. VIA DEI BICHI, 293 - 55100 LUCCA (ITALIA) - TEL. +39 0583.40011 - FAX +39 0583.400300 www.ecolstudio.com - info@ecolstudio.com

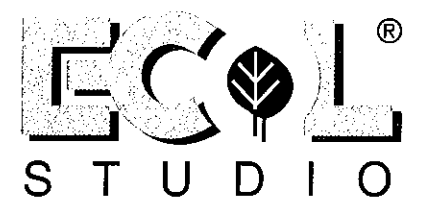

#### ELABORAZIONE DATI PER LA VERIFICA DI LINEARITA' IN CONFORMITA' ALLA NORMA UNI EN 14181:2005-Appendice B.2 (Rif.: 2104128 - Data di stampa: 19/10/2010) Ditta committente: Acea Electrabel Produzione S.P.A. - viale dell'Aeronautica 7 - 00144 Roma Unità produttiva: Tor di Valle - via dell'Equitazione, 32 - 00144 Roma Ditta esecutrice: General Impianti S.r.l. Emissione: B3 Elaborazione dati: Ecol Studio s.r.l. Data della verifica: 15/09/2010 AMS sottoposto a test: Siemens Ultramat/Oximat 6 nº N1-XD-397 Gas analizzato: O<sub>2</sub> Fondo scala (%): 25 Concentrazione aria tecnica: 20,95% Diluitore di gas: HOVACAL digital 211-MF N° di serie: 11130901 AMS **AMS MR AMS** prove  $(% )$  $(%)$ 18  $(%)$  $(%)$ n  $\overline{1}$  $0.00$  $0.00$  $0,00$  $0,00$  $\hat{Y}_c$  AMS 8.4  $\overline{2}$  $4,19$ 4,21  $4,21$ 4.21  $X<sub>z</sub>$  SRM 8.4  $\overline{3}$  $8,38$  $8,40$ 8.40  $8,40$ B 1.0007  $\overline{\mathbf{4}}$ 16,76 16,80 16,80 16,80 A 0,0079 5 20,95  $20,95$  $20,95$  $20,95$  $\overline{6}$  $0,00$  $0,00$  $0,00$  $0,00$ Prova dei residui  $dc$ , rel < 5%  $Y_{c,1}$  $0,00$  $d_c$  1  $-0,01$  $d_{c,rel}$  0  $-0.032$ si  $Y_{c,2}$ 4.21  $d_c$  2  $d_{c,el}$  1  $0,01$ 0.038 si  $Y_{c,3}$ 8,40  $d_c$  3  $0.01$  $d_{\text{c-rel}}$  2 0,027 si  $Y_{c,4}$ 16.80  $d_c$  4  $0.02$  $d_{\text{c,rel}}$  3 0.085 si  $Y_{c,5}$ 20,95  $d_c$  5  $-0,02$  $d_{c,rel}$  4  $-0.086$ si  $Y_{c,6}$  $0.00$  $d, 6$  $-0,01$  $d_{c,rel}$  5  $-0.032$ si Retta di correlazione 25 20 15 AMS  $10$ 5  $\Omega$  $\mathbf 0$ 5 10 15 20 25 **MR** Esito della prova di linearità: POSITIVO **LEGENDA** Y. AMS valore Y medio al livello di concentrazione c B: pendenza della retta di linearità  $Y_{\rm c,i}$ valore Y singolo (AMS) al livello di concentrazione c A: intercetta della retta di linearità  $X_{z}$ media delle concentrazioni del materiale di riferimento numero totale punti di misurazione n:  $d_c$ valore residuo di ogni media AMS: segnale rilevato dall'AMS  $d_{\rm c,rel}$ valore residuo percentuale di ogni media MR: valore del materiale di riferimento A SOCIO UNICO

ECOL STUDIO S.R.LE LABORATORIO ANALISI - QUALITÀ - SICUREZZA - AMBIENTE - FORMAZIONE VIA DEI BICHI, 293 - 55100 LUCCA (ITALIA) - TEL. +39 0583.40011 - FAX +39 0583.400300 www.ecolstudio.com - info@ecolstudio.com

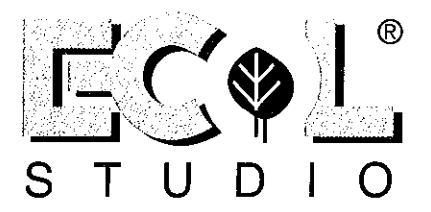

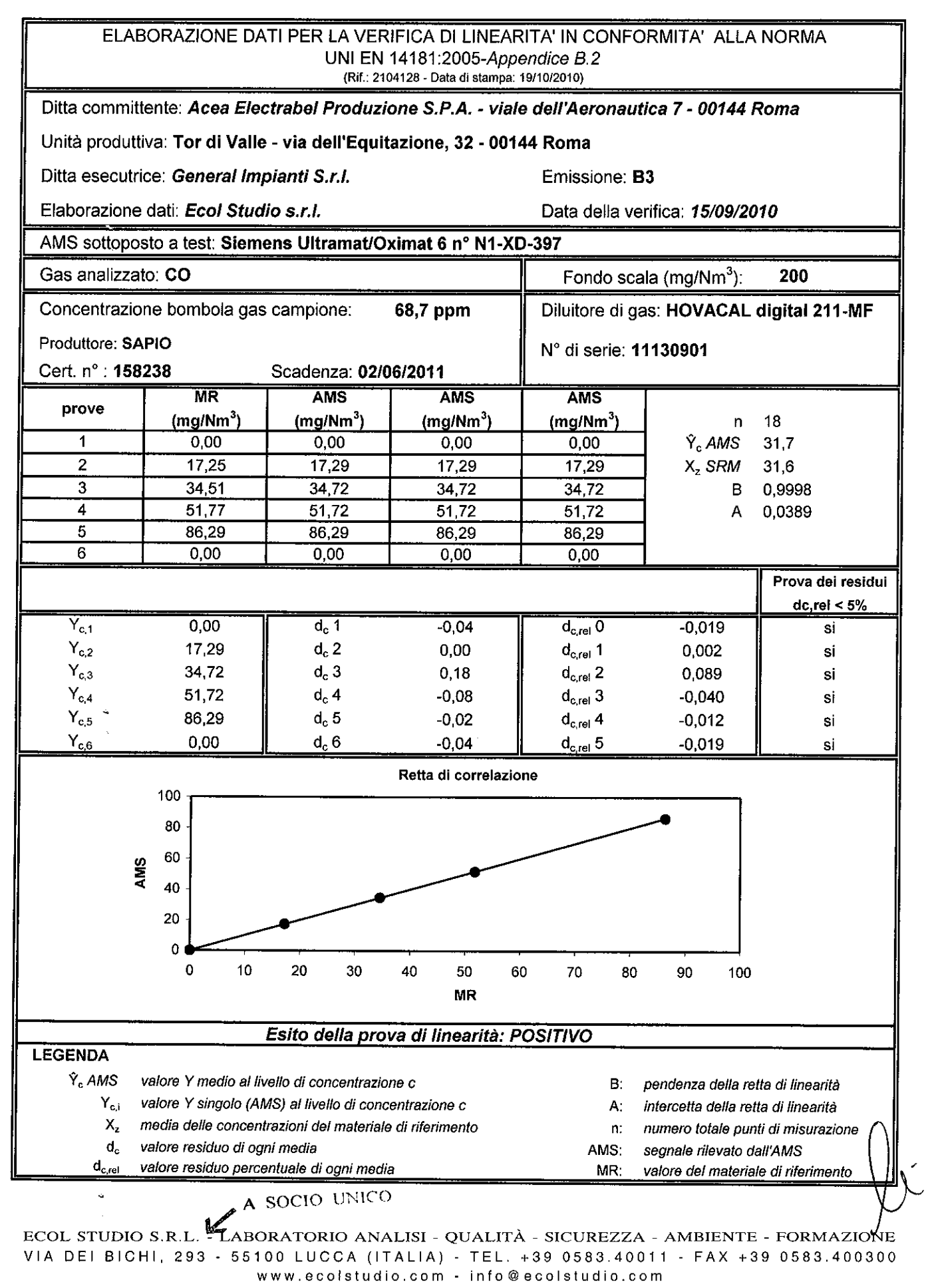

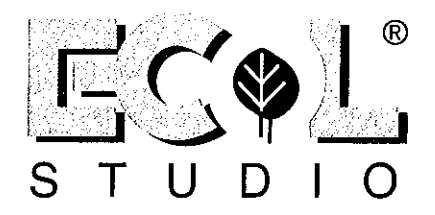

(Rif.: 2104128 - Data di stampa: 19/10/2010)

Ditta committente: Acea Electrabel Produzione S.P.A. - viale dell'Aeronautica 7 - 00144 Roma

Unità produttiva: Tor di Valle - via dell'Equitazione, 32 - 00144 Roma

Ditta esecutrice: General Impianti S.r.I.

Elaborazione dati: Ecol Studio s.r.l.

Emissione: B3

Data della verifica: 15/09/2010

Fondo scala  $(mg/m^3)$ :

Diluitore di gas: HOVACAL digital 211-MF

100

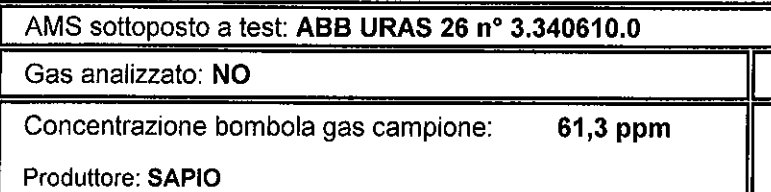

N° di serie: 11130901 Cert. n° : 158238 Scadenza: 02/06/2011  $\overline{\overline{\text{MR}}}$ **AMS**  $\overline{\mathsf{AMS}}$  $\overline{\mathsf{AMS}}$ prove  $(mg/Mm<sup>3</sup>)$ (mg/Nm<sup>3</sup>)  $(mg/Nm<sup>3</sup>)$  $(mq/Nm<sup>3</sup>)$ 18 'n  $\overline{1}$  $0,00$  $0,01$  $0.01$  $0.01$  $\hat{Y}_c$  AMS  $31.1$  $\overline{2}$ 16.91 17,10 17,10 17,10  $X<sub>z</sub>$  SRM 31,0 3  $33.82$ 33.95 33,95 33,95 0.9995 B 4 50.73 50,75  $50,75$ 50,75 A 0.0748 5  $84.55$  $84,55$  $84,55$ 84,55 6  $0,00$ 

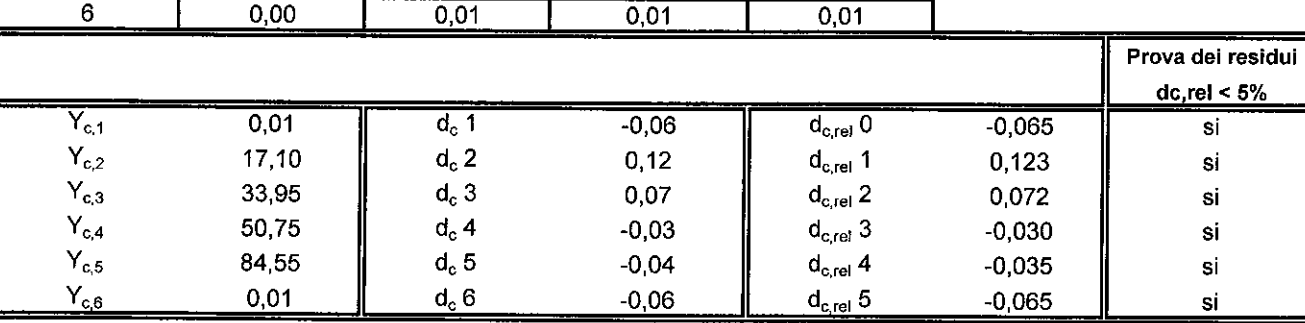

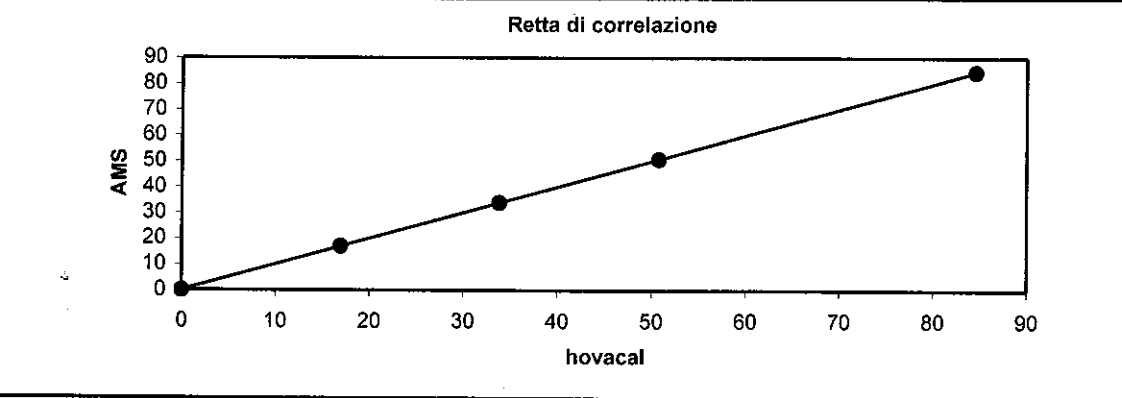

### Esito della prova di linearità: POSITIVO

### **LEGENDA** Ŷ. AMS

 $d_c$ 

 $d_{real}$ 

valore Y medio al livello di concentrazione c  $Y_{\alpha i}$ valore Y singolo (AMS) al livello di concentrazione c  $X_{z}$ media delle concentrazioni del materiale di riferimento

valore residuo di ogni media

valore residuo percentuale di ogni media

- B: pendenza della retta di linearità А: intercetta della retta di linearità
- n: numero totale punti di misurazione
- AMS: segnale rilevato dall'AMS MR: valore del materiale di riferimento

### A SOCIO UNICO

ECOL STUDIO S.R.L. KABORATORIO ANALISI - QUALITÀ - SICUREZZA - AMBIENTE - FORMAZIONE VIA DEI BICHI, 293 - 55100 LUCCA (ITALIA) - TEL. +39 0583.40011 - FAX +39 0583.400300 www.ecolstudio.com - info@ecolstudio.com

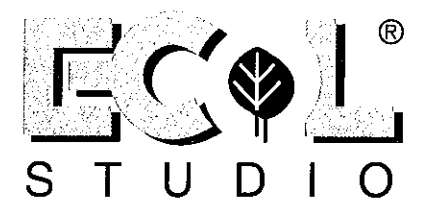

(Rif.: 2104128 - Data di stampa: 19/10/2010)

Ditta committente: Acea Electrabel Produzione S.P.A. - viale dell'Aeronautica 7 - 00144 Roma

Unità produttiva: Tor di Valle - via dell'Equitazione, 32 - 00144 Roma

Ditta esecutrice: General Impianti S.r.I.

Emissione: TG1

Elaborazione dati: Ecol Studio s.r.l.

Data della verifica: 15/09/2010

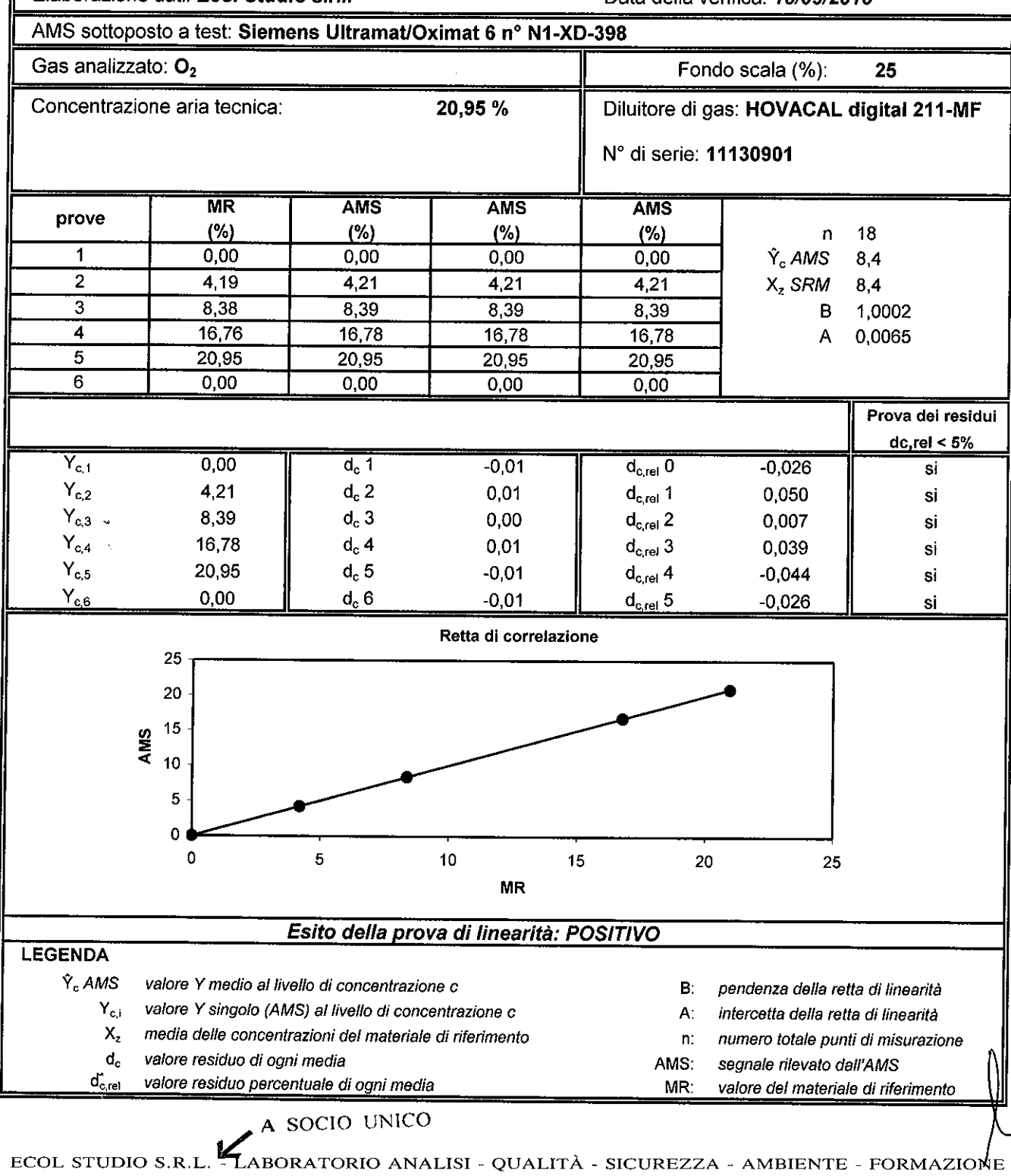

VIA DEI BICHI, 293 - 55100 LUCCA (ITALIA) - TEL. +39 0583.40011 - FAX +39 0583.400300 www.ecolstudio.com - info@ecolstudio.com

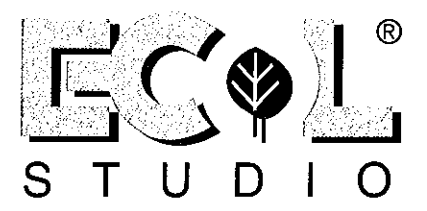

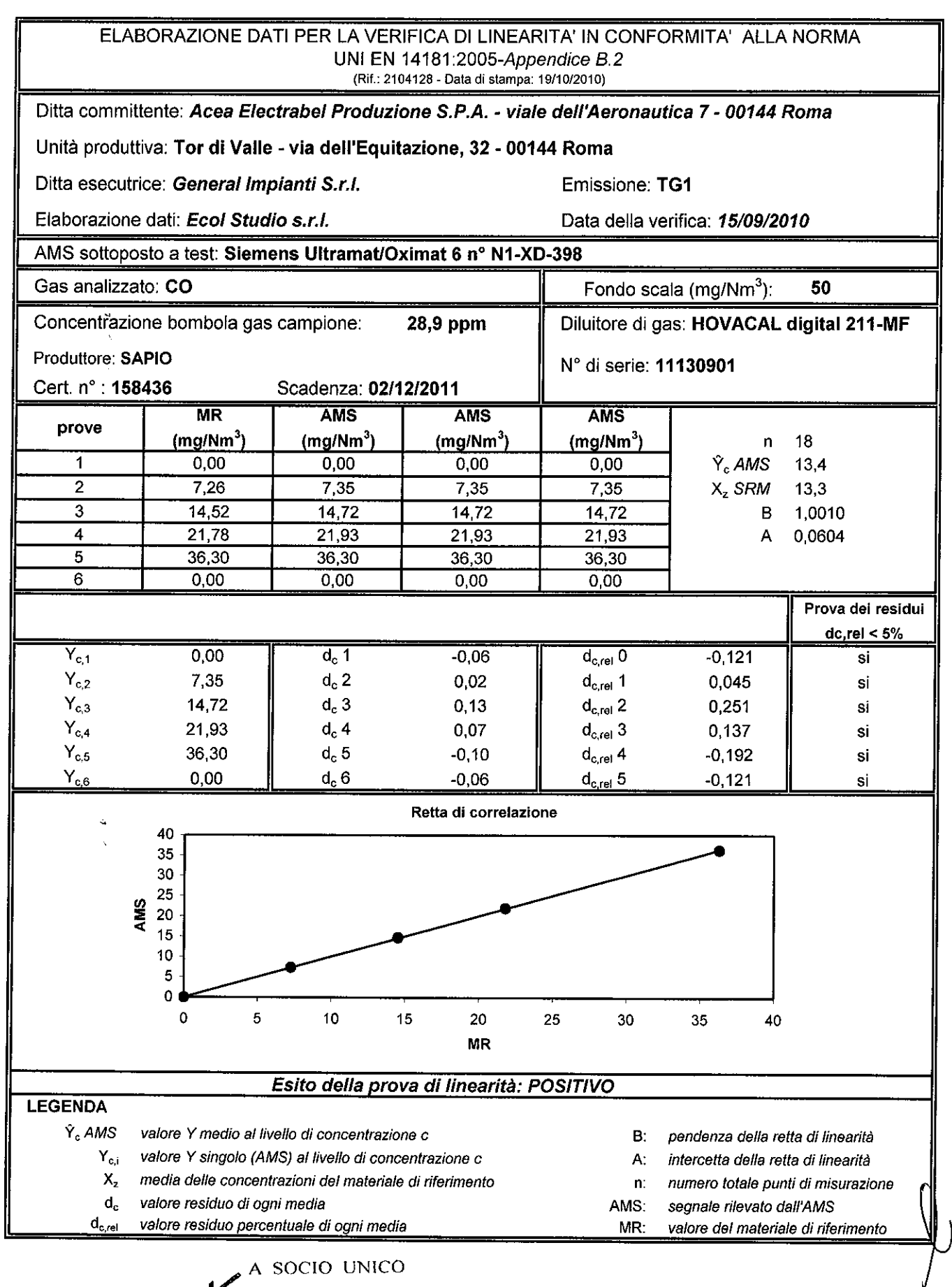

ECOL STUDIO S.R.L. **LABORATORIO ANALISI** - QUALITÀ - SICUREZZA - AMBIENTE - FORMAZIONE VIA DEI BICHI, 293 - 55100 LUCCA (ITALIA) - TEL. +39 0583.40011 - FAX +39 0583.400300 www.ecolstudio.com - info@ecolstudio.com

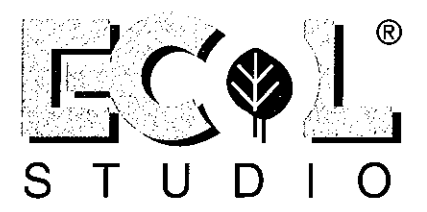

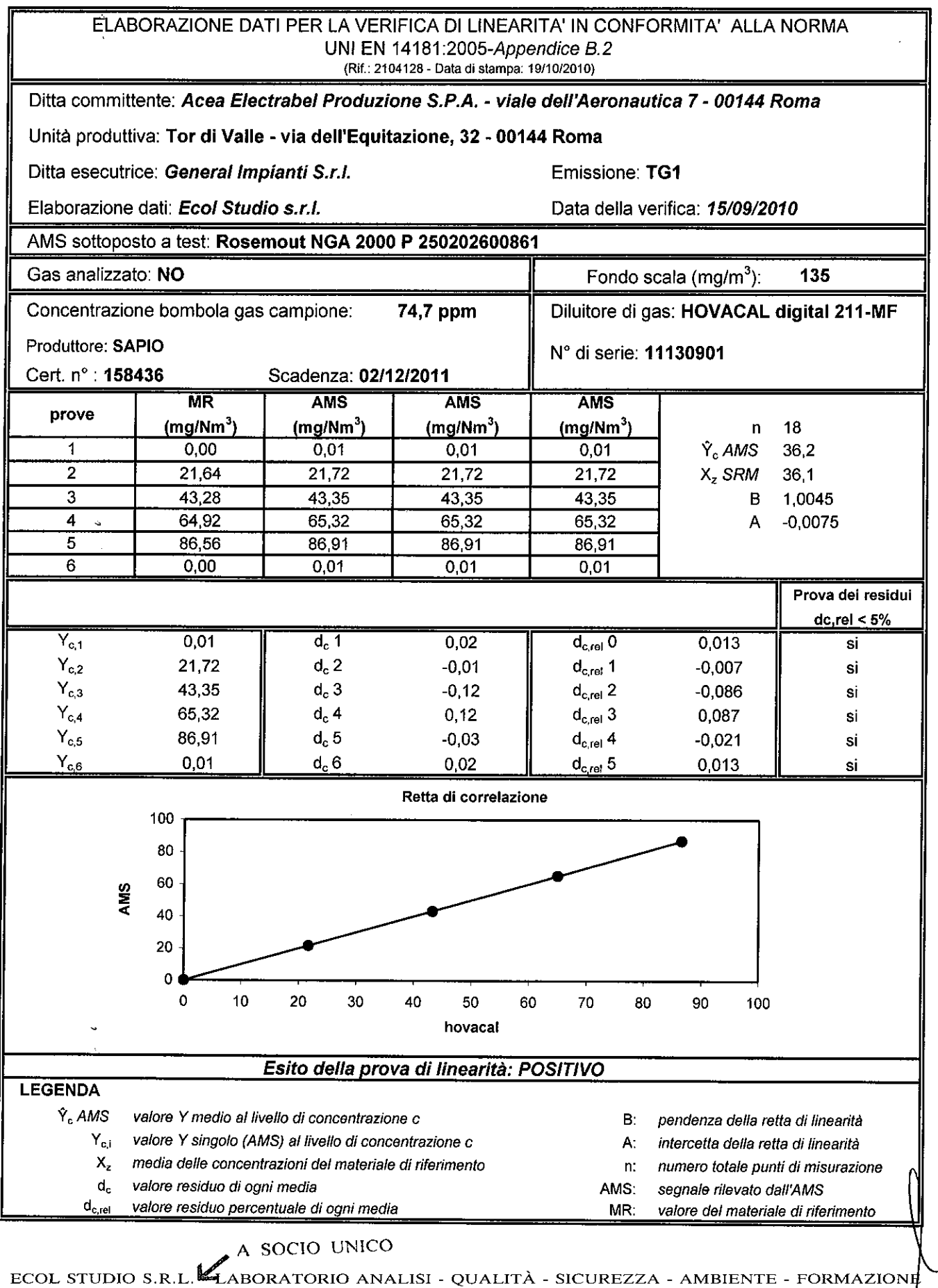

VIA DEI BICHI, 293 - 55100 LUCCA (ITALIA) - TEL. +39 0583.40011 - FAX +39 0583.40030 $\dot{b}$ www.ecolstudio.com - info@ecolstudio.com

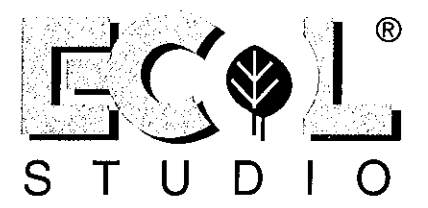

(Rif.: 2104128 - Data di stampa: 19/10/2010)

Ditta committente: Acea Electrabel Produzione S.P.A. - viale dell'Aeronautica 7 - 00144 Roma

Unità produttiva: Tor di Valle - via dell'Equitazione, 32 - 00144 Roma

Ditta esecutrice: General Impianti S.r.l.

Emissione: TG2

Elaborazione dati: Ecol Studio s.r.l.

Data della verifica: 15/09/2010

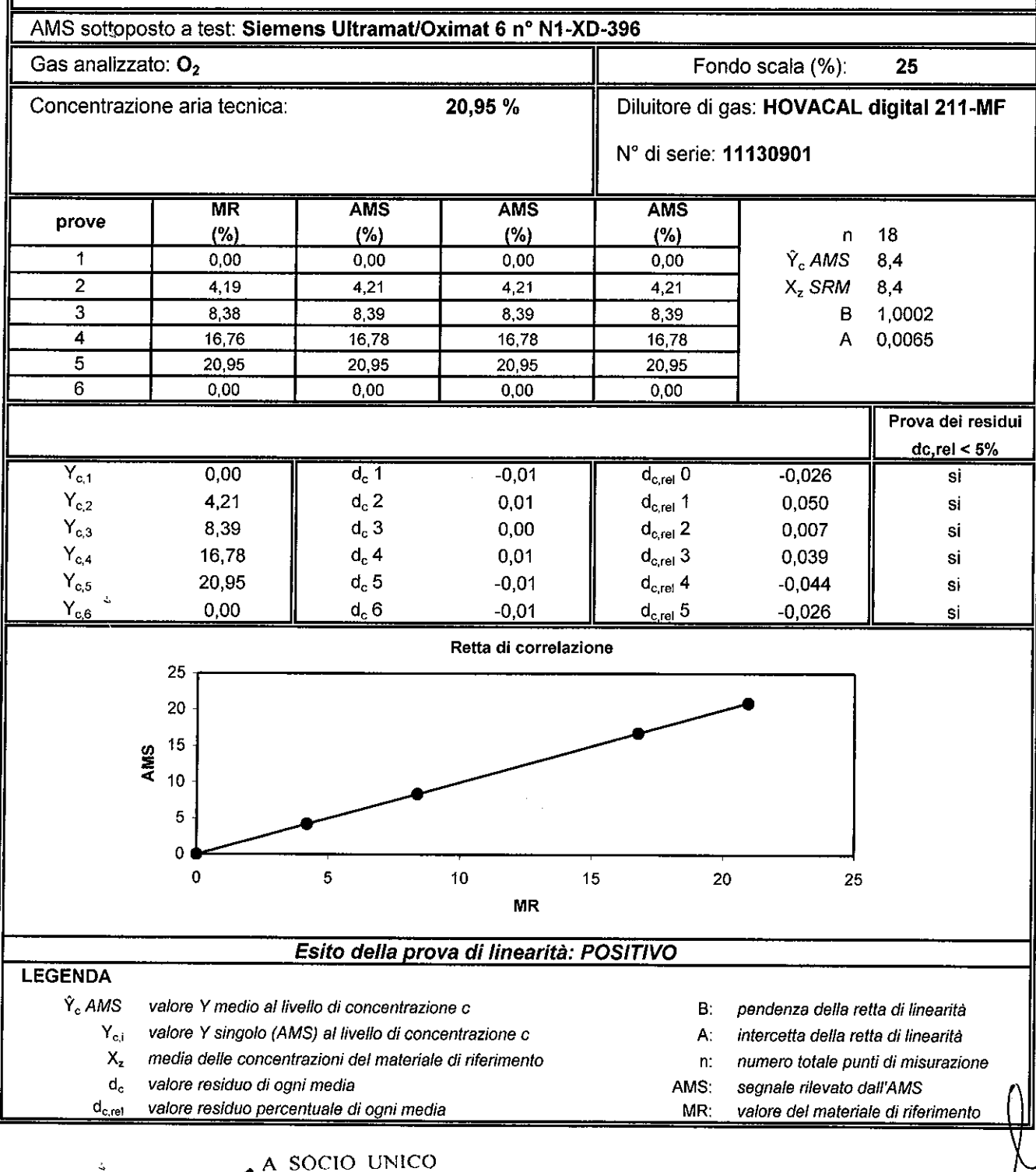

ECOL STUDIO S.R.L. LABORATORIO ANALISI - QUALITÀ - SICUREZZA - AMBIENTE - FORMAZIONE VIA DEI BICHI, 293 - 55100 LUCCA (ITALIA) - TEL. +39 0583.40011 - FAX +39 0583.400300 www.ecolstudio.com - info@ecolstudio.com

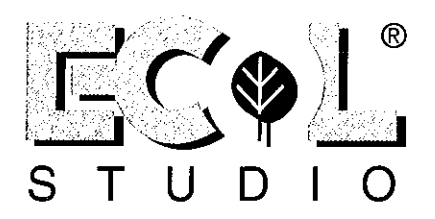

### ELABORAZIONE DATI PER LA VERIFICA DI LINEARITA' IN CONFORMITA' ALLA NORMA UNI EN 14181:2005-Appendice B.2 (Rif.: 2104128 - Data di stampa: 19/10/2010)

Ditta committente: Acea Electrabel Produzione S.P.A. - viale dell'Aeronautica 7 - 00144 Roma

Unità produttiva: Tor di Valle - via dell'Equitazione, 32 - 00144 Roma

Ditta esecutrice: General Impianti S.r.l.

Elaborazione dati: Ecol Studio s.r.l.

Emissione: TG2

Data della verifica: 15/09/2010

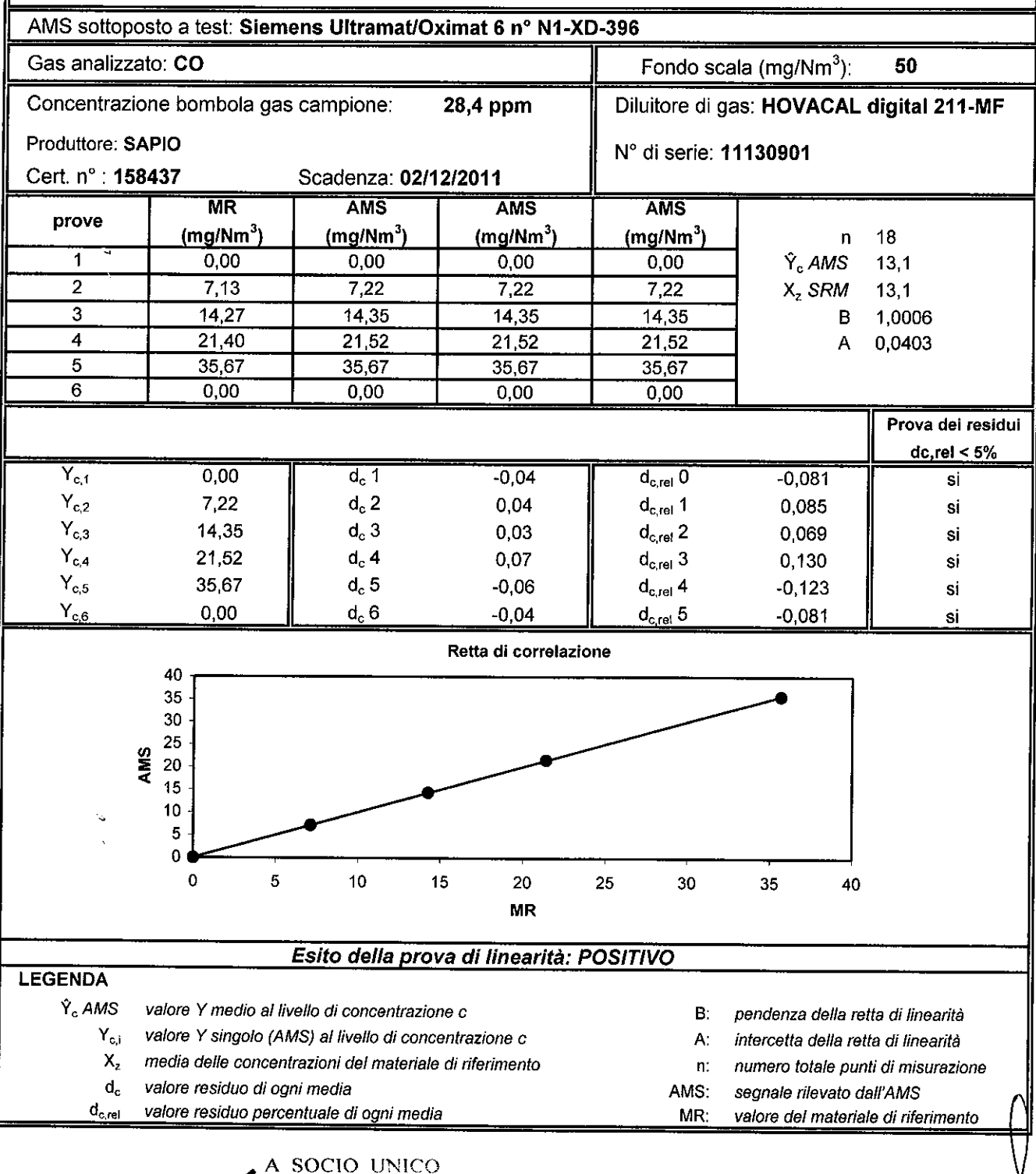

ECOL STUDIO S.R.L. **LABORATORIO ANALISI - QUALITÀ - SICUREZZA - AMBIENTE - FORMAZION** VIA DEI BICHI, 293 - 55100 LUCCA (ITALIA) - TEL. +39 0583.40011 - FAX +39 0583.400300 www.ecolstudio.com - info@ecolstudio.com

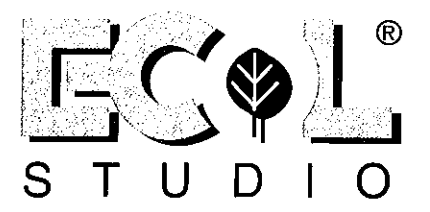

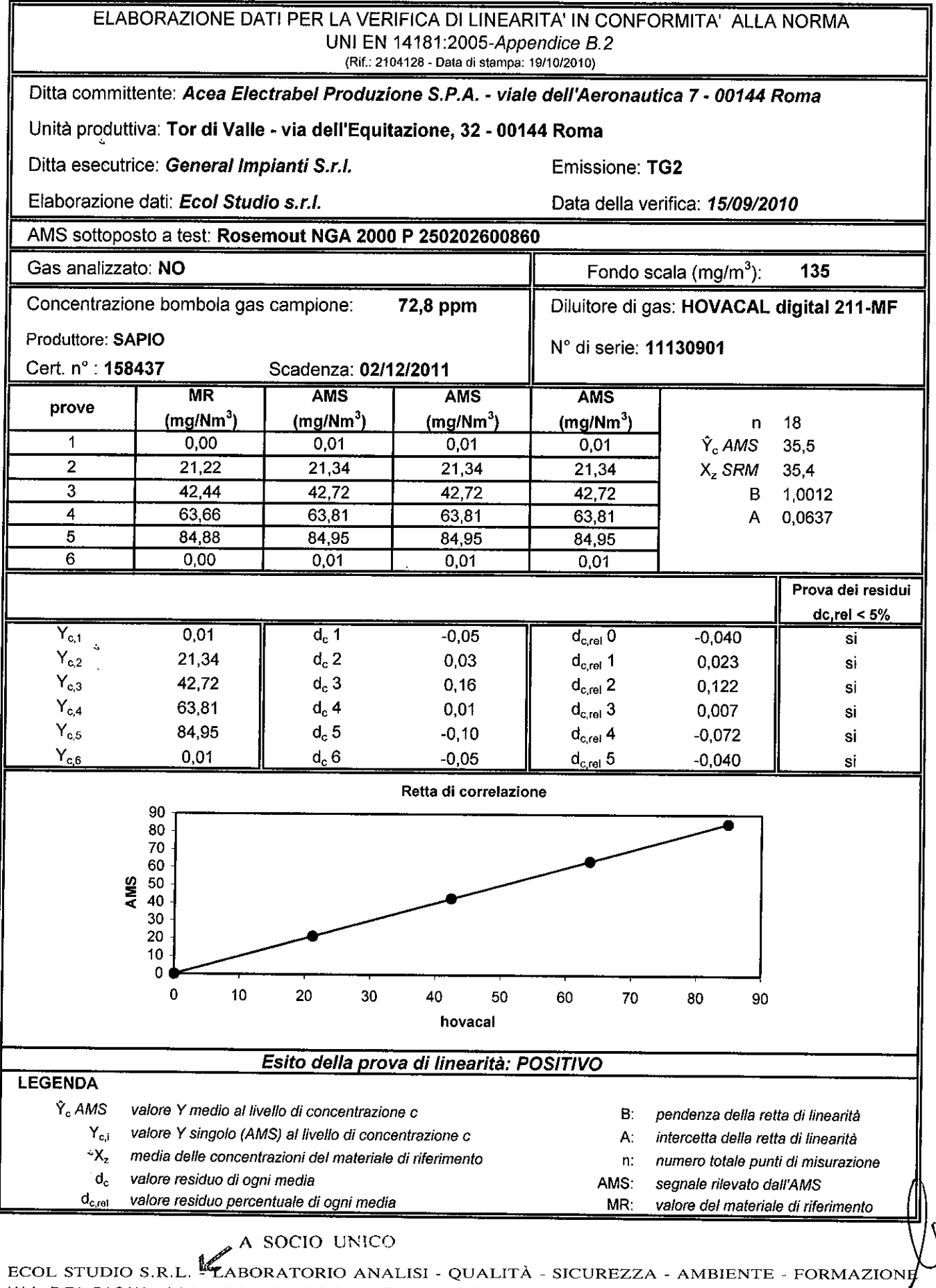

VIA DEI BICHI, 293 - 55100 LUCCA (ITALIA) - TEL. +39 0583.40011 - FAX +39 0583.400300 www.ecolstudio.com - info@ecolstudio.com
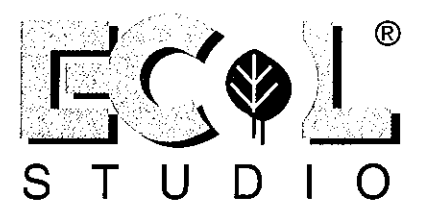

#### ELABORAZIONE DATI PER LA VERIFICA DI LINEARITA' IN CONFORMITA' ALLA NORMA UNI EN 14181:2005-Appendice B.2

(Rif.: 2104128 - Data di stampa: 19/10/2010)

Ditta committente: Acea Electrabel Produzione S.P.A. - viale dell'Aeronautica 7 - 00144 Roma

Unità produttiva: Tor di Valle - via dell'Equitazione, 32 - 00144 Roma

Ditta esecutrice: General Impianti S.r.l.

Emissione: TG3

Elaborazione dati: Ecol Studio s.r.l.

Data della verifica: 15/09/2010

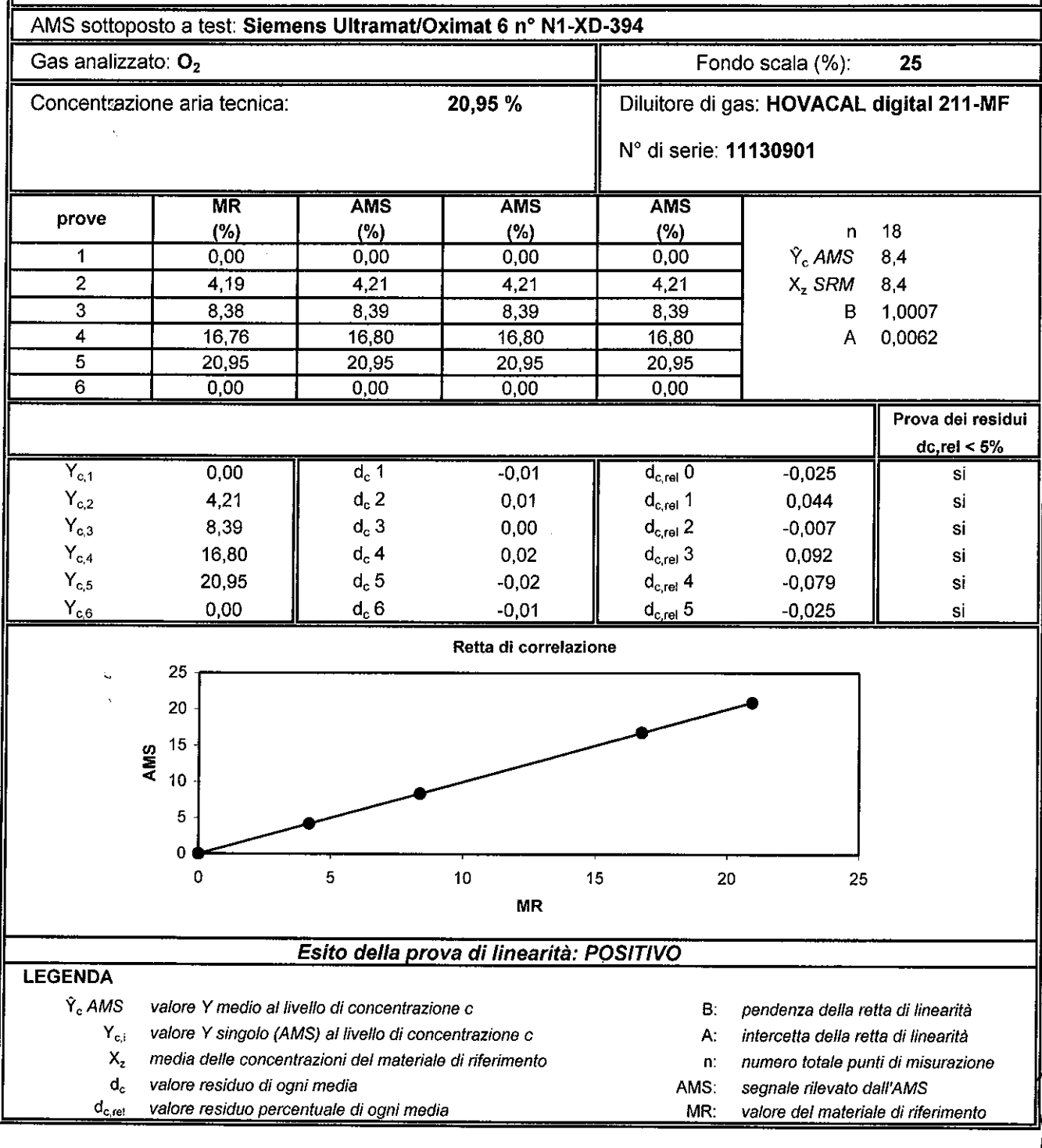

#### A SOCIO UNICO

ECOL STUDIO S.R.L. LABORATORIO ANALISI - QUALITÀ - SICUREZZA - AMBIENTE - FORMAZIONE VIA DEI BICHI, 293 - 55100 LUCCA (ITALIA) - TEL. +39 0583.40011 - FAX +39 0583.400300 www.ecolstudio.com • info@ecolstudio.com

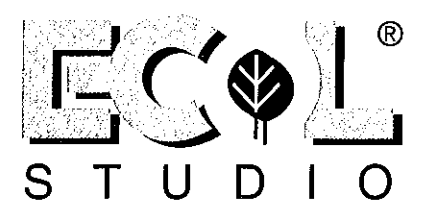

J.

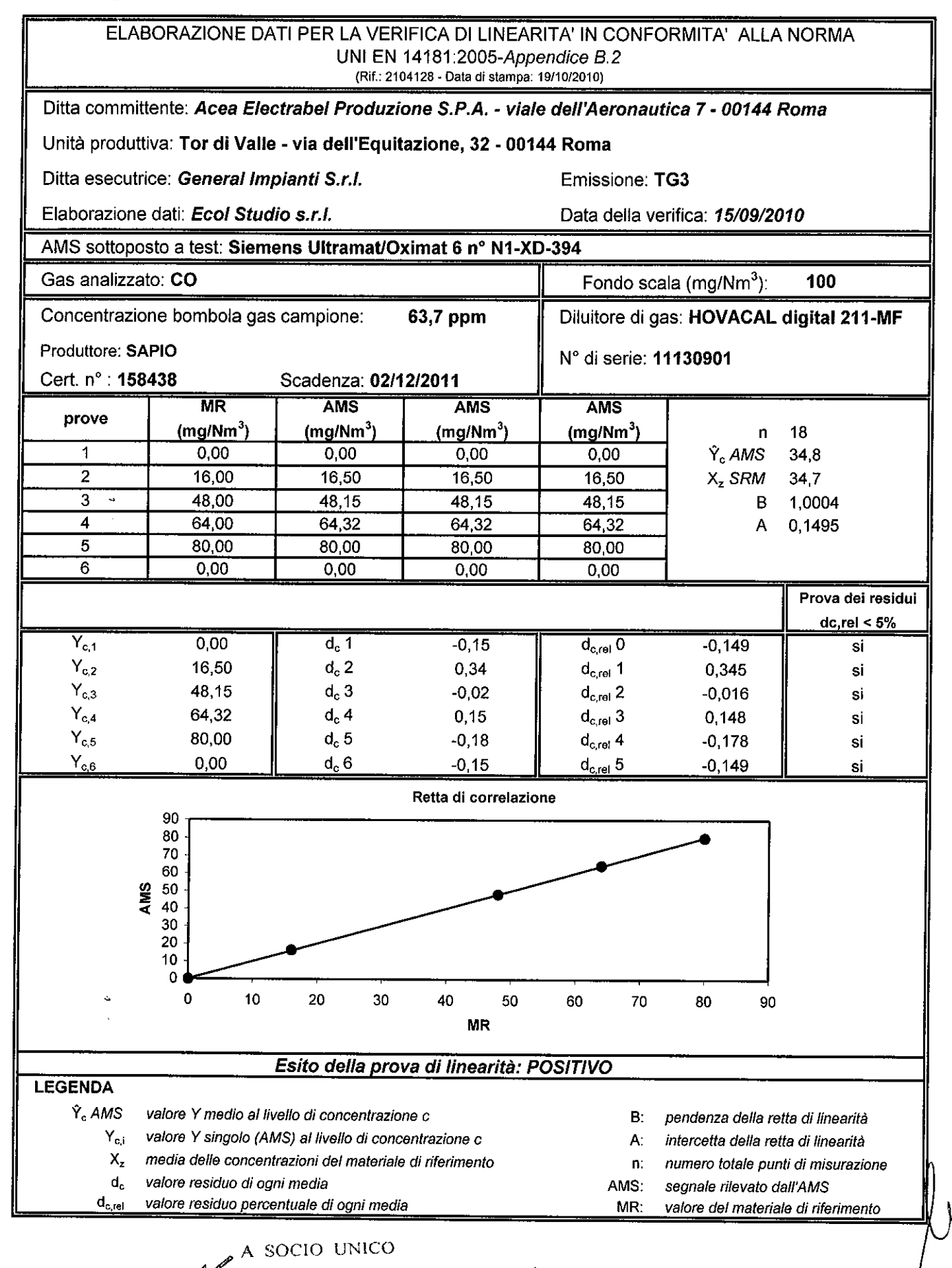

ECOL STUDIO S.R.LELLABORATORIO ANALISI - QUALITÀ - SICUREZZA - AMBIENTE - FORMAZIONE VIA DEI BICHI, 293 - 55100 LUCCA (ITALIA) - TEL. +39 0583.40011 - FAX +39 0583.400300 www.ecolstudio.com - info@ecolstudio.com

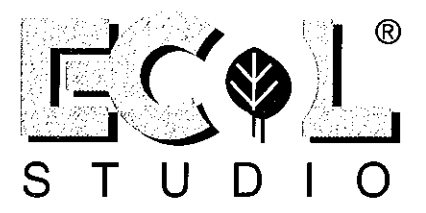

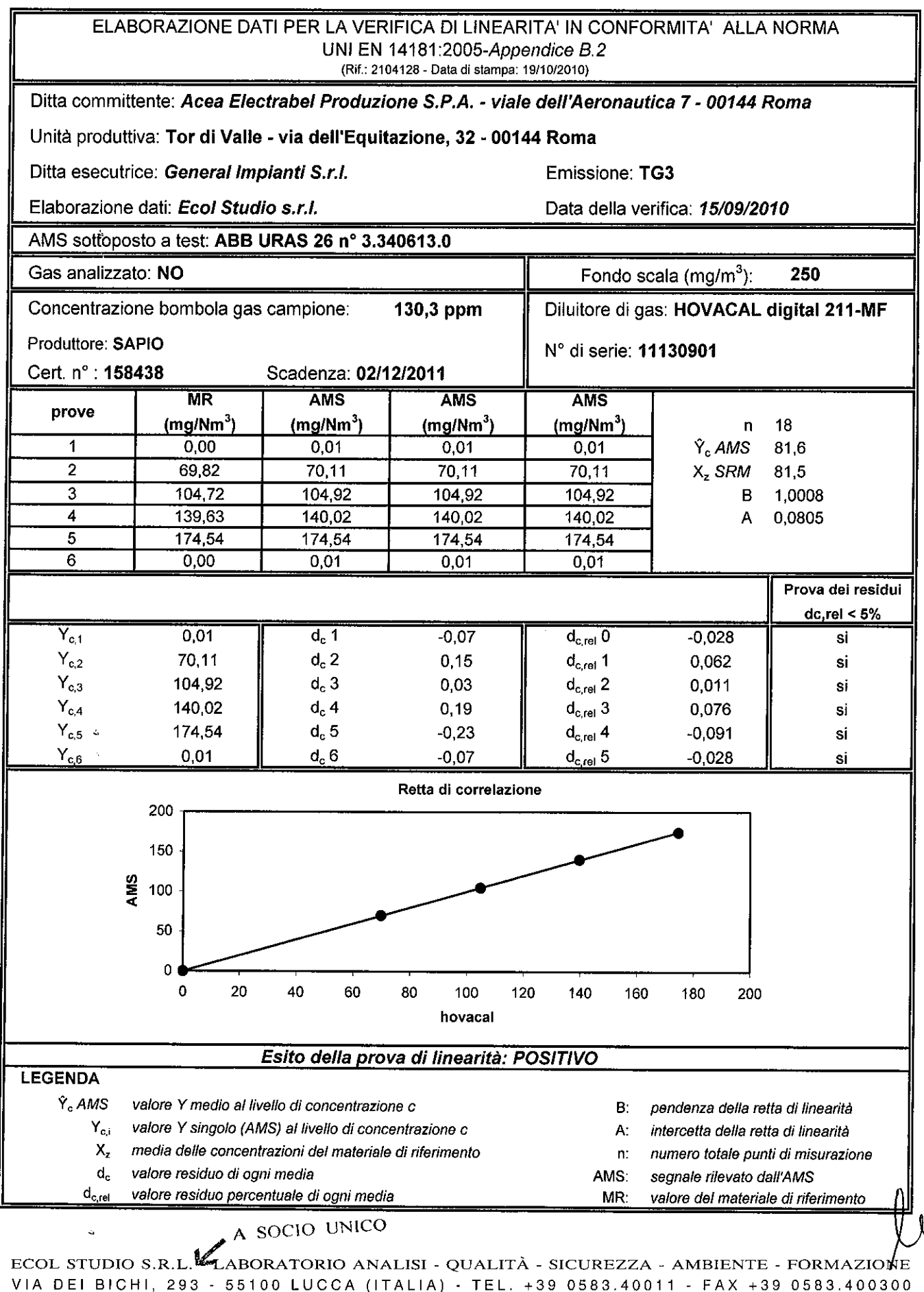

www.ecolstudio.com - info@ecolstudio.com

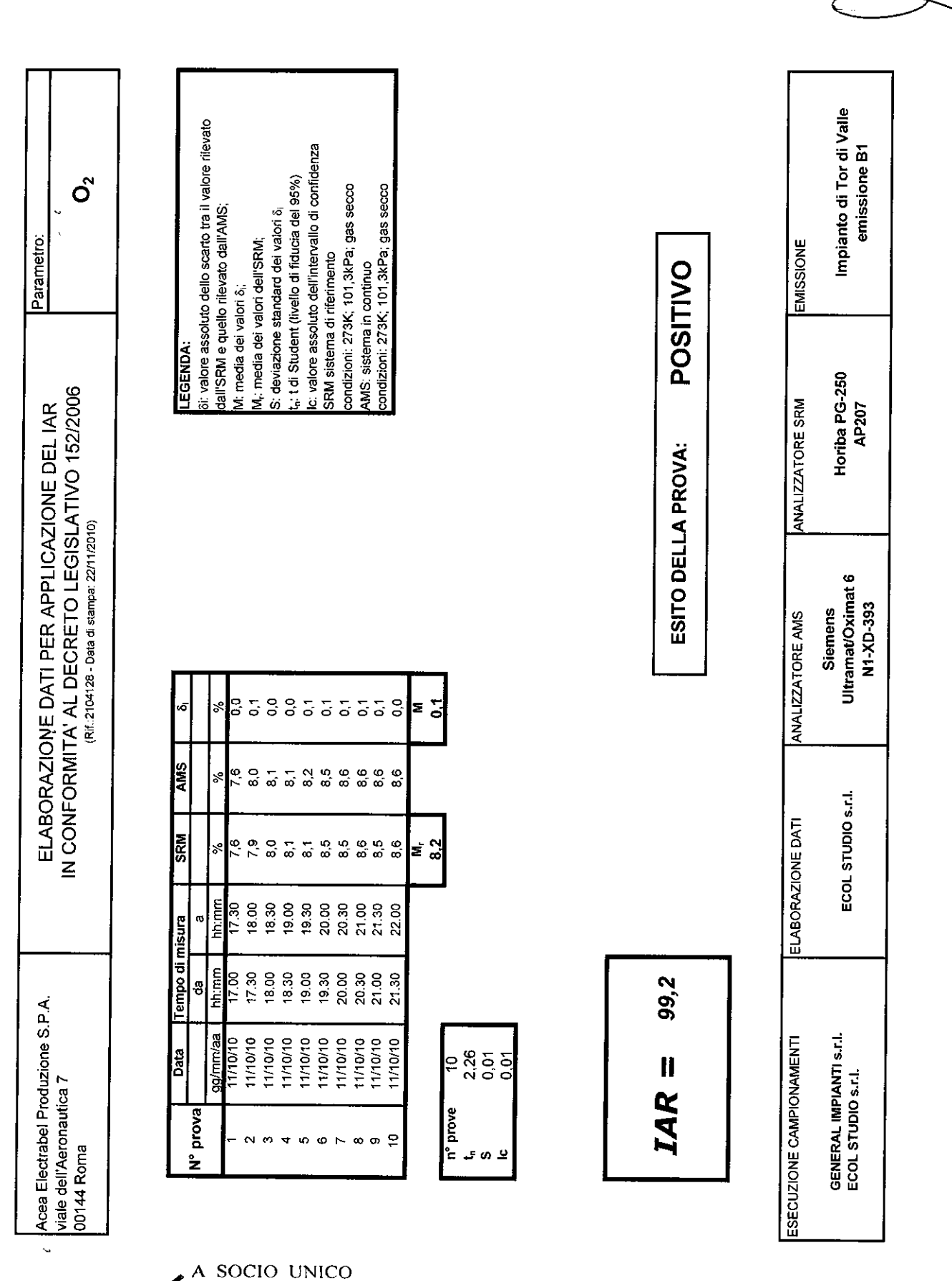

ECOL STUDIO S.R.LABORATORIO ANALISI - QUALITÀ - SICUREZZA - AMBIENTE - FORMAZIONE VIA DEI BICHI, 293 - 55100 LUCCA (ITALIA) - TEL. +39 0583.40011 - FAX +39 0583.400300<br>www.ecolstudio.com - info@ecolstudio.com

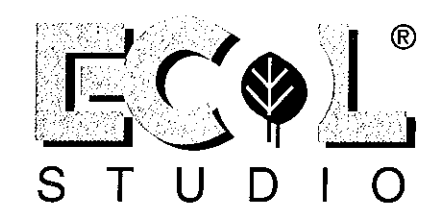

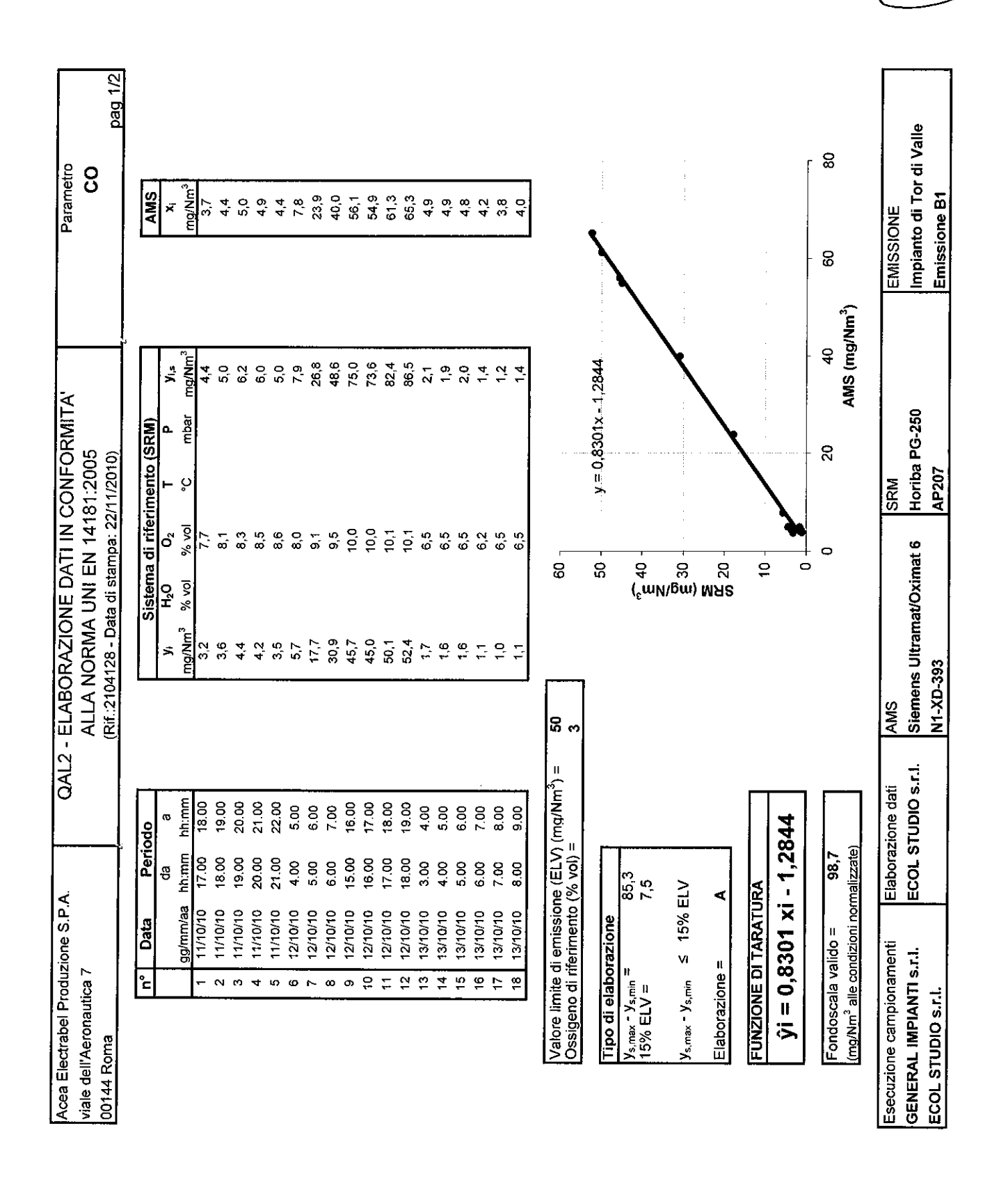

SOCIO UNICO A LABORATORIO ECOL STUDIO S.R.L. ANALISI - QUALITÀ - SICUREZZA - AMBIENTE - FORMAZIONE +39 0583.40011 VIA DEI BICHI, 293  $-FAX +390583.400300$  $-55100$  $(ITALIA) - TEL.$ LUCCA .ecolstudio.com - info@ecolstudio.com

 $^{\circledR}$ S T

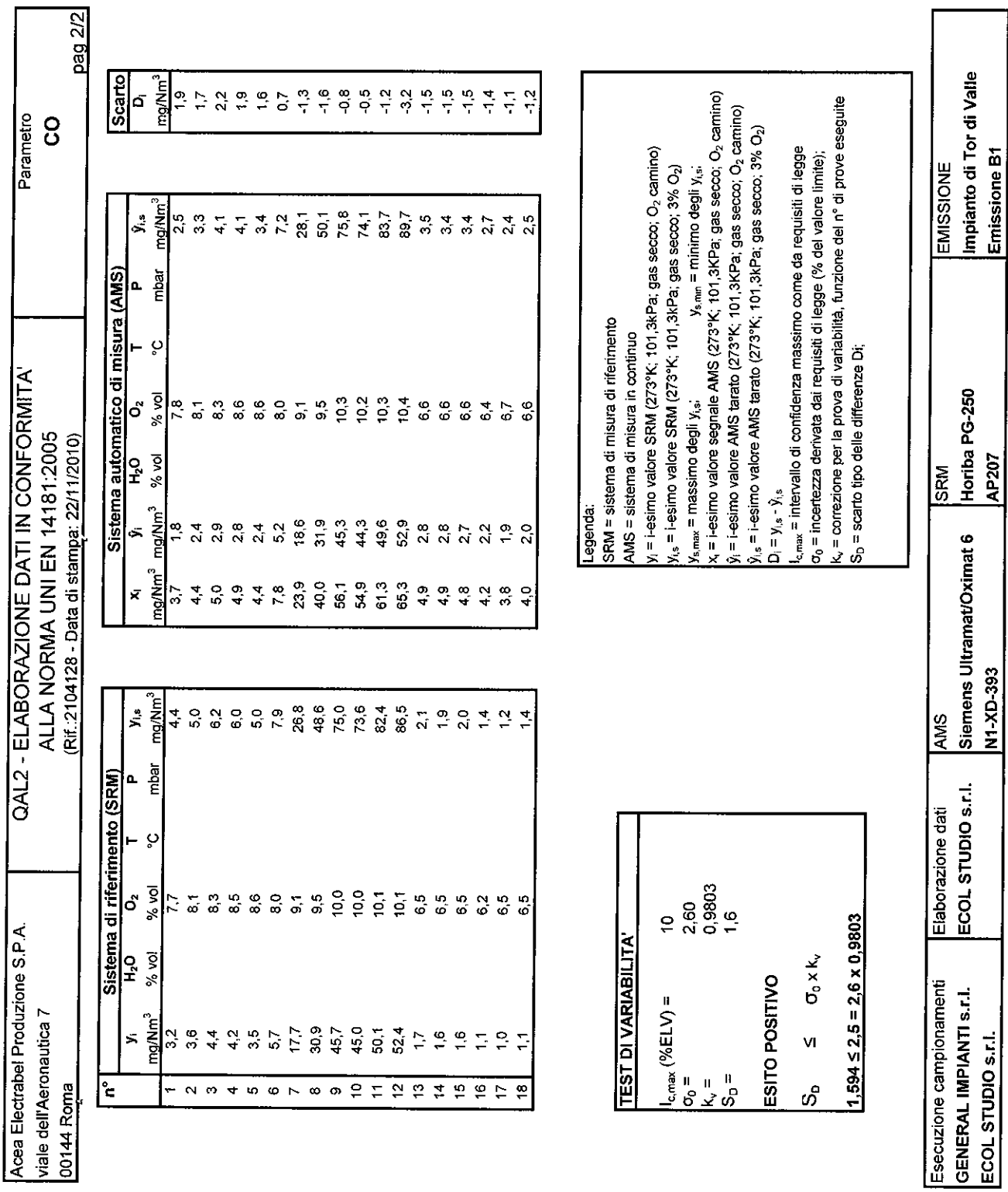

 $^{\circledR}$ S  $\bar{T}$  $\overline{U}$ D O

 $\Delta$ 

г

A SOCIO UNICO<br>ECOL STUDIO S.R.L. ABORATORIO ANALISI - QUALITÀ - SICUREZZA - AMBIENTE - FORMAZIONE VIA DEI BICHI, 293 - 55100 LUCCA (ITALIA) - TEL. +39 0583.40011 - FAX +39 0583.400300 www.ecolstudio.com - info@ecolstudio.com

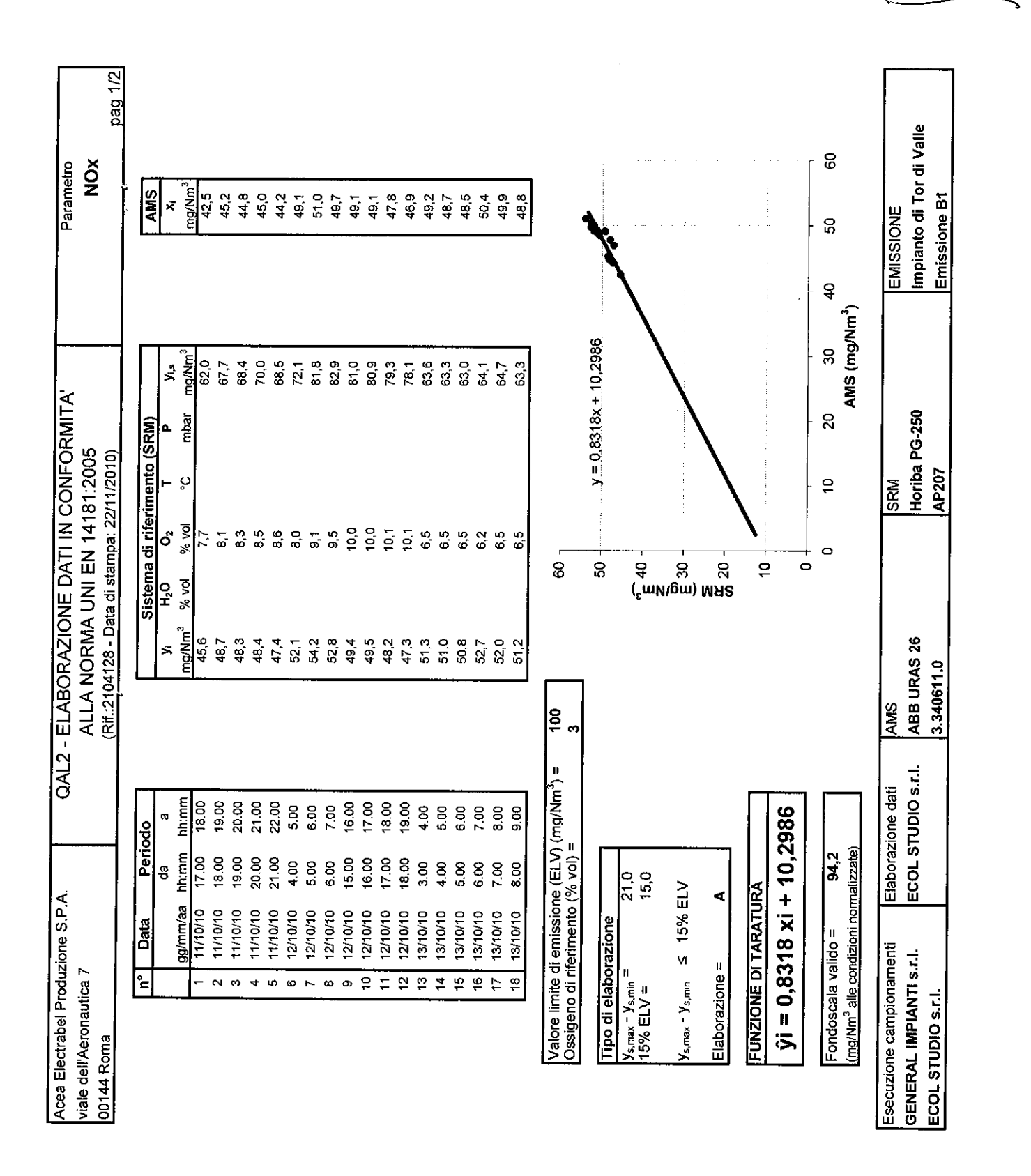

 $\mathbf{c}$ SOCIO UNICO A ECOL STUDIO S.R.L. BORATORIO ANALISI - QUALITÀ SICUREZZA - AMBIENTE - FORMAZIONE VIA DEI BICHI, 293 - 551 0583.40011 - FAX +39 0583.400300 LUCCA (ITALIA) -TEL.  $+39$  $0<sub>0</sub>$ ecolstudio.com - info@ecolstudio.com

 $^{\circledR}$ S  $\overline{1}$ 

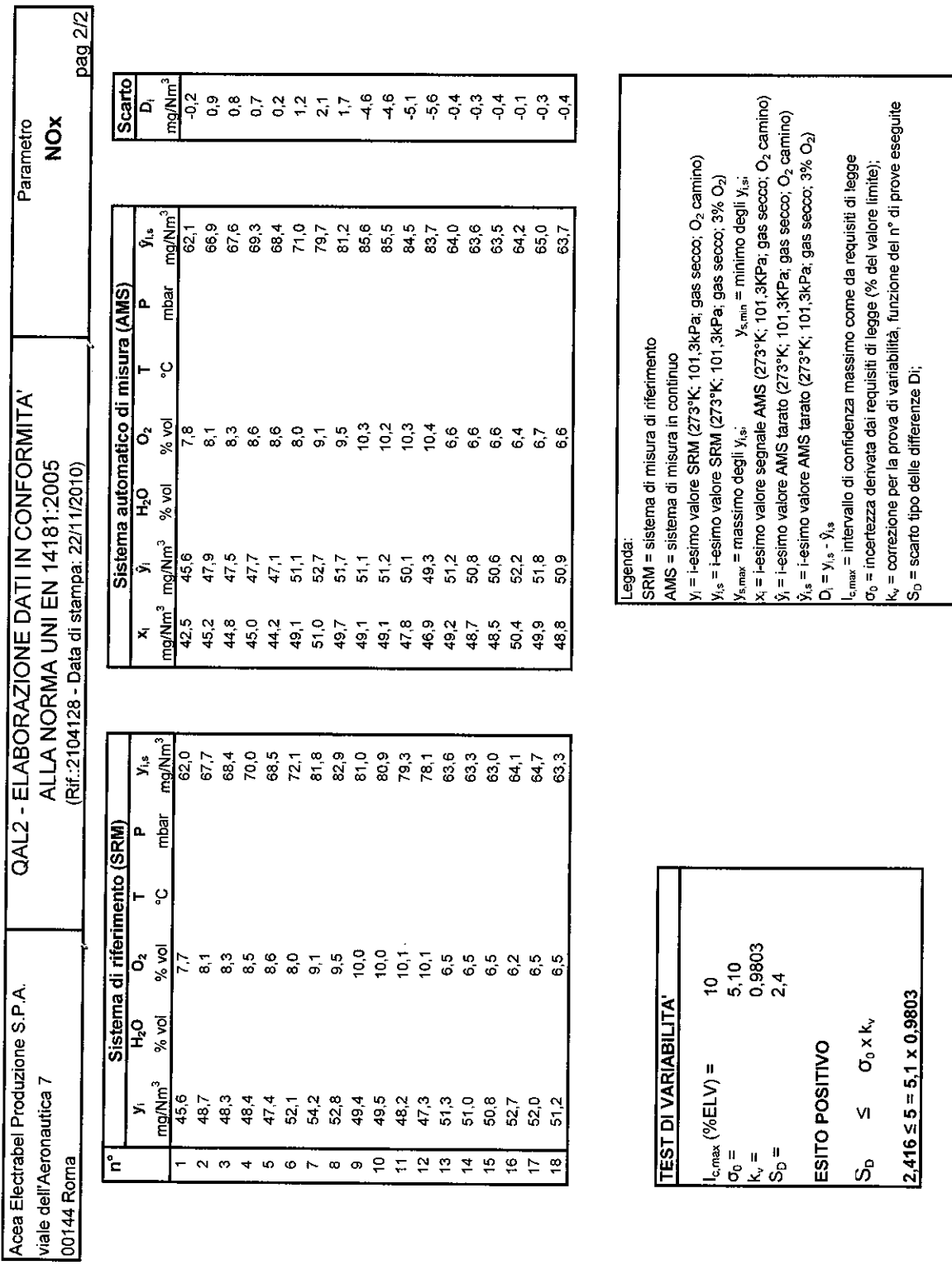

S

¢,  $\overline{\phantom{a}}$ 

ŗ

 $\bar{T}$  $\overline{U}$ D  $\overline{O}$  $\mathbf{I}$ 

Impianto di Tor di Valle

Horiba PG-250<br>AP207

ABB URAS 26<br>3.340611.0

**AMS** 

Elaborazione dati<br>ECOL STUDIO s.r.l.

Esecuzione campionamenti **GENERAL IMPIANTI S.r.I.** ECOL STUDIO S.r.I.

 $\overline{\mathbb{R}}$ 

EMISSIONE

Emissione B1

 $^{\circledR}$ 

A SOCIO UNICO ECOL STUDIO S.R.L. LABORATORIO ANALISI - QUALITÀ - SICUREZZA - AMBIENTE - FORMAZIONE VIA DEI BICHI, 293 - 55100 LUCCA (ITALIA) - TEL. +39 0583.40011 - FAX +39 0583.400300<br>www.ecolstudio.com - info@ecolstudio.com

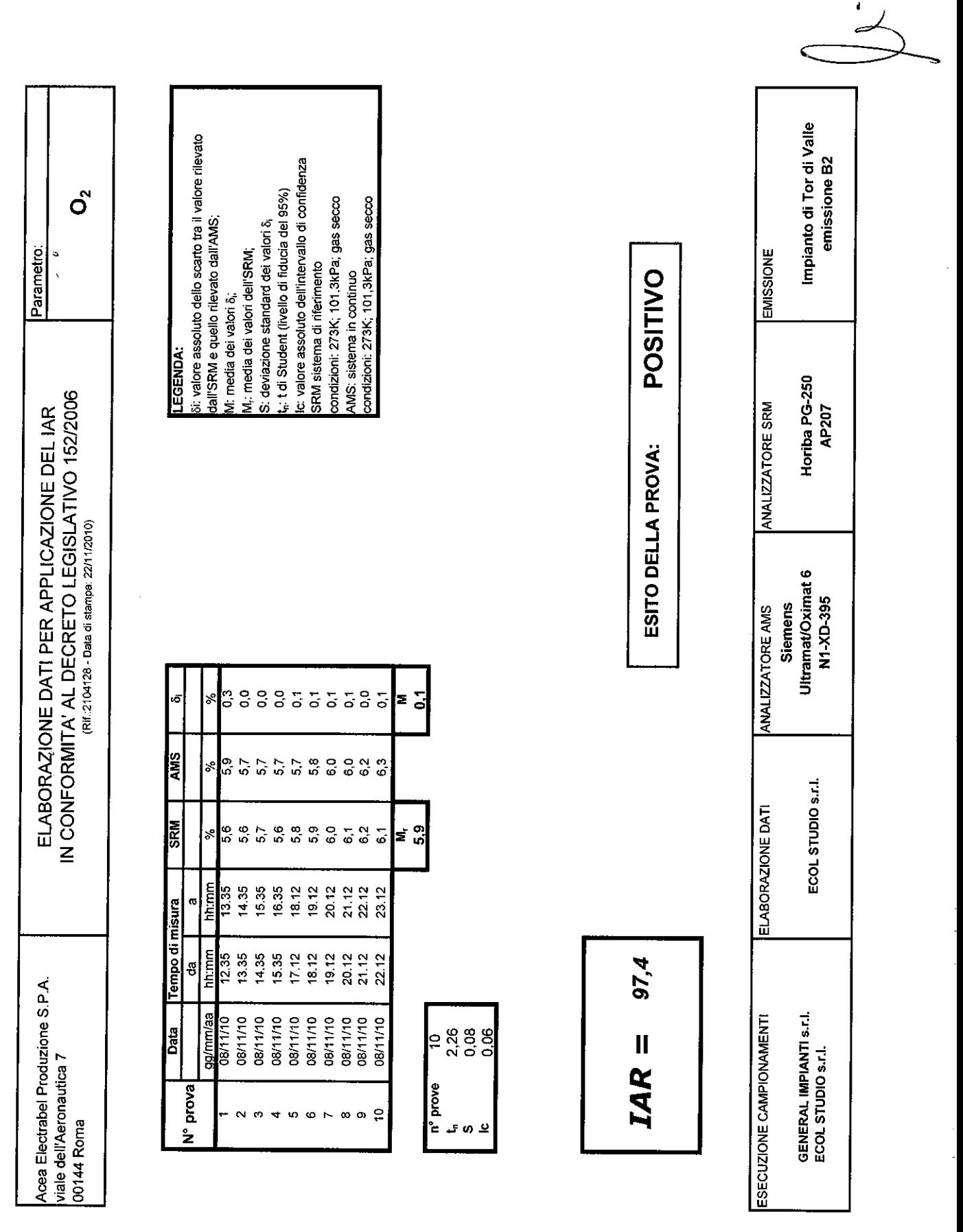

A SOCIO UNICO<br>ECOL STUDIO S.R.L. LABORATORIO ANALISI - QUALITÀ - SICUREZZA - AMBIENTE - FORMAZIONE SOCIO UNICO LUCCA (ITALIA) - TEL. +39 0583.40011 - FAX +39 0583.400300 VIA DEI BICHI, 293 - 55100 www.ecolstudio.com - info@ecolstudio.com

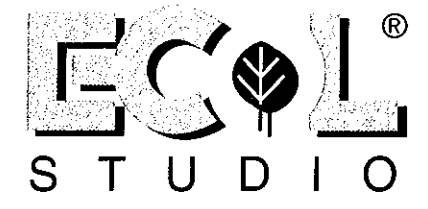

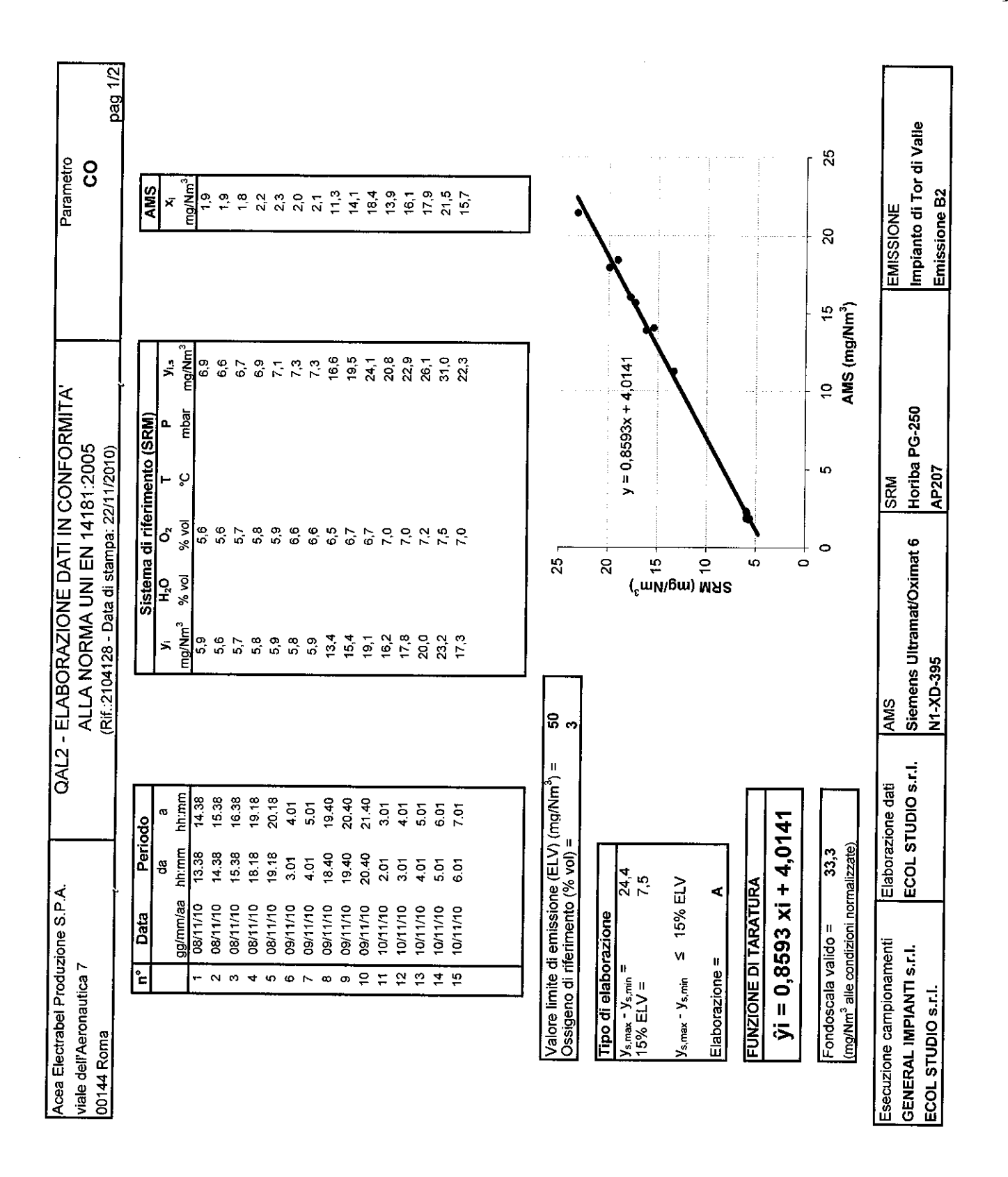

S

T

 $^{\circledR}$ 

SOCIO UNICO

LABORATORIO ANALISI - QUALITÀ - SICUREZZA ECOL STUDIO S.R.L. - AMBIENTE - FORMAZIONE VIA DEI BICHI, 293 - 55100 LUCCA (ITALIA) - TEL. +39 0583.40011 - FAX +39 0583.400300 www.ecolstudio.com - info@ecolstudio.com

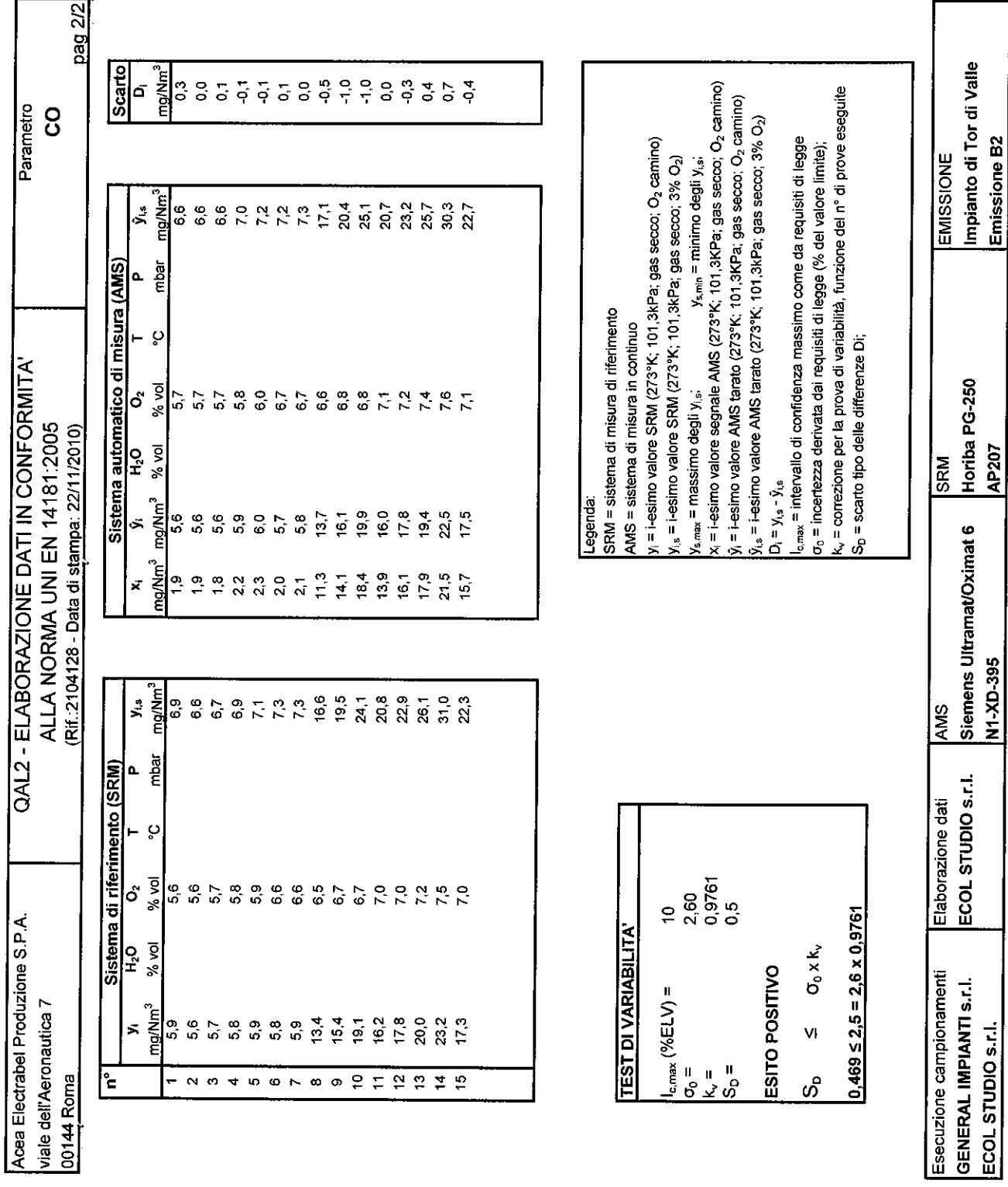

 $S$  $\top$  $\bigcup$  $\Omega$ D

Ŀ.

 $^{\circledR}$ 

VIA DEI BICHI, 293 - 55100 LUCCA (ITALIA) - TEL. +39 0583.40011 - FAX +39 0583.400300 www.ecolstudio.com - info@ecolstudio.com

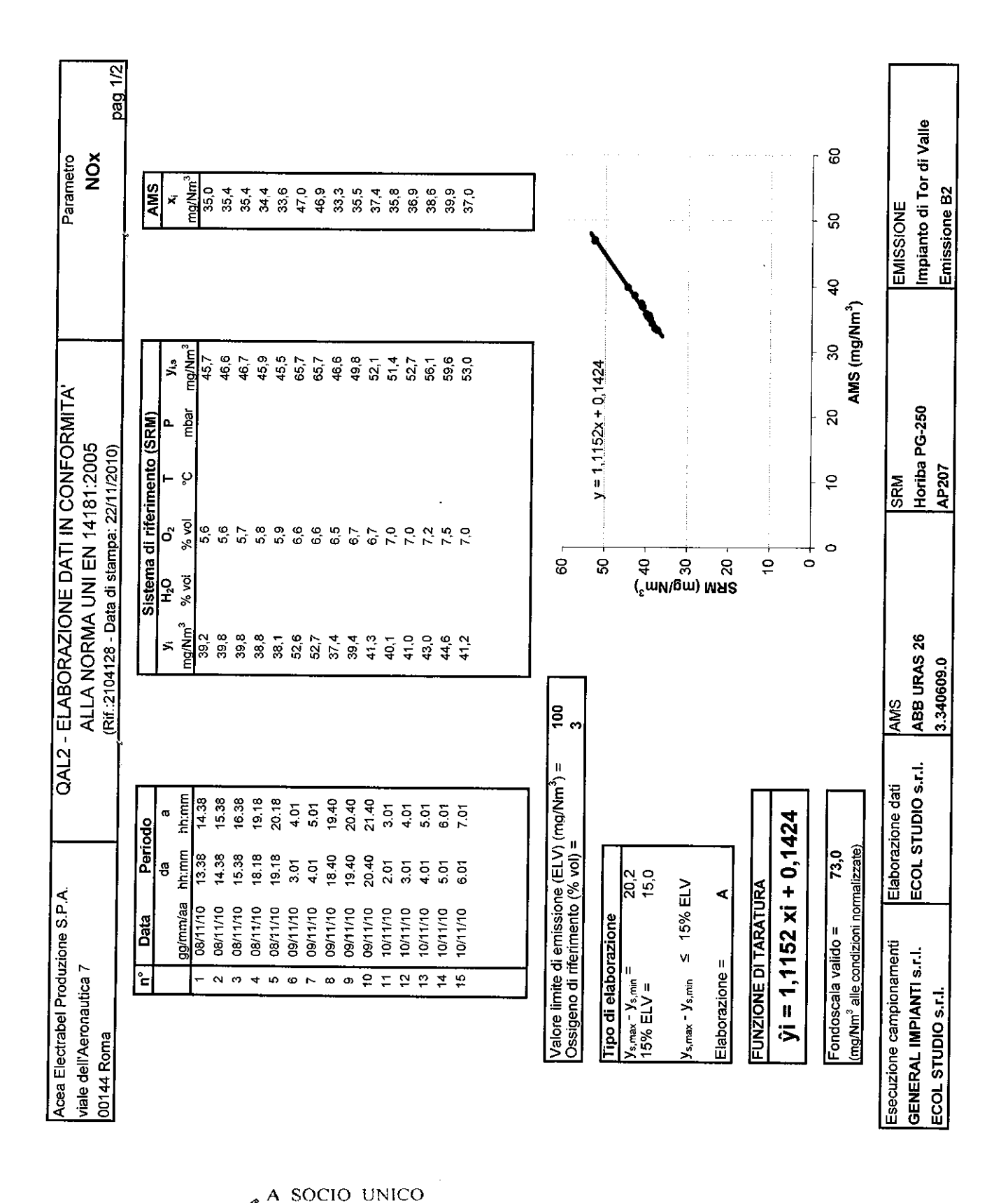

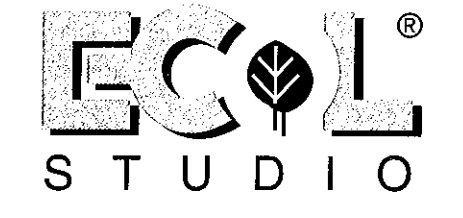

ECOL STUDIO S.R.L. KABORATORIO ANALISI - QUALITÀ - SICUREZZA - AMBIENTE - FORMAZIONE VIA DEI, BICHI, 293 - 55100 LUCCA (ITALIA) - TEL. +39 0583.40011 - FAX +39 0583.400300 www.ecolstudio.com - info@ecolstudio.com

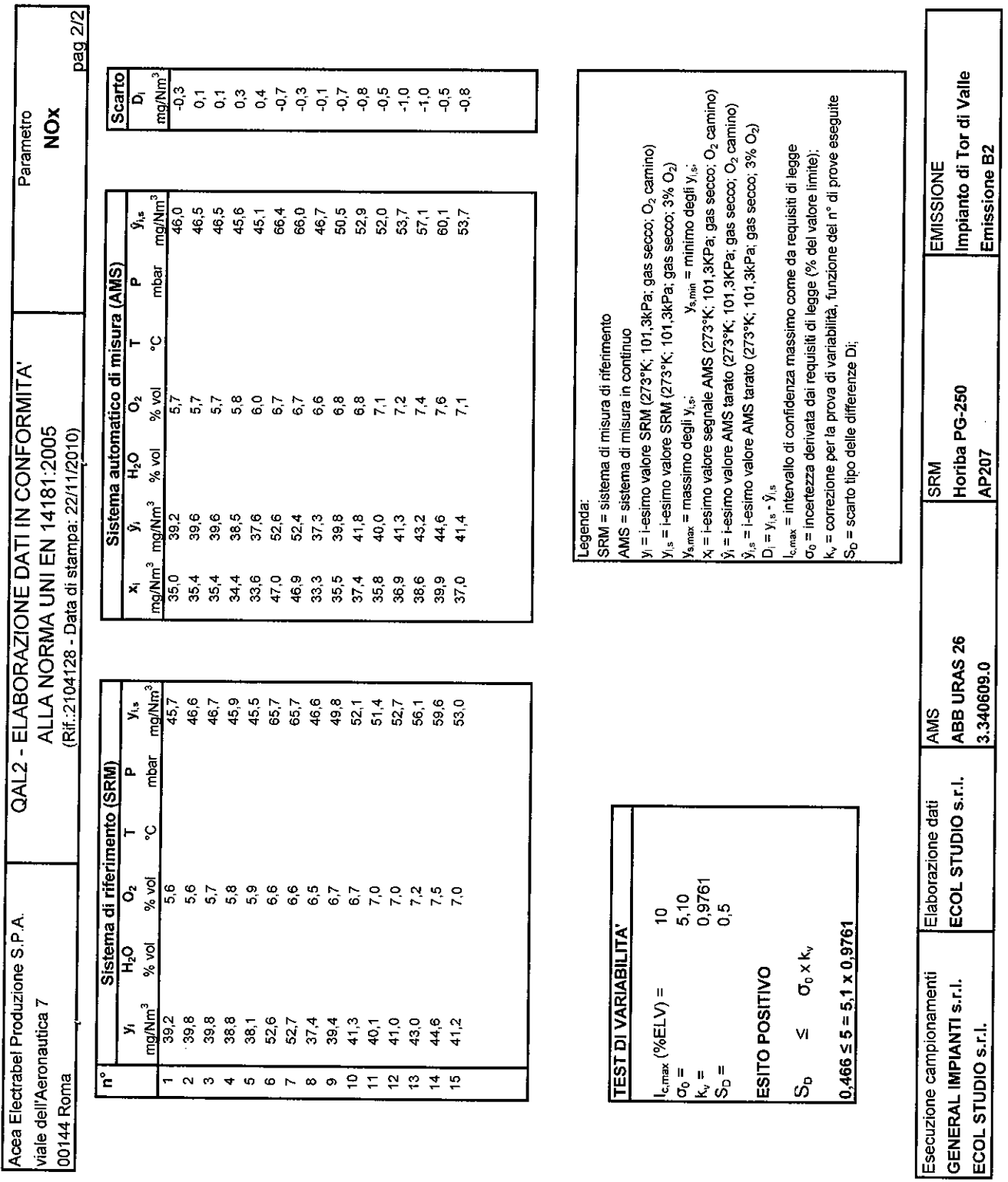

 $^{\circledR}$ S  $\bar{T}$  $\overline{U}$ D O

 $\mathbf{t}_\mathrm{a}$ 

f

A SOCIO UNICO<br>ECOL STUDIO S.R.L. LABORATORIO ANALISI - QUALITÀ - SICUREZZA - AMBIENTE - FORMAZIONE<br>VIA DEI BICHI, 293 - 55100 LUCCA (ITALIA) - TEL. +39 0583.40011 - FAX +39 0583.400300<br>www.ecolstudio.com - info@ecolstudio.

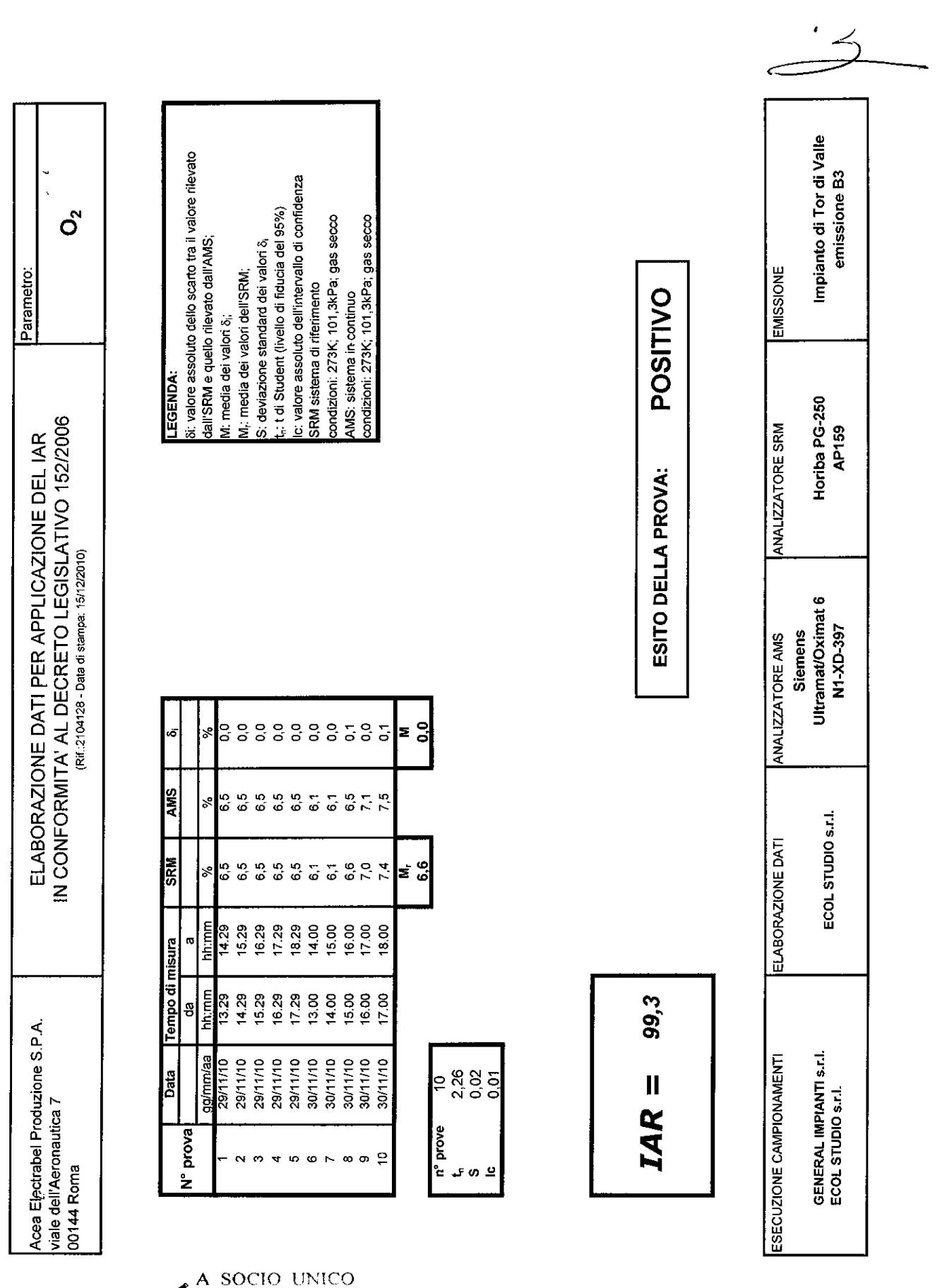

لسما - AMBIENTE - FORMAZIONE ECOL STUDIO S.R.L. - LABORATORIO ANALISI - QUALITÀ - SICUREZZA VIA DEI BICHI, 293 - 55100 LUCCA (ITALIA) - TEL. +39 0583.40011 - FAX +39 0583.400300<br>www.ecolstudio.com - info@ecolstudio.com

 $^{\circledR}$ Ś Ť

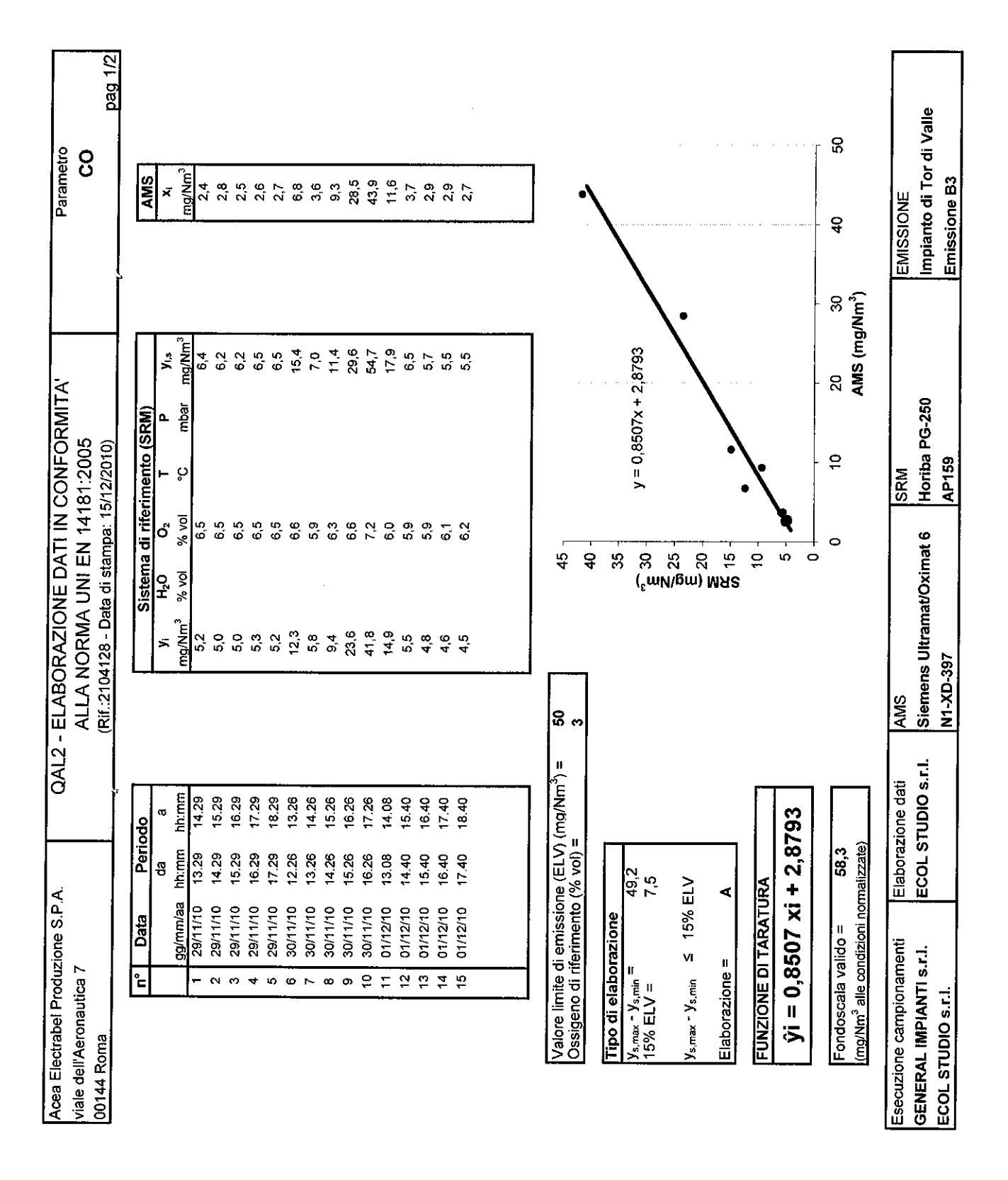

S T

 $^{\circledR}$ 

٠.,

SOCIO UNICO A ECOL STUDIO S.R.L - SICUREZZA - AMBIENTE - FORMAZIONE ABORATORIO ANALISI - QUALITÀ 100 LUCCA (ITALIA) - TEL. +39 0583.40011 - FAX +39 0583.400300<br>www.ecolstudio.com - info@ecolstudio.com VIA DEI BICHI, 293 - 551

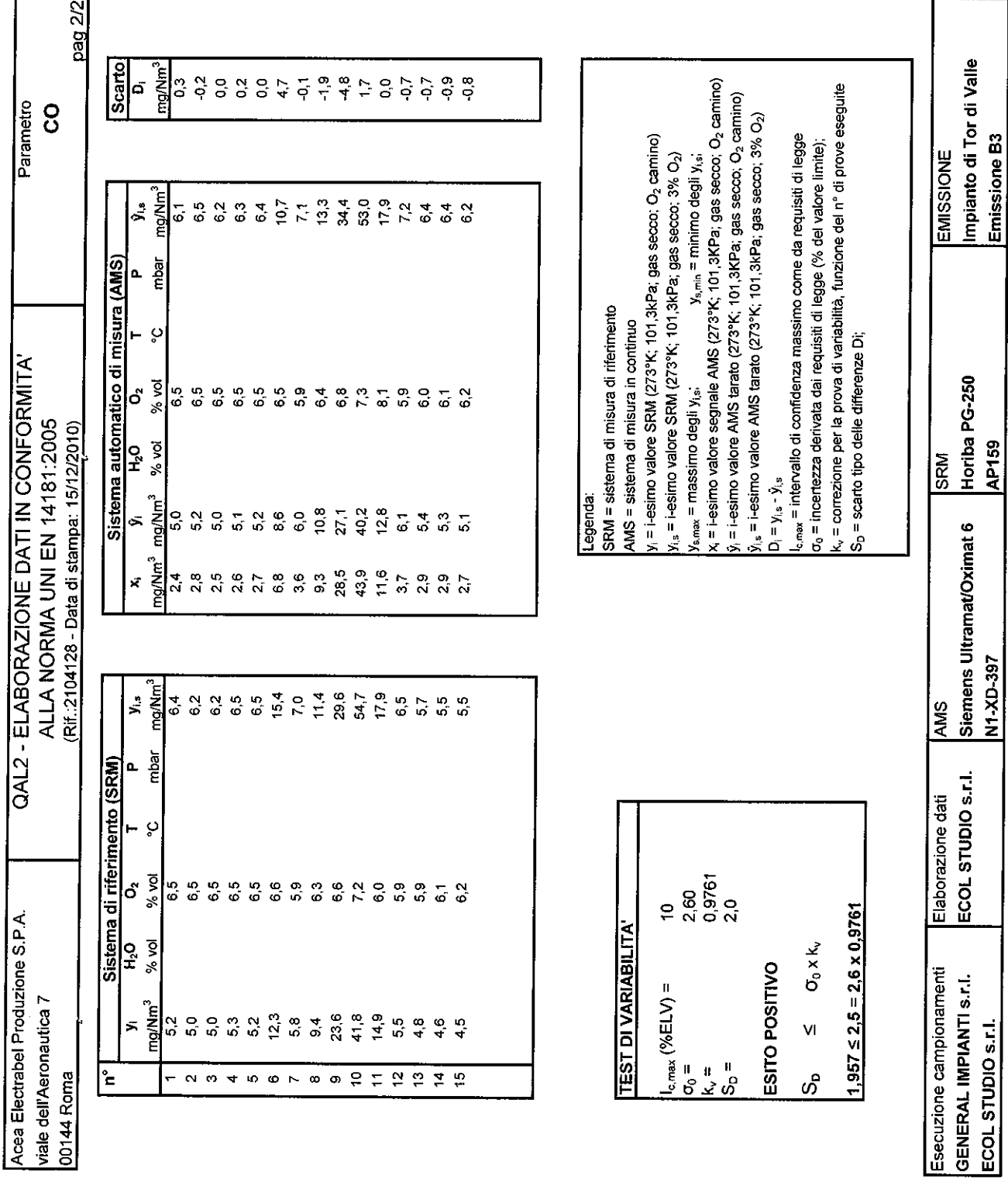

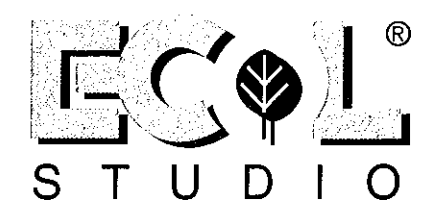

 $\ddot{\phantom{a}}$ 

 $\begin{array}{c} \text{A SOClO UNICO} \\ \text{ECOL STUDIO S.R.L.} \end{array}$  <br> ECOL STUDIO S.R.L. <br> ABORATORIO ANALISI - QUALITÀ - SICUREZZA - AMBIENTE - FORMAZIONE

VIA DEI BICHI, 293 - 55100 LUCCA (ITALIA) - TEL. +39 0583.40011 - FAX +39 0583.400300  $\texttt{www.ecolstudio.com - info@ecolstudio.com}$ 

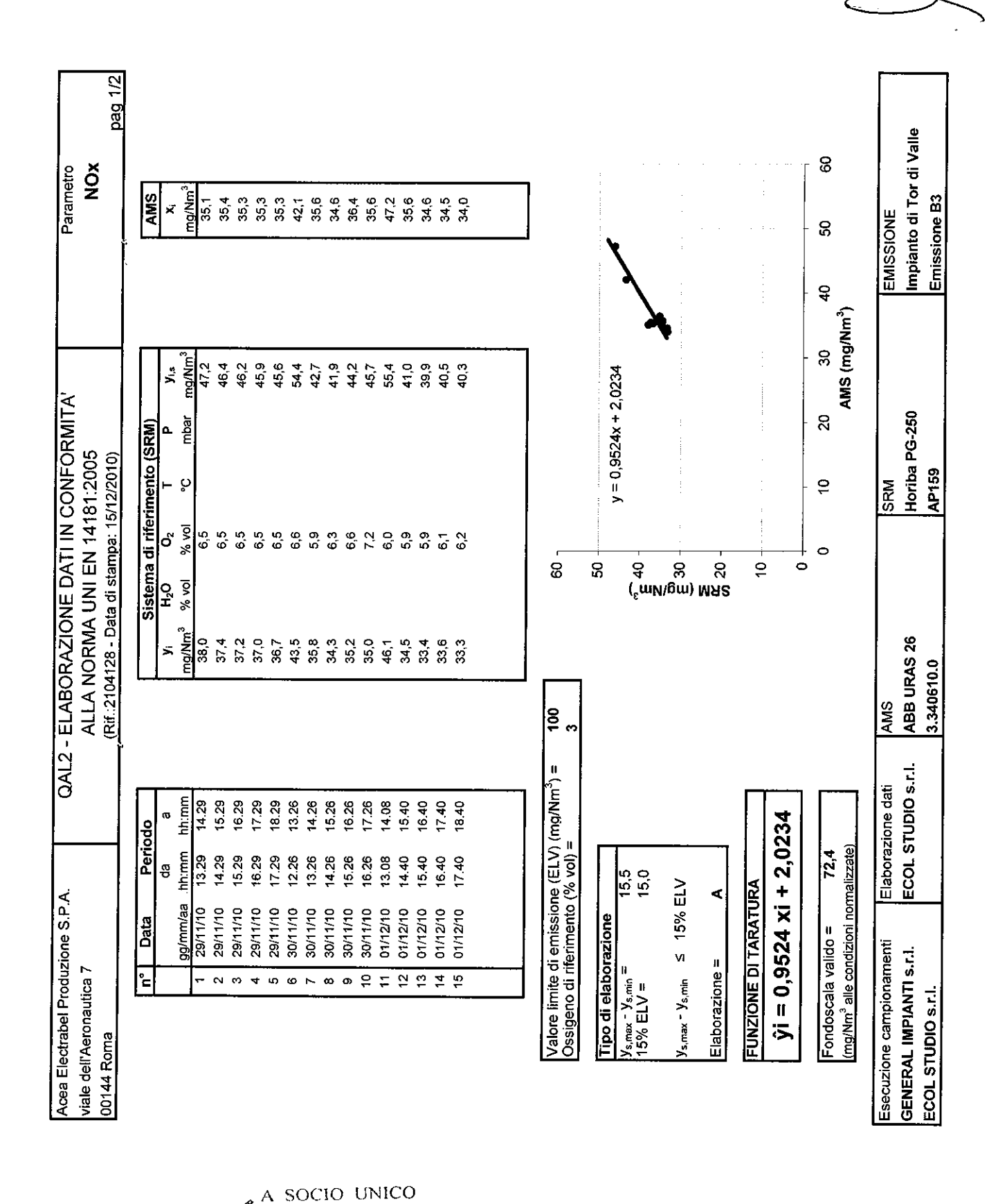

 $^{\circ}$ S  $\overline{1}$ 

ECOL STUDIO S.R.L. LABORATORIO  ${\bf ANALISI\textcolor{black}{\bullet} QUALIT\`A\textcolor{black}{\bullet} SICUREZZA\textcolor{black}{\bullet} AMBIENTE\textcolor{black}{\bullet} FORMAZIONE}$ VIA DEI BICHI, 293 - 55100 LUCCA (ITALIA) - TEL. +39 0583.40011 - FAX +39 0583.400300 www.ecolstudio.com - info@ecolstudio.com

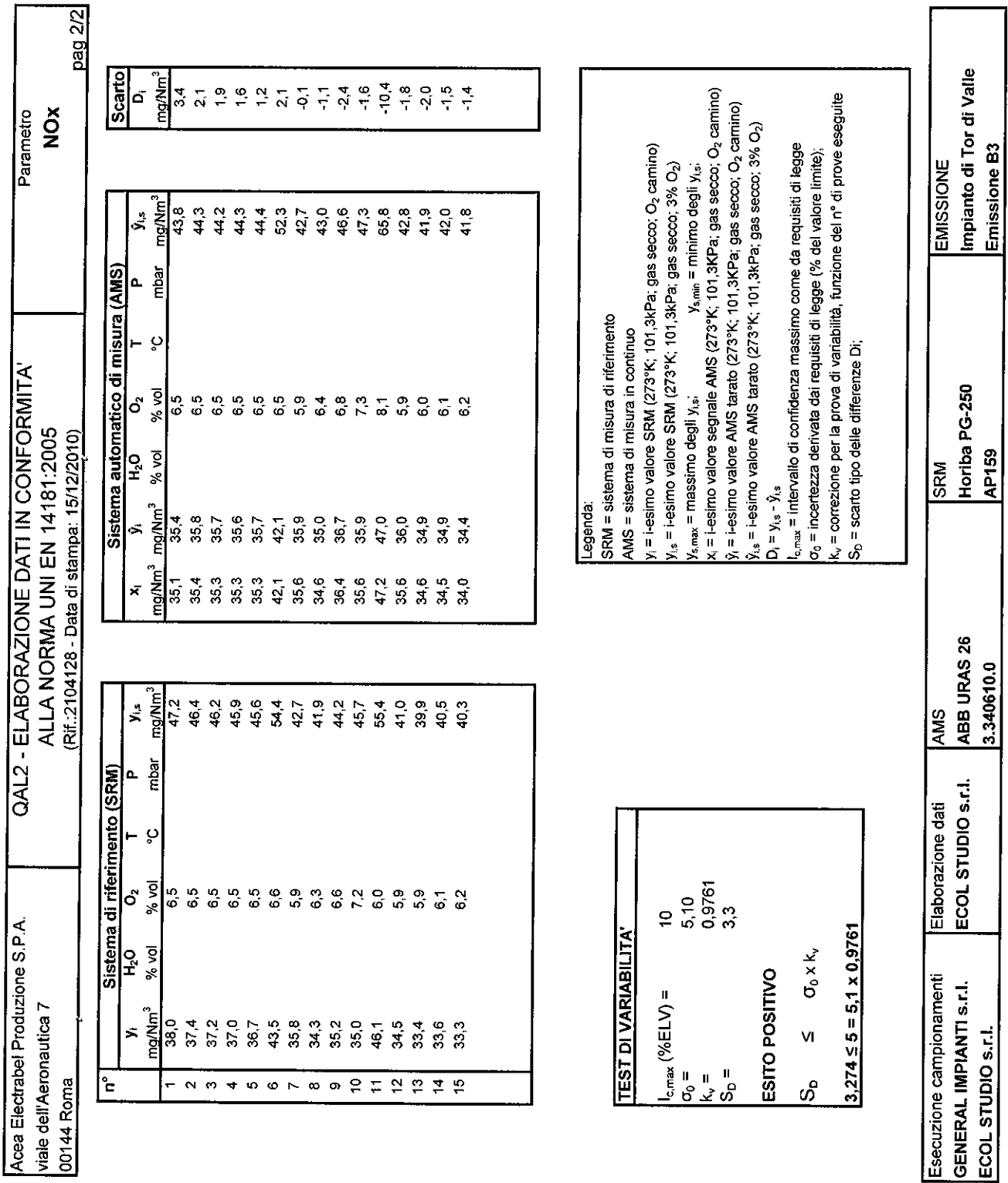

ECOL STUDIO S.R.L. LABORATORIO ANALISI - QUALITÀ - SICUREZZA - AMBIENTE - FORMAZIONE VIA DEI BICHI, 293 - 55100 LUCCA (ITALIA) - TEL. +39 0583.40011 - FAX +39 0583.400300 www.ecolstudio.com - info@ecolstudio.com

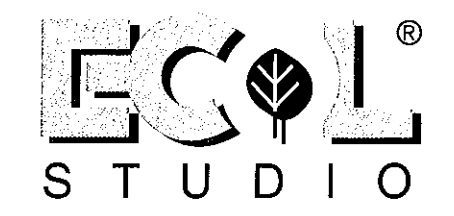

e.

r

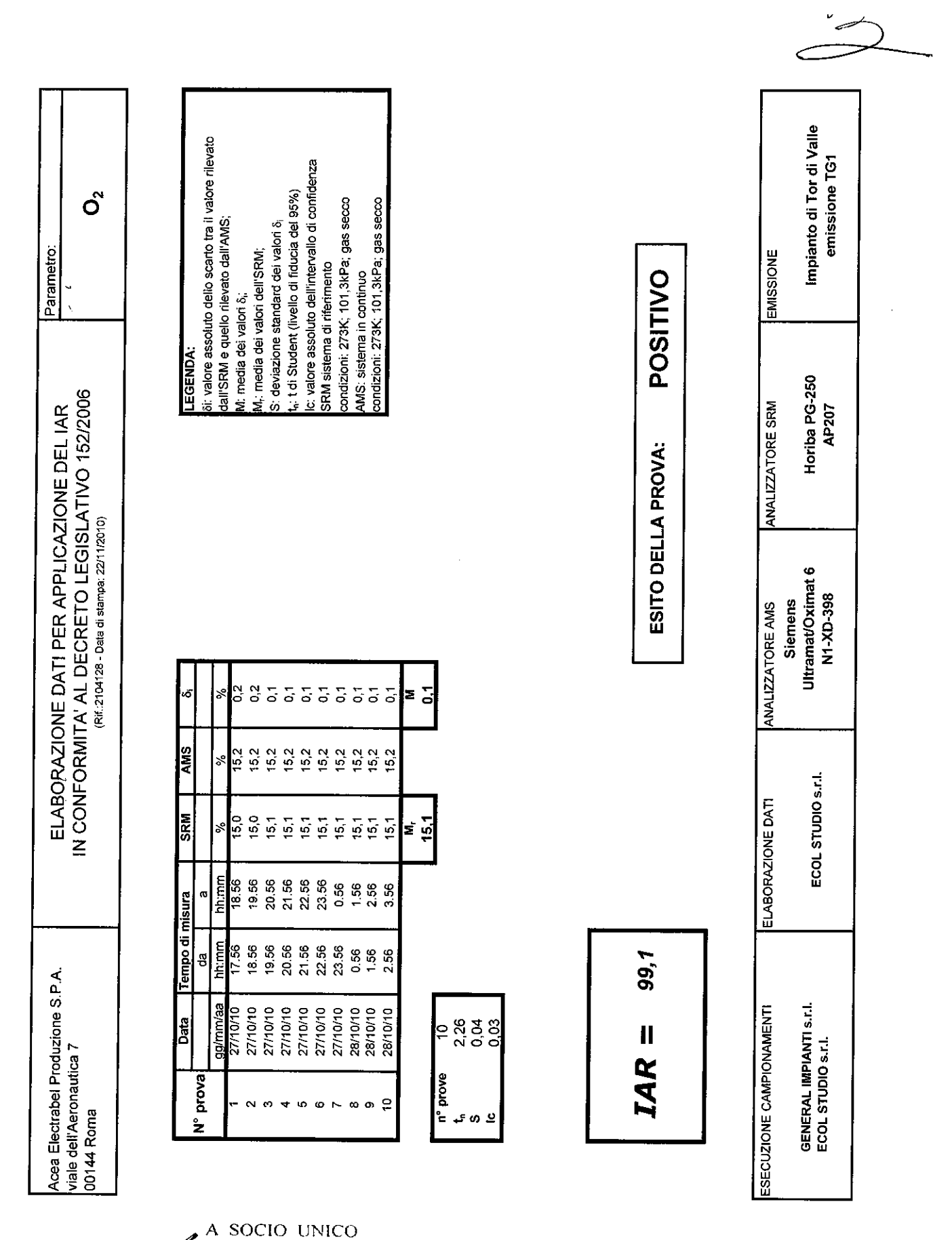

LABORATORIO ECOL STUDIO S.R.L. ANALISI - QUALITÀ - SICUREZZA - AMBIENTE - FORMAZIONE<br>{| (1TALIA) - TEL. +39 0583.40011 - FAX +39 0583.400300 VIA DEI BICHI, 293  $\bar{\mathcal{A}}$ 55100 LUCCA (ITALIA) - TEL. www.ecolstudio.com - info@ecolstudio.com

 $^{\circledR}$ S Τ

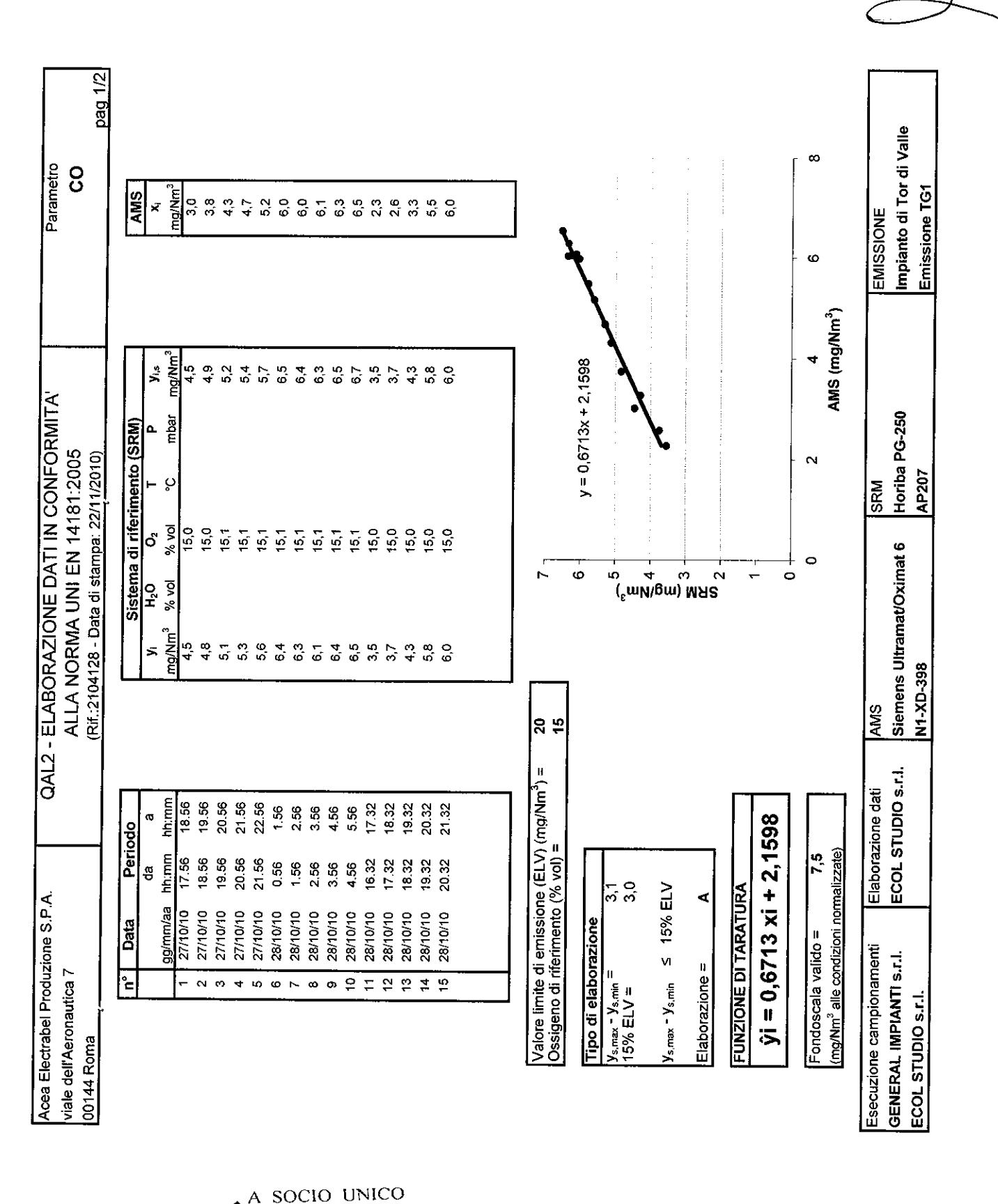

 $^{\circledR}$ 

S

J.

**ZABORATORIO ANALISI - QUALITÀ - SICUREZZA** ¥ ECOL STUDIO S.R.L. - AMBIENTE - FORMAZIONE VIA DEI BICHI, 293 - 55100 LUCCA (ITALIA) - TEL. +39 0583.40011  $-FAX +390583.400300$ - info@ecolstudio.com www.ecolstudio.com

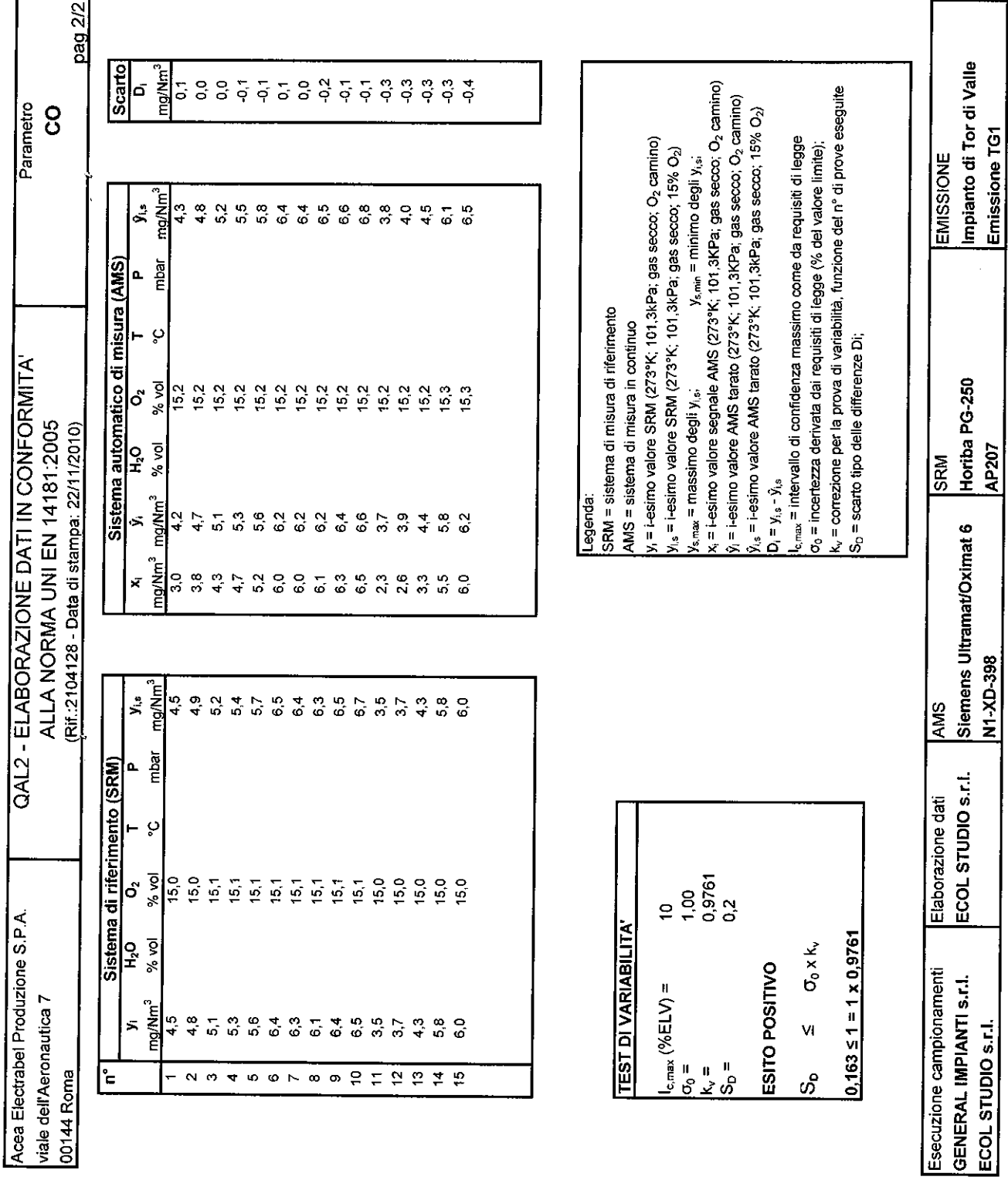

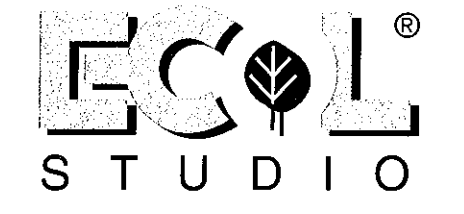

A SOCIO UNICO<br>ECOL STUDIO S.R.L. LABORATORIO ANALISI - QUALITÀ - SICUREZZA - AMBIENTE - FORMAZIONE VIA DEI BICHI, 293 - 55100 LUCCA (ITALIA) - TEL. +39 0583.40011 - FAX +39 0583.400300<br>www.ecolstudio.com - info@ecolstudio.com

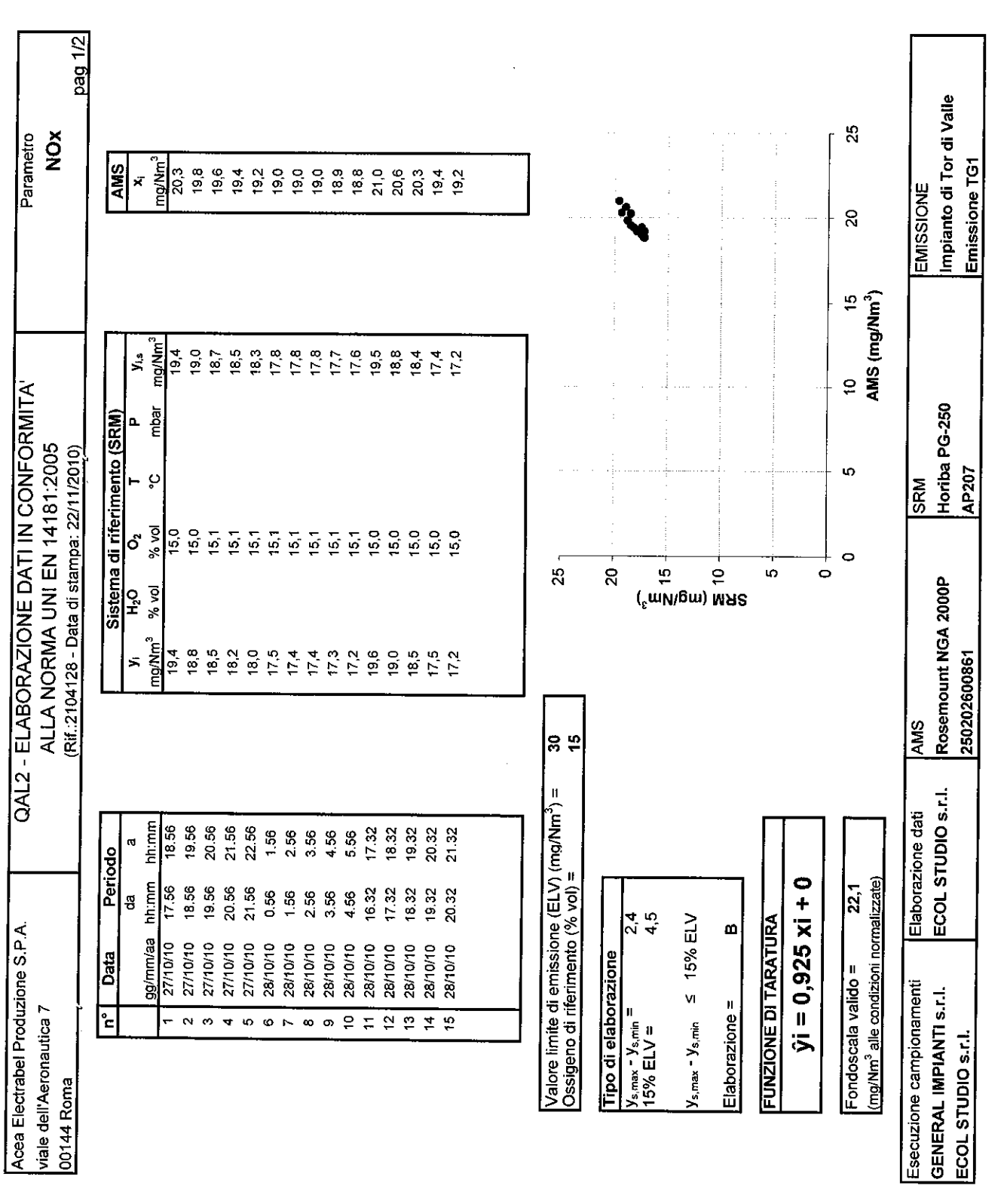

 $^{\circledR}$ 

SOCIO UNICO

Ś

Τ

K ECOL STUDIO S.R.L. LABORATORIO ANALISI -- AMBIENTE - FORMAZIONE QUALITÀ **SICUREZZA** VIA DEI BICHI, 293 - 55100 LUCCA (ITALIA)  $-TEL.$ +39 0583.40011 - FAX +39 0583.400300 www.ecolstudio.com • info@ecolstudio.com

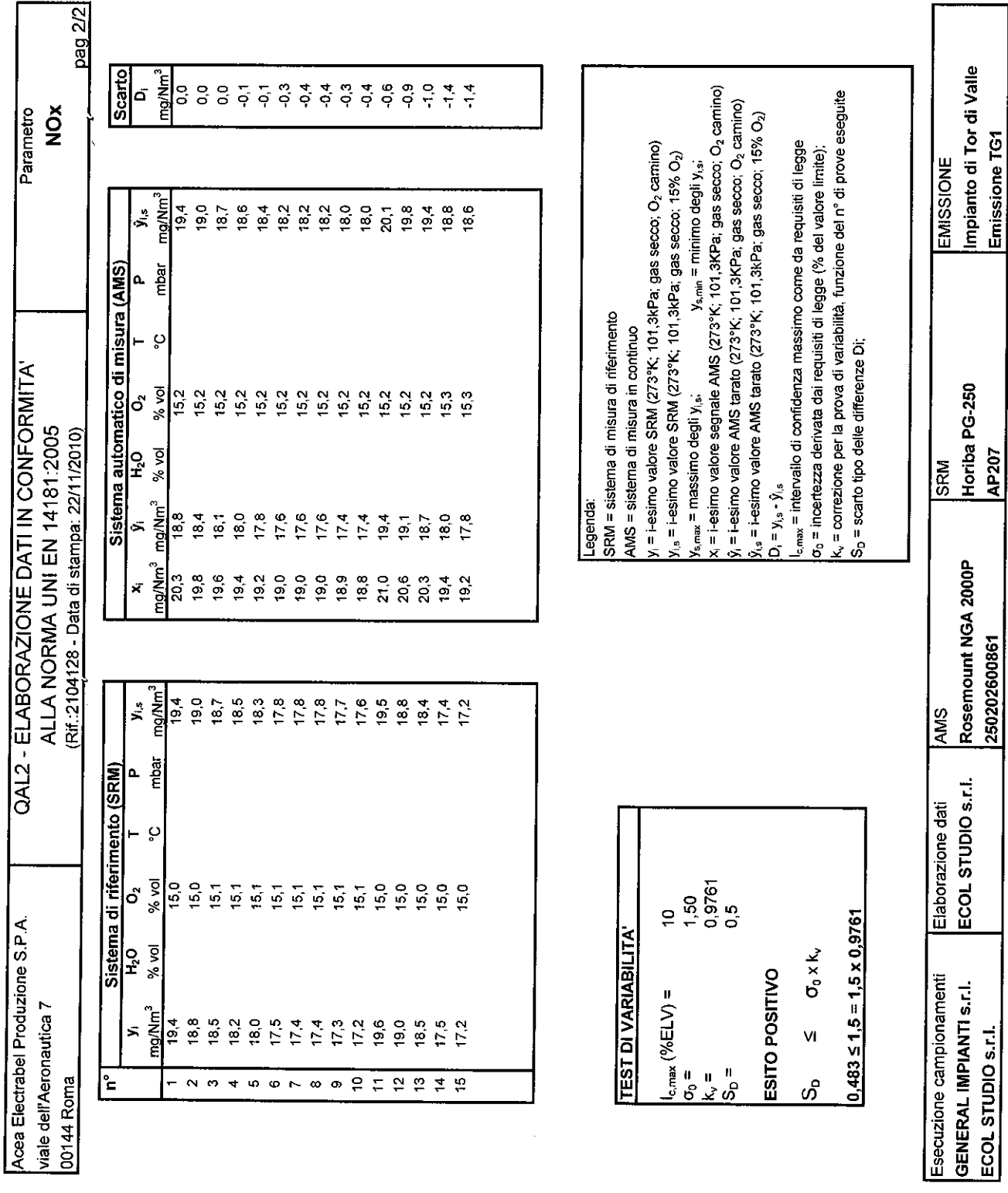

A SOCIO UNICO<br>ECOL STUDIO S.R.L. **VEABORATORIO ANALISI - QUALITÀ - SICUREZZA - AMBIENTE - FORMAZIONE** VIA DEI BICHI, 293 - 55100 LUCCA (ITALIA) - TEL. +39 0583.40011 - FAX +39 0583.400300 www.ecolstudio.com - info@ecolstudio.com

 $\mathcal{Z}$ 

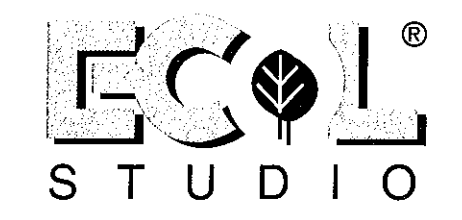

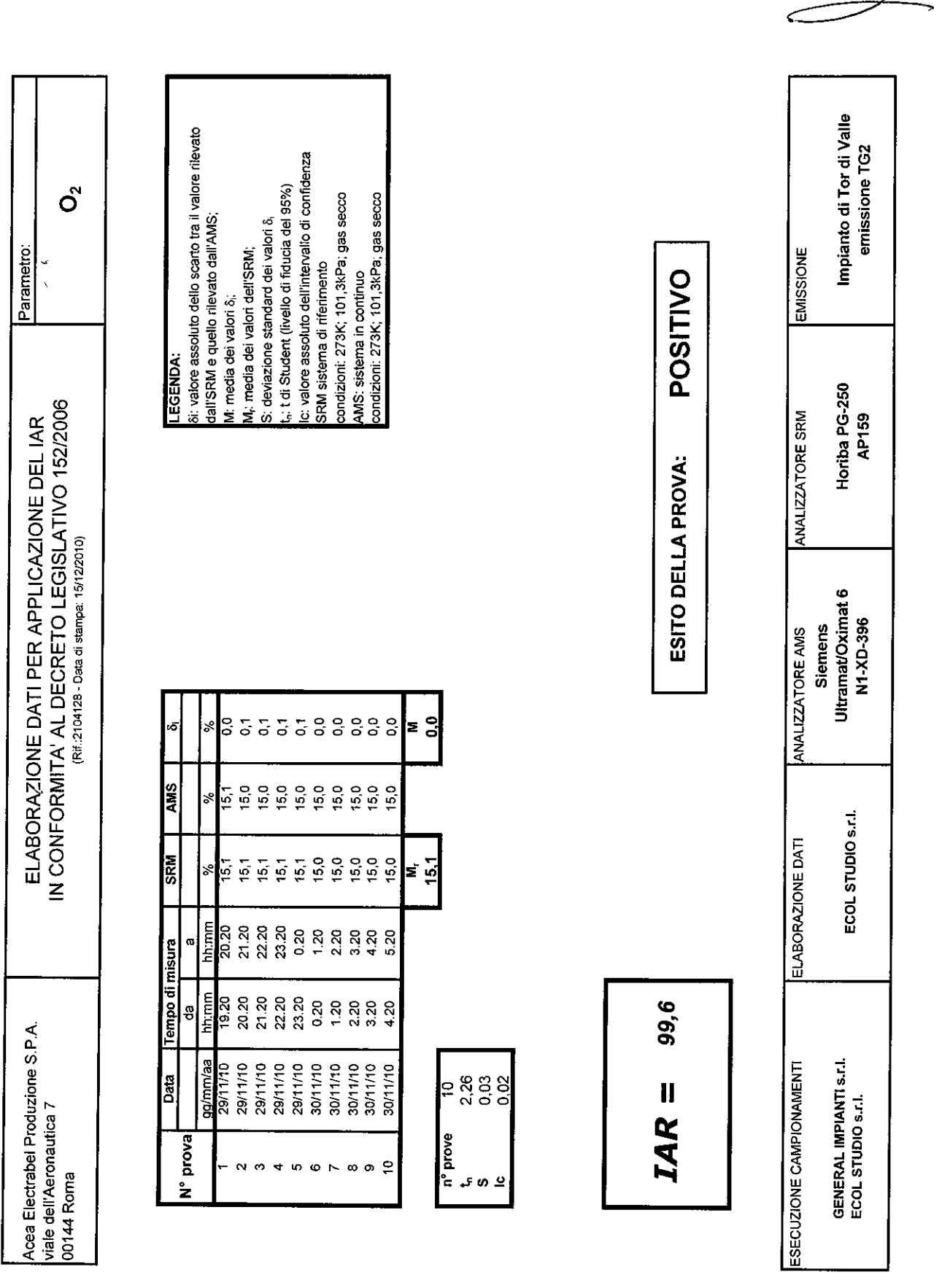

 $^{\circledR}$ 

 $\check{\phantom{1}}\check{\phantom{1}}$ 

S

 $\overline{\mathbf{I}}$ 

ECOL STUDIO S.R.L $\mathbf{Z}_{\text{LABORATORIO}}$  ANALISI - QUALITÀ - SICUREZZA - AMBIENTE - FORMAZIONE +39 0583.40011 - FAX +39 0583.400300 VIA DEI BICHI, 293  $-55100$  LUCCA (ITALIA)  $-$  TEL. www.ecolstudio.com - info@ecolstudio.com

A SOCIO UNICO

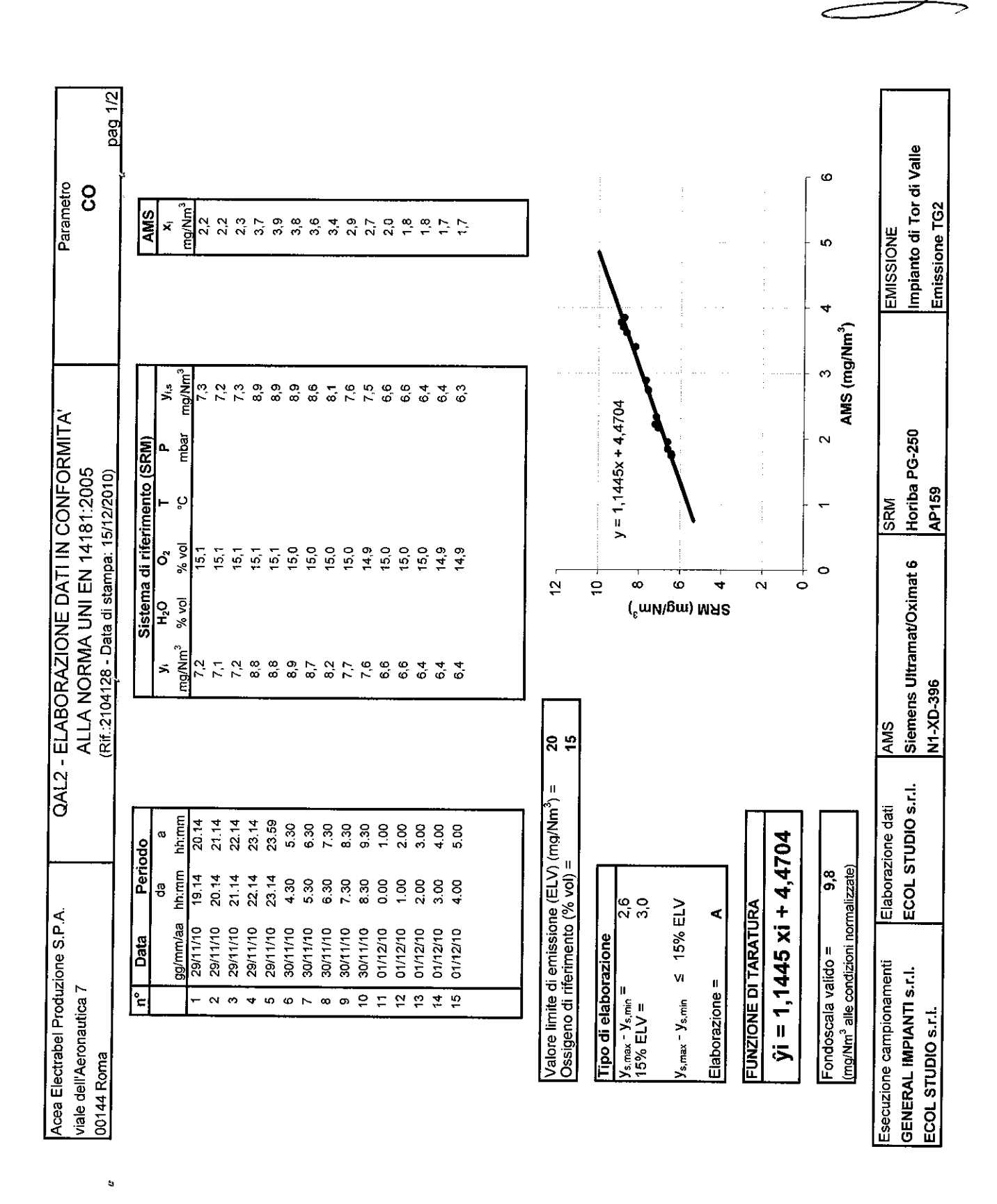

S

 $^\circledR$ 

SOCIO UNICO А ECOL STUDIO S.R.L. **LABORATORIO ANALISI** - QUALITÀ - SICUREZZA - AMBIENTE - FORMAZIONE VIA DEI BICHI, 293 - 55100 LUCCA (ITALIA) - TEL. +39 0583.40011 - FAX +39 0583.400300 www.ecolstudio.com - info@ecolstudio.com

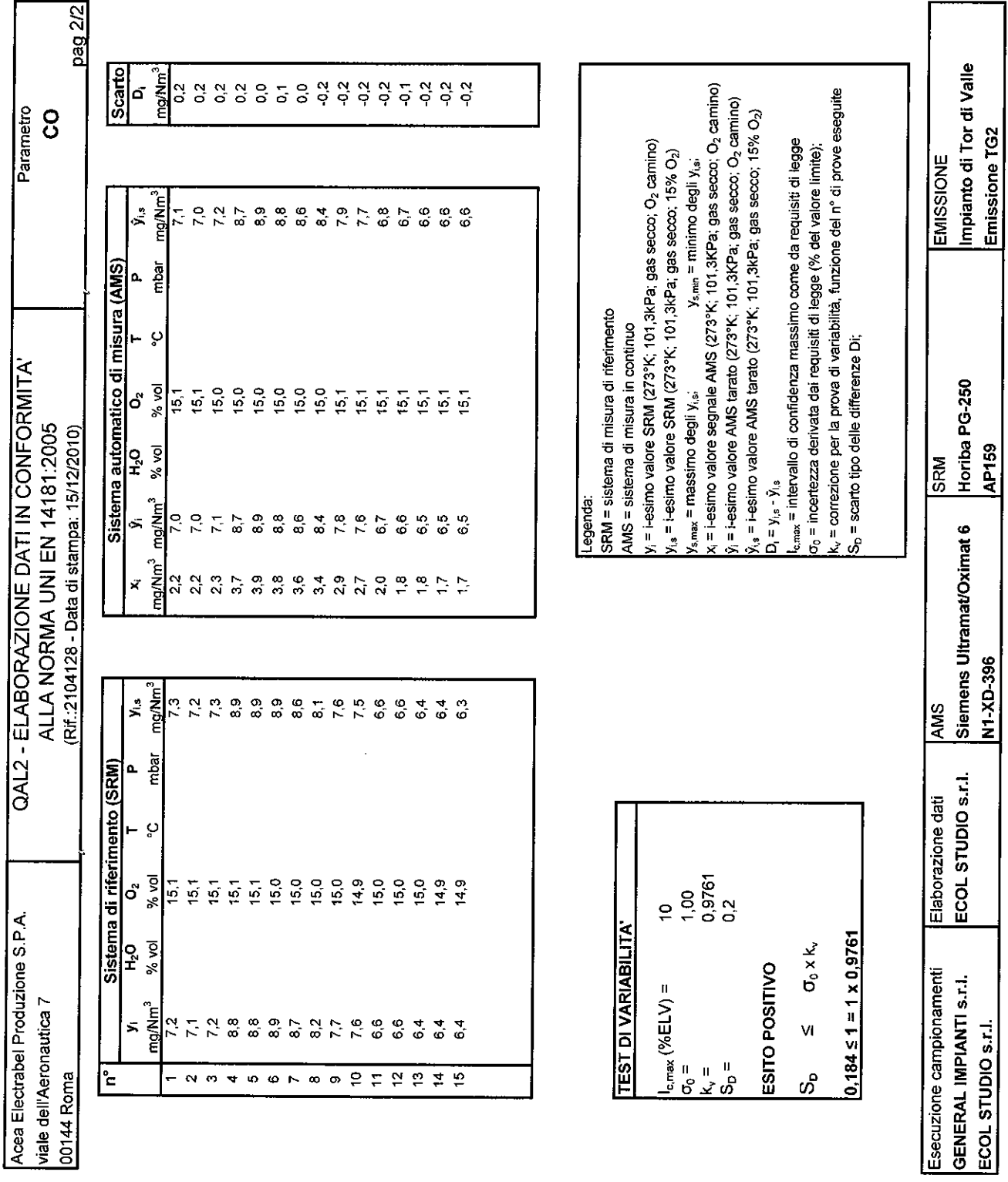

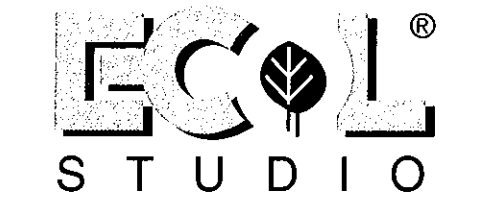

 $\Delta$ 

A SOCIO UNICO<br>ECOL STUDIO S.R.L. LABORATORIO ANALISI - QUALITÀ - SICUREZZA - AMBIENTE - FORMAZIONE VIA DEI BICHI, 293 - 55100 LUCCA (ITALIA) - TEL. +39 0583.40011 - FAX +39 0583.400300 www.ecolstudio.com - info@ecolstudio.com

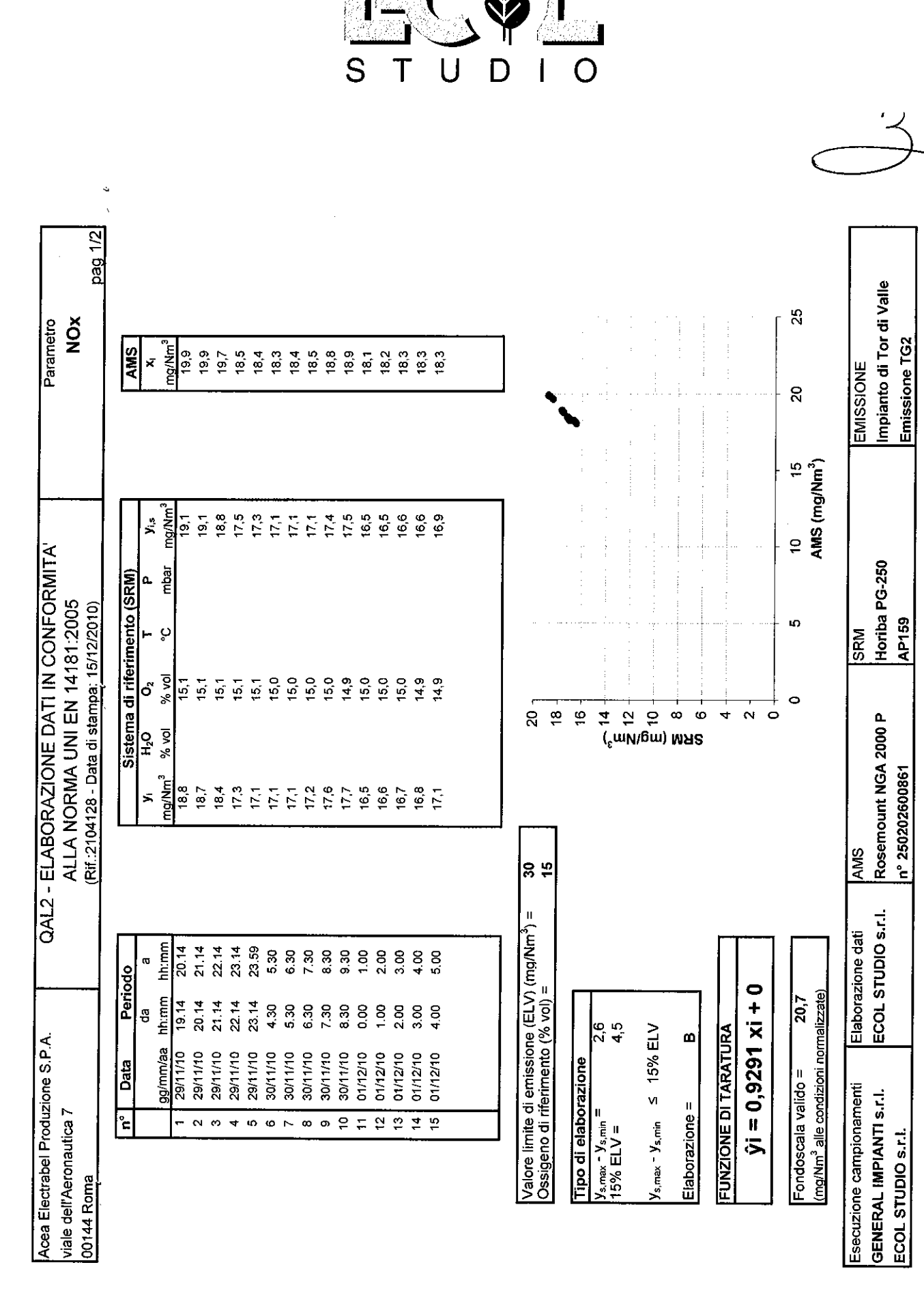

®

A SOCIO UNICO ECOL STUDIO S.R.L. ABORATORIO ANALISI - QUALITÀ - SICUREZZA - AMBIENTE - FORMAZIONE VIA DEI BICHI, 293 - 55100 LUCCA (ITALIA) - TEL. +39 0583.40011 - FAX +39 0583.400300 www.ecolstudio.com - info@ecolstudio.com

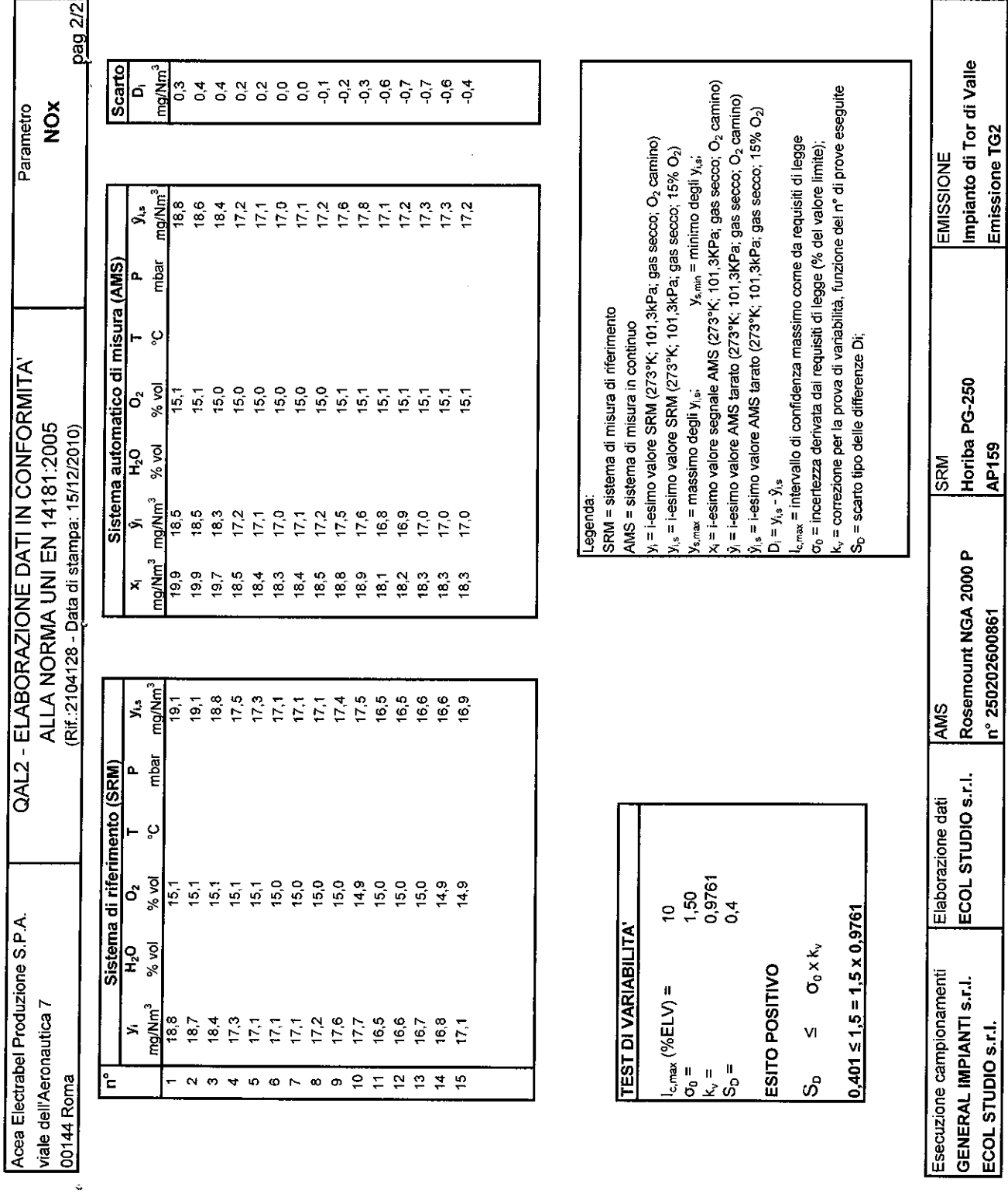

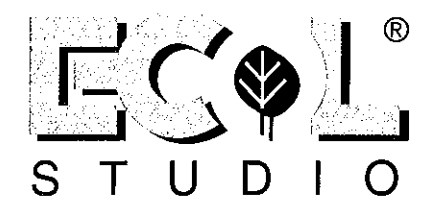

ECOL STUDIO S.R.L. LABORATORIO ANALISI - QUALITÀ - SICUREZZA - AMBIENTE - FORMAZIONE VIA DEI BICHI, 293 - 55100 LUCCA (ITALIA) - TEL. +39 0583.40011 - FAX +39 0583.400300 www.ecolstudio.com - info@ecolstudio.com

A SOCIO UNICO

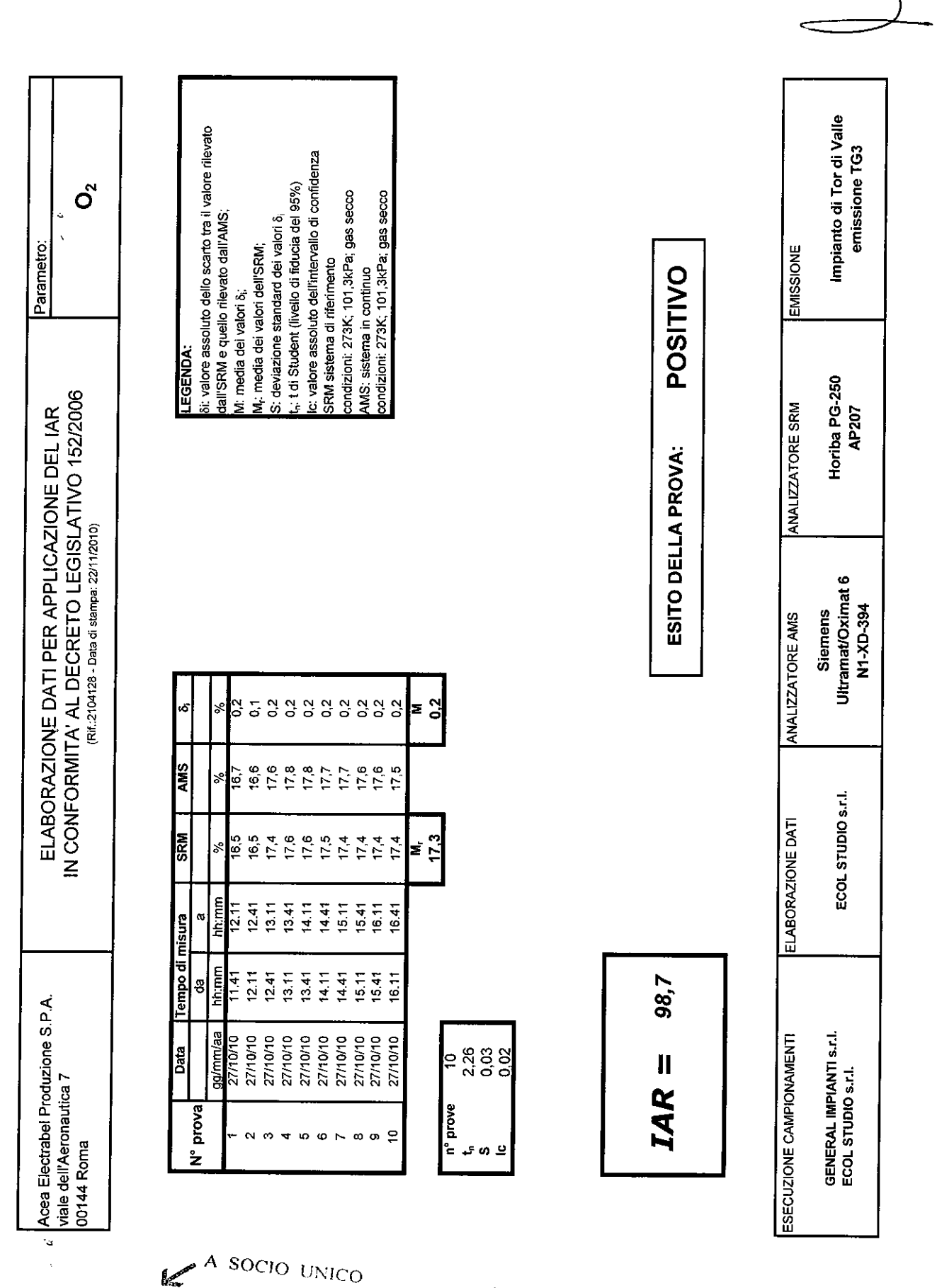

 $^\circledR$ 

D

S

LABORATORIO ANALISI - QUALITÀ - SICUREZZA - AMBIENTE - FORMAZIONE<br>- LABORATORIO ANALISI - QUALITÀ - SICUREZZA - AMBIENTE - FORMAZIONE ECOL STUDIO S.R.L. VIA DEI BICHI, 293 - 55100 LUCCA (ITALIA) - TEL. +39 0583.40011 - FAX +39 0583.400300 www.ecolstudio.com - info@ecolstudio.com

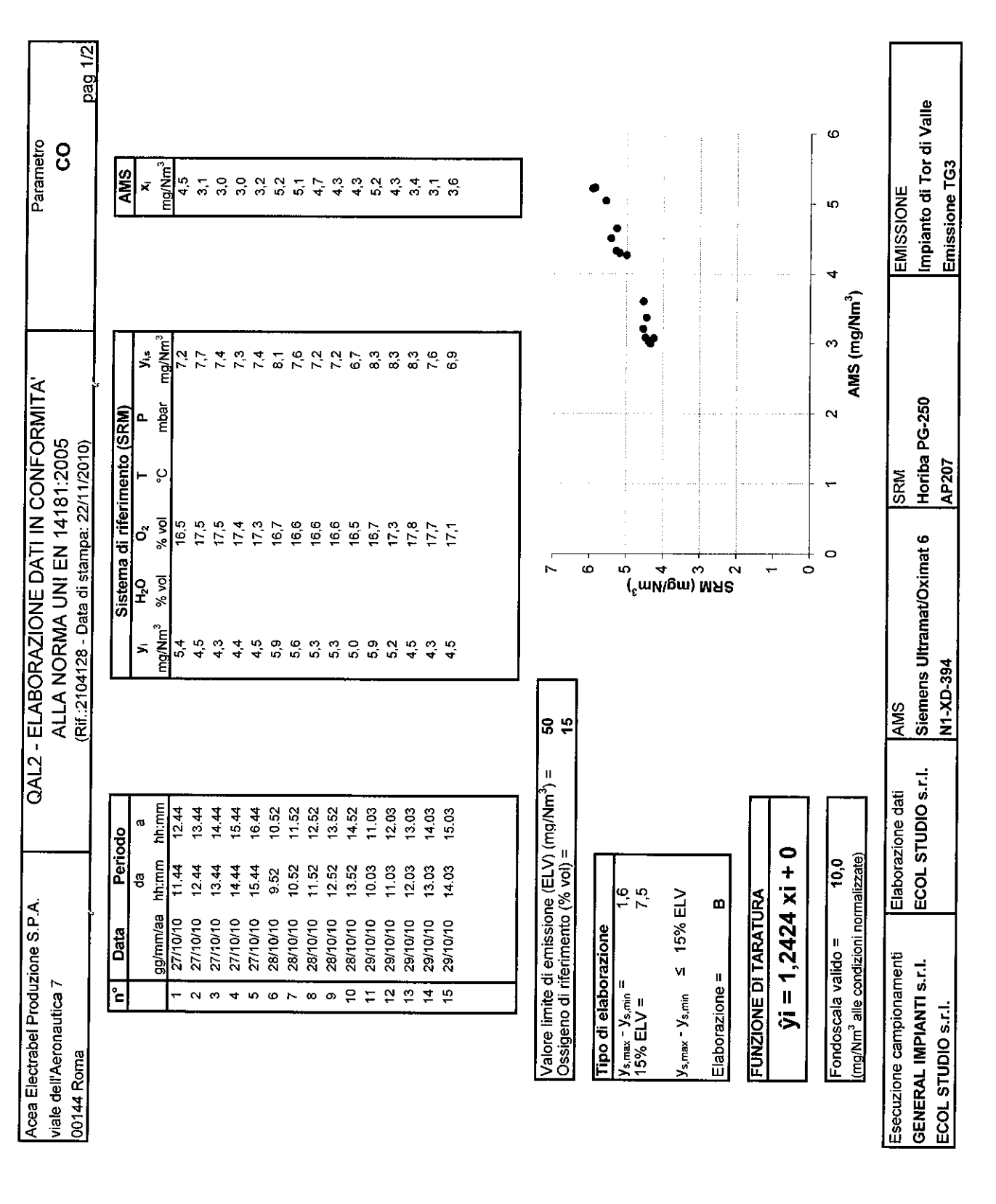

®

SOCIO UNICO

٠.

S

k ECOL STUDIO S.R.L.  $\mathbf{L}$ ABORATORIO ANALISI - QUALITÀ - SICUREZZA - AMBIENTE - FORMAZIONE VIA DEI BICHI, 293 - 55100 LUCCA (ITALIA) - TEL. +39 0583.40011 - FAX +39 0583.400300 www.ecolstudio.com - info@ecolstudio.com

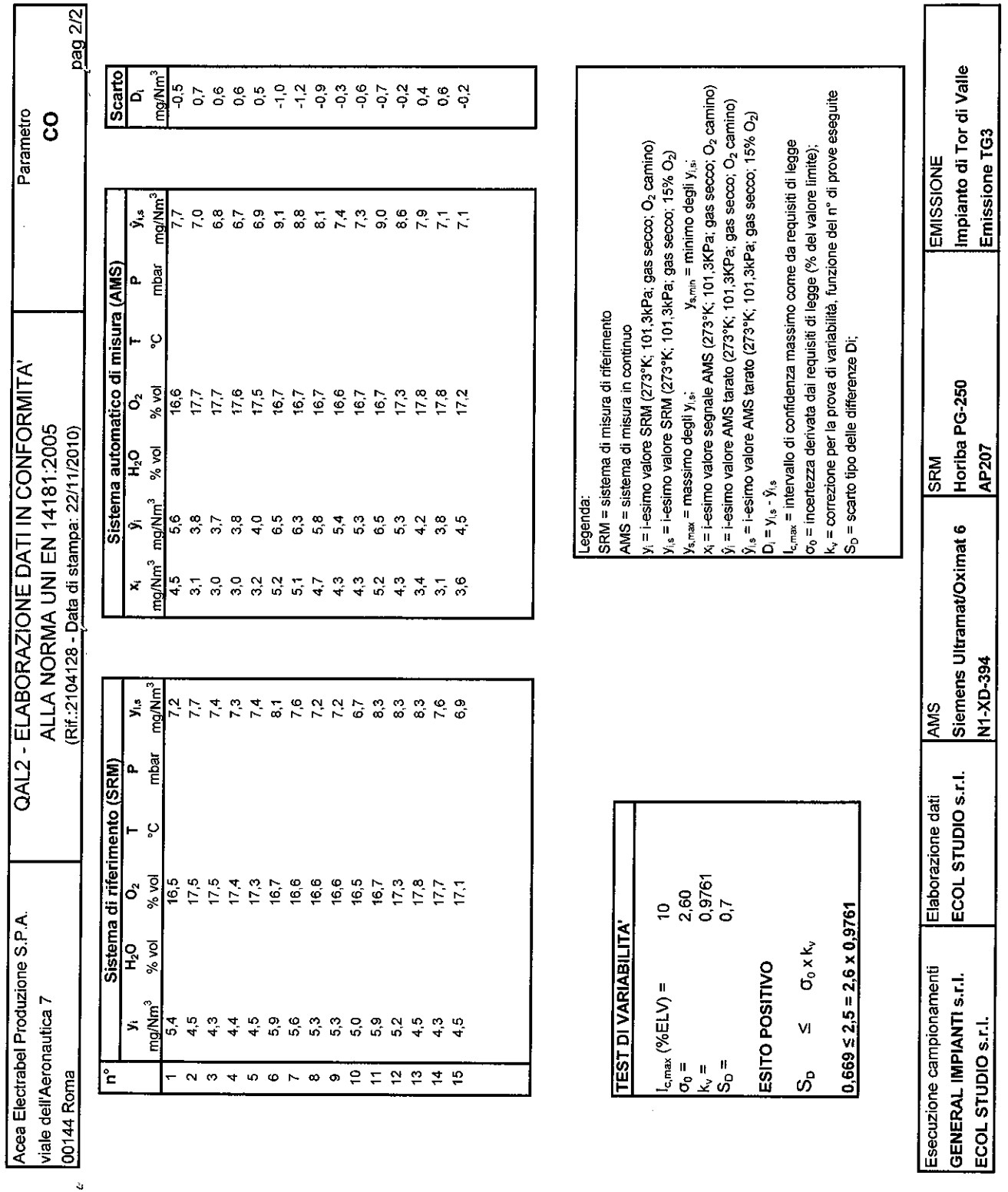

S  $\overline{\mathsf{T}}$ U ∩ D

 $\sim$   $\sim$ 

 $\mathcal{L}_{\mathcal{F}}$ 

 $\lambda$ 

 $^{\circledR}$ 

 $\angle$ 

A SOCIO UNICO<br>ECOL STUDIO S.R.L. LABORATORIO ANALISI - QUALITÀ - SICUREZZA - AMBIENTE - FORMAZIONE VIA DEI BICHI, 293 - 55100 LUCCA (ITALIA) - TEL. +39 0583.40011 - FAX +39 0583.400300<br>www.ecolstudio.com - info@ecolstudio.com

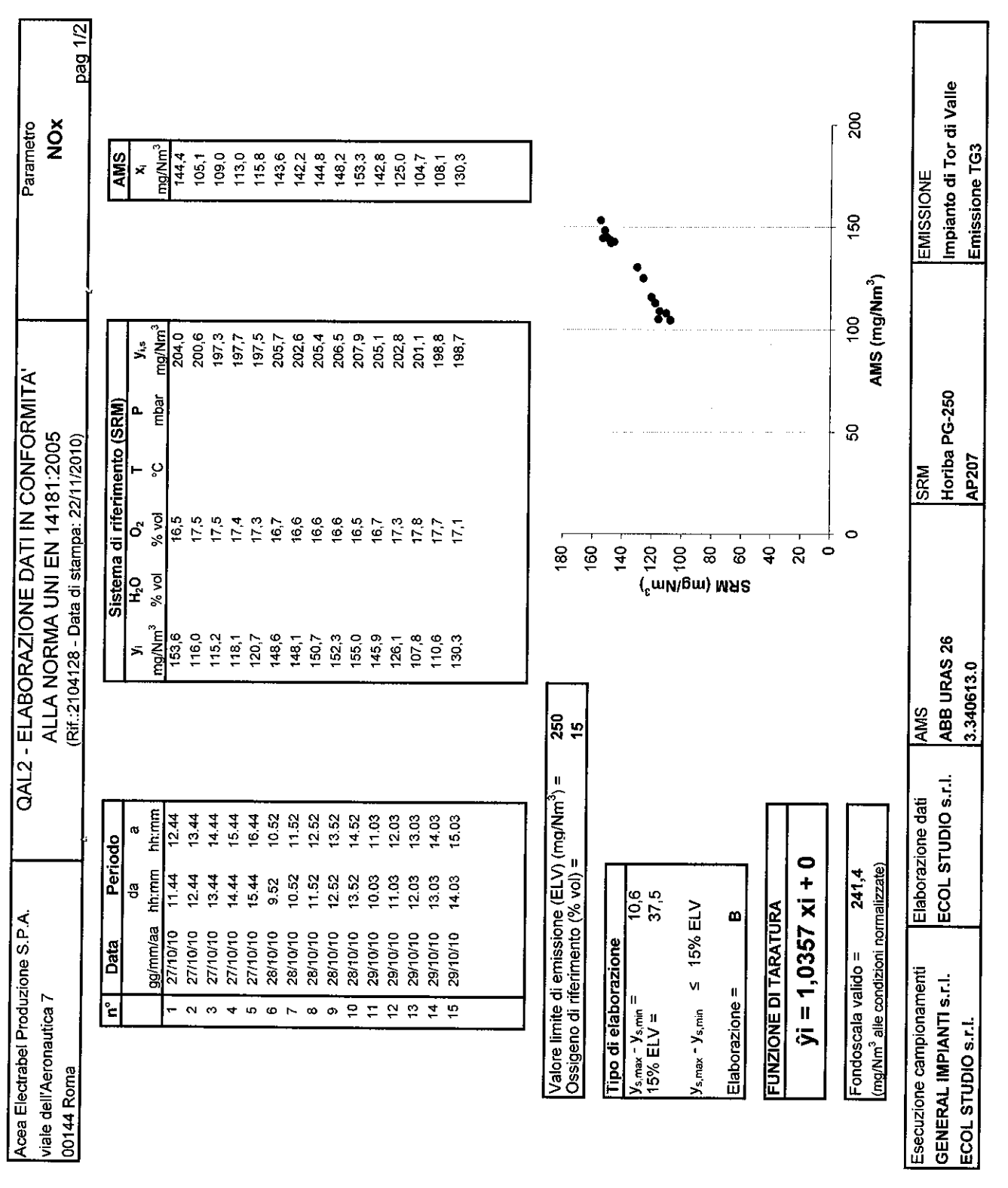

 $^{\circ}$ 

i<br>Kalend

 $\Omega$ 

 $\overline{z}$ 

 $\ddot{\phantom{a}}$ 

 $\mathbf{I}$ 

NI.

S T

 $\bigcup$ 

D

 $\ddot{\phantom{a}}$  $\ddot{\phantom{a}}$ 

A SOCIO UNICO<br>ECOL STUDIO S.R.LELABORATORIO ANALISI - QUALITÀ - SICUREZZA - AMBIENTE - FORMAZIONE<br>VIA DEI BICHI, 293 - 55100 LUCCA (ITALIA) - TEL. +39 0583.40011 - FAX +39 0583.400300 www.ecolstudio.com - info@ecolstudio.com

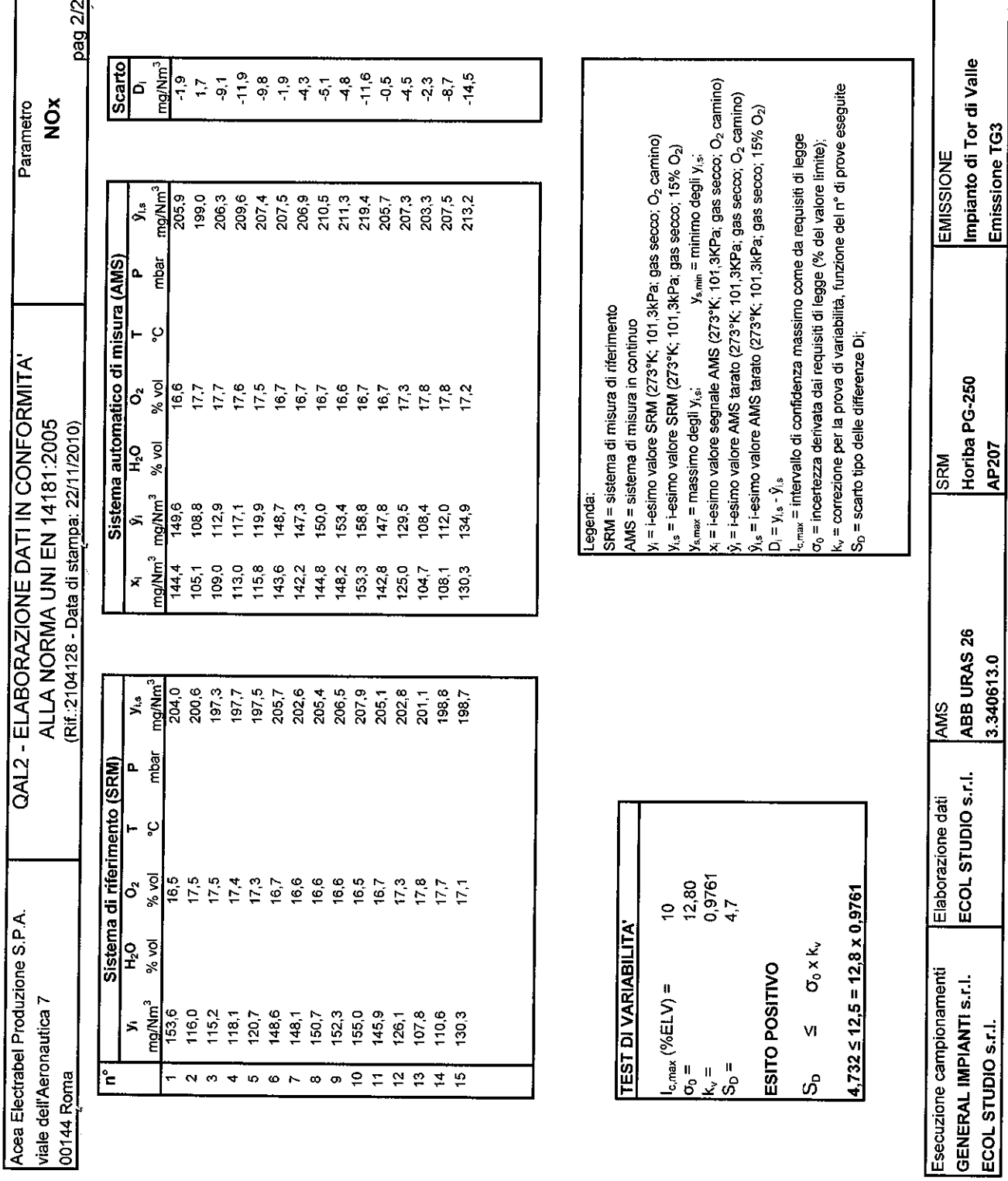

 $^{\circ}$  $\bigcap$  $\overline{\phantom{0}}$ en proven<br>Se proven STU  $\Omega$  $\mathbf{L}$  $\mathsf{D}$ 

 $\ddot{\mathbf{3}}$ 

<sup>A SOCIO</sup> UNICO<br>ECOL STUDIO S.R.L. LABORATORIO ANALISI - QUALITÀ - SICUREZZA - AMBIENTE - FORMAZIONE VIA DEI BICHI, 293 - 55100 LUCCA (ITALIA) - TEL. +39 0583.40011 - FAX +39 0583.400300 www.ecolstudio.com - info@ecolstudio.com

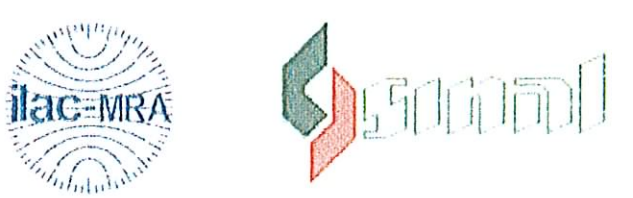

Sistema Nazionale per l'Accreditamento di Laboratori

## CERTIFICATO DI ACCREDITAMENTO

### Numero di Accreditamento 0130

### Si attesta che

Il Laboratorio ECOL STUDIO SrL

Via dei Bichi, 293 - 55100 Lucca - LU

è accreditato dal SINAL per l'esecuzione delle prove elencate nelle schede che accompagnano questo certificato. Le schede possono subire variazioni nel tempo.

L'accreditamento attesta la competenza tecnica del Laboratorio relativamente alle prove accreditate, in conformità alle prescrizioni della norma UNI CEI EN ISO/IEC 17025:2005 "Requisiti generali per la competenza dei laboratori di prova e taratura".

I requisiti gestionali della UNI CEI EN ISO/IEC 17025:2005 sono allineati a quelli della ISO 9001:2000.

L'accreditamento resta in vigore fino al luglio 2012.

I laboratori sono soggetti a verifiche annuali di sorveglianza e, ogni quattro anni, di rinnovo dell'accreditamento.

La conferma della validità dell'accreditamento può essere verificata sul sito WEB (www.sinal.it) o richiesta direttamente al SINAL.

Il SINAL è firmatario dell'accordo multilaterale di mutuo riconoscimento della European Cooperation for Accreditation (EA-MLA) e dell'accordo dell'International Laboratory Accreditation Cooperation (ILAC-MRA).

Il Direttore (Dr. P. Bianco)

F. Brauns

Il Presidente (Prof. A. Paoletti) Artis Podeto

Roma, li 9/07/2008 Revisione 0 del 9/07/2008 LIME DEGLI ENTI OF **FIDEA CARDINAL CLEARAL** Fista Federato

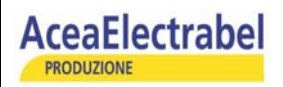

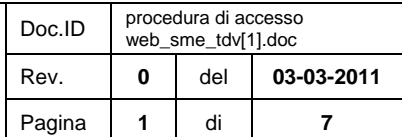

# PROCEDURA DI ACCESSO AI SISTEMI DI MONITORAGGIO IN CONTINUO EMISSIONI CENTRALE TOR DI VALLE

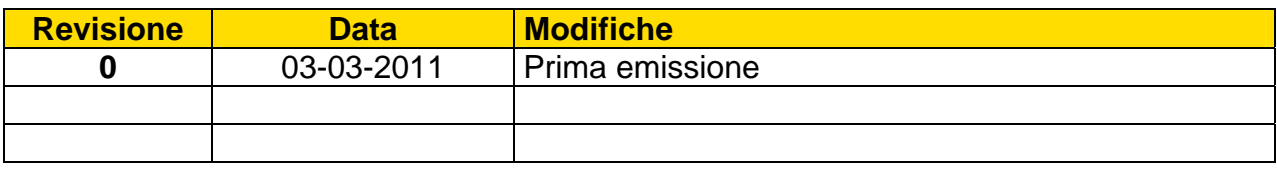

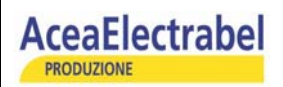

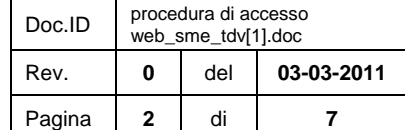

## **INDICE**

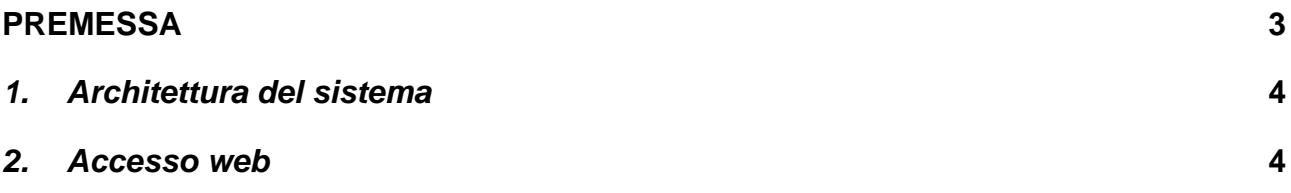
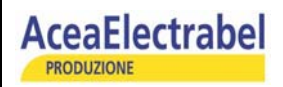

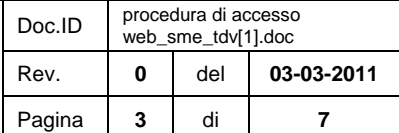

### **PREMESSA**

In relazione all'Autorizzazione Integrata Ambientale per l'esercizio della "Centrale Termoelettrica Tor di Valle" – Roma n. DSA-DEC-2009-0000268 del 14.4.09 – G.U. n. 106 del 9.05.2009, rilasciata alla Soc. AceaElectrabel Produzione S.p.A., con sede in Viale dell'Aeronautica n. 7 – 00144 Roma, si è proceduto con l'installazione di nuovi apparecchiature SMCE, con la possibilità di accedere, tramite web, sia alle cartelle archivio, che ai dati in tempo reale.

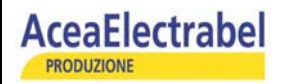

#### *1. Architettura del sistema*

Le centraline di monitoraggio, installate su tutti i camini delle caldaie a recupero, relative alle turbine a gas TG1- TG2 –TG3 e sui camini di scarico delle caldaie ausiliarie B1 – B2 – B3, registrano i parametri previsti nell'Autorizzazione Integrata Ambientale, ovvero:

Ossigeno, Temperatura di uscita fumi, Pressione di uscita fumi, H<sub>2</sub>O vapore, Portata dei fumi,  $NO<sub>x</sub>$ , CO, Portata combustibile e Potenza erogata.

I sei sistemi installati inviano i dati misurati ad un processore, che provvede alla acquisizione ed alla elaborazione degli stessi per generare in automatico la reportizzazione su tabelle, oltre a rendere disponibili i dati misurati nel tempo reale

#### *2. Accesso web*

Per l'accesso al sistema è stata creata una pagina Web, accessibile da qualsiasi postazione dotata di connessione Internet. Si indicano le coordinate per l'accesso:

#### **http://85.20.239.29/sme/**

Quindi apparirà la seguente schermata:

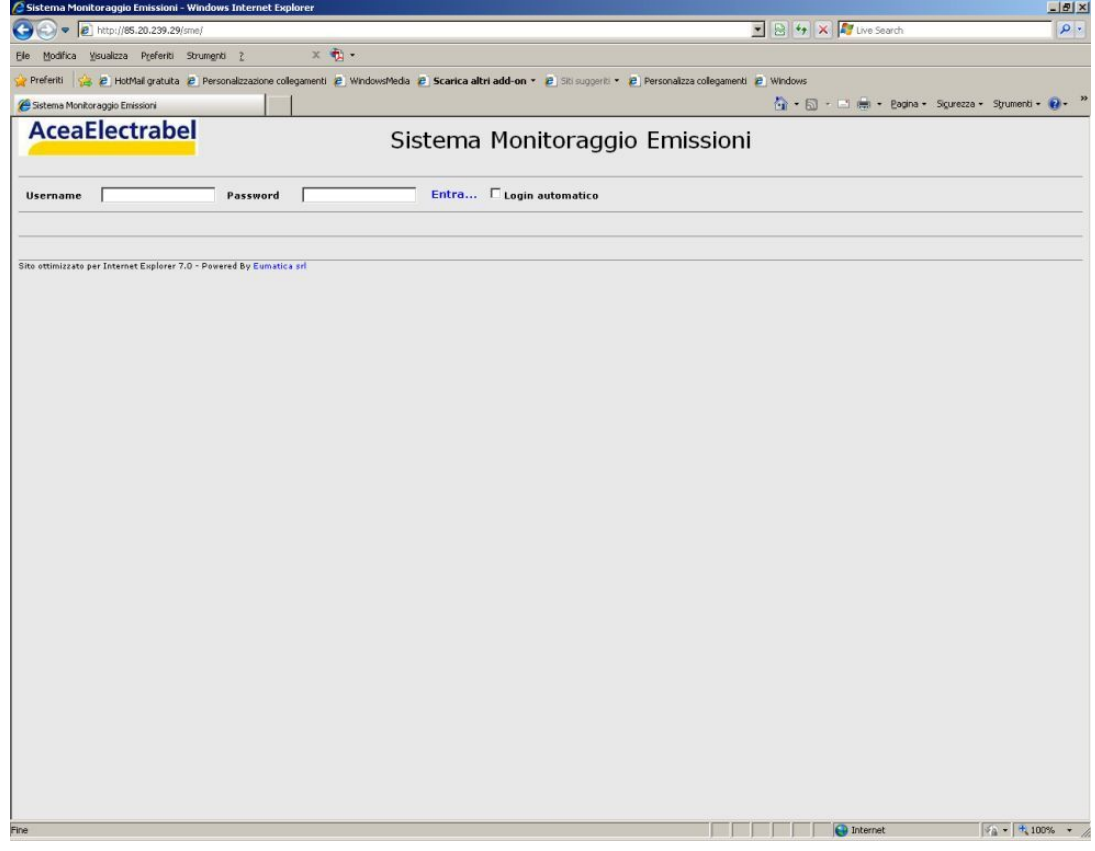

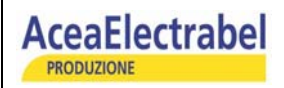

Nelle apposite caselle dovranno essere inserite:

Username: **aceatdv** Password: **aceatdv** 

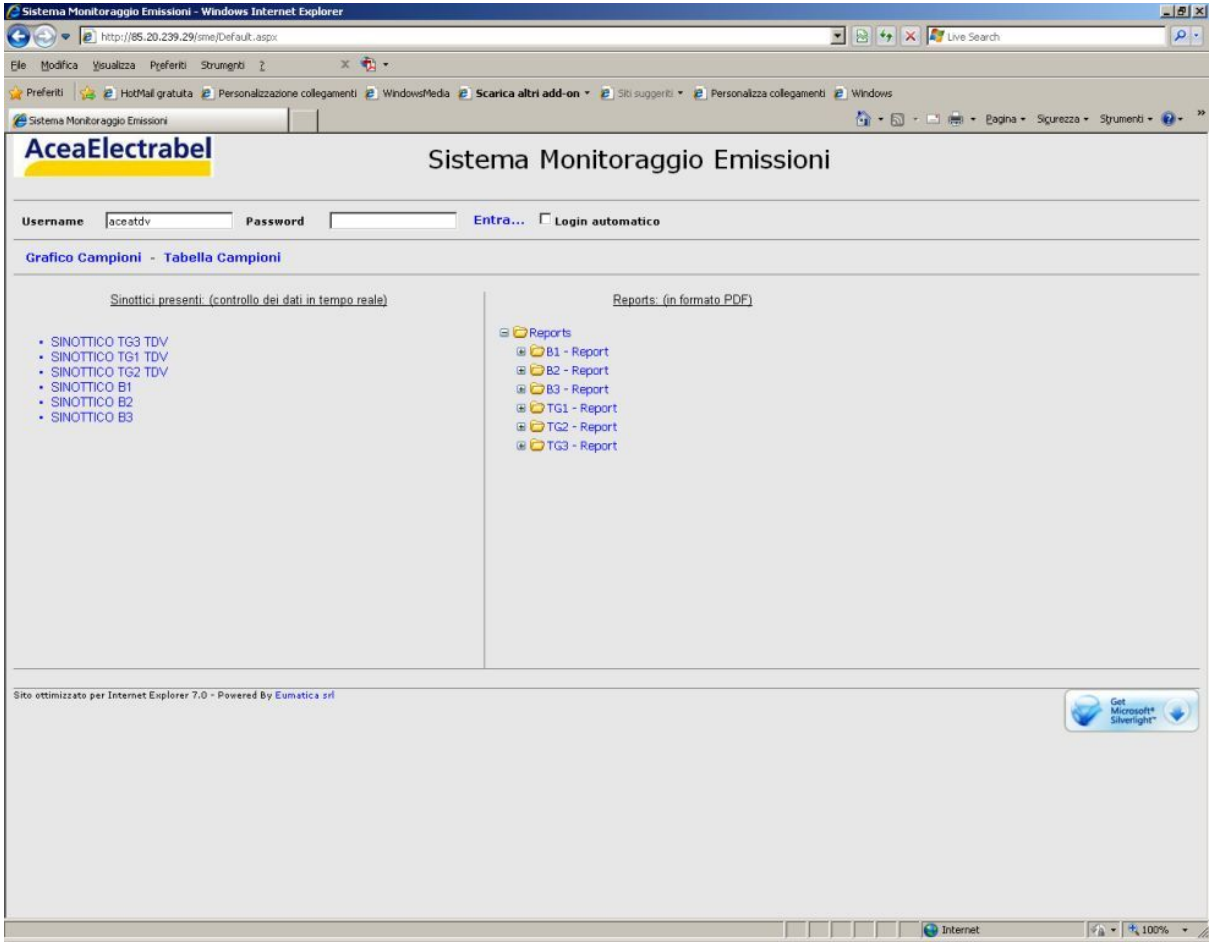

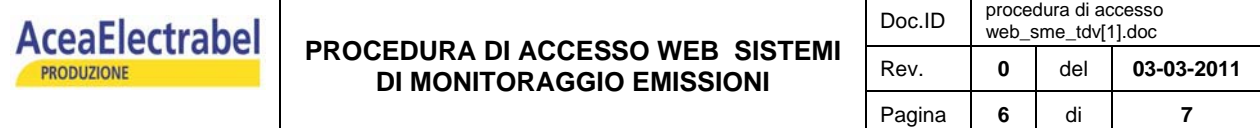

 Dai due menù si potrà accedere in visualizzazione in tempo reale al sinottico dei singoli sistemi di monitoraggio:

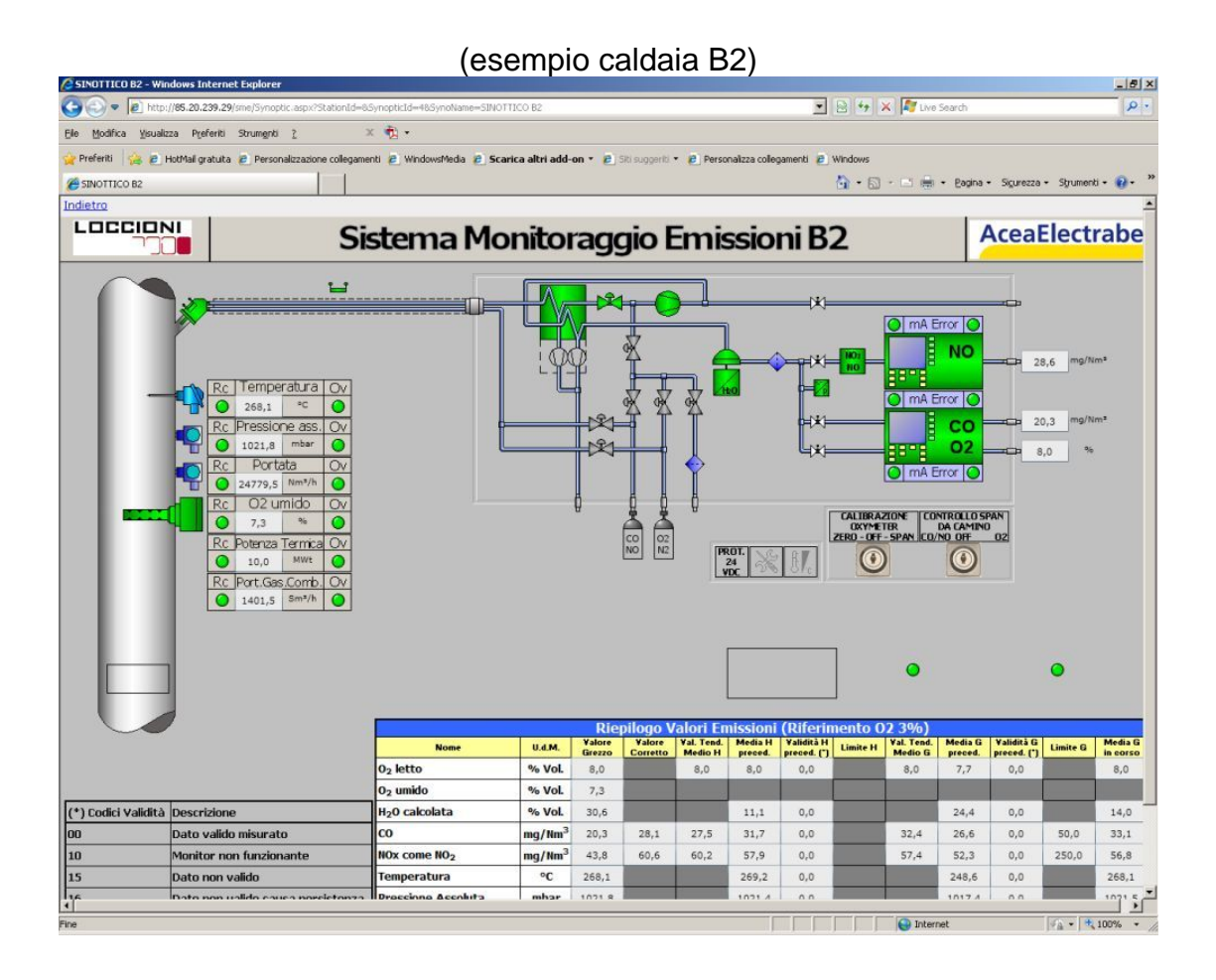

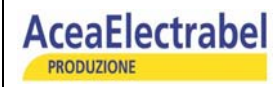

Oppure al menù dei reports, con le seguenti cartelle di archiviazione automatica:

- $\triangleright$  Report annuale flussi di massa per NO<sub>x</sub> e CO;
- ¾ Report annuale dei parametri misurati, su base oraria,
- $\triangleright$  Report giornaliero flussi di massa per NO<sub>x</sub> e CO;
- ¾ Report giornaliero dei parametri misurati, su base oraria;
- $\triangleright$  Report mensile su base oraria;
- $\triangleright$  Report statistiche su base oraria.

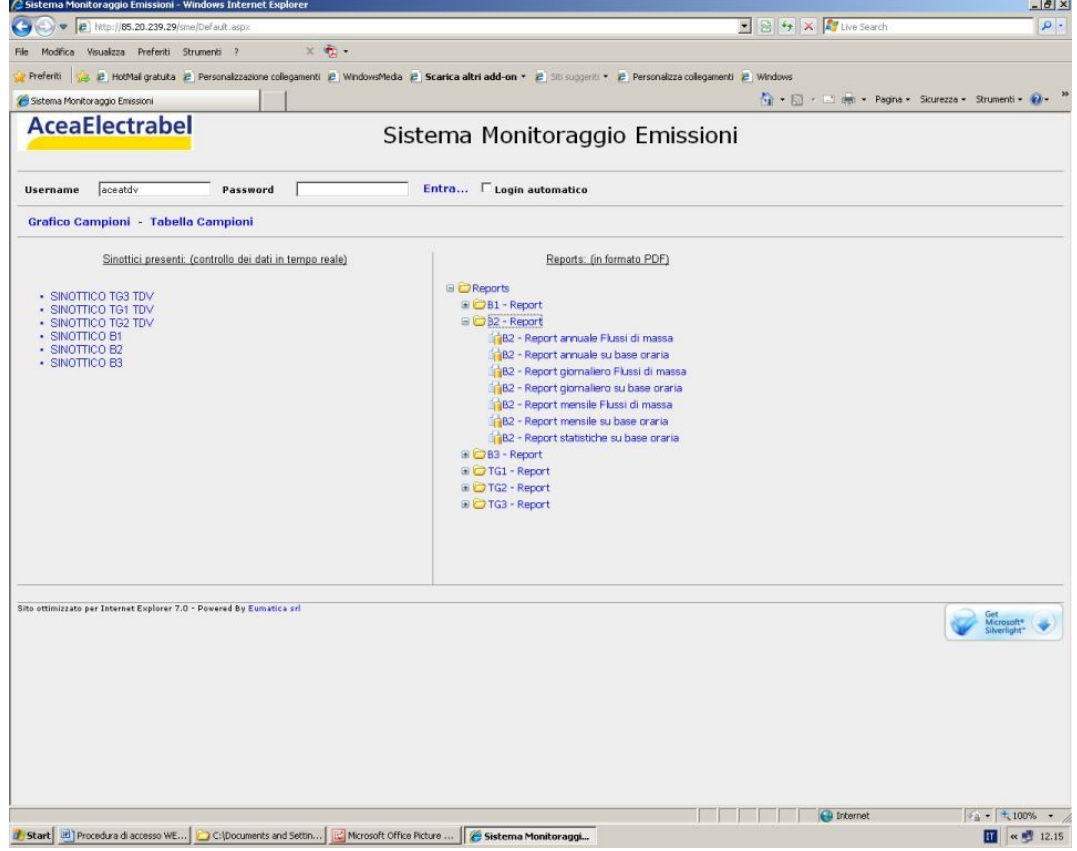

#### (esempio Caldaia B2)

 Il Responsabile (P.I. Giuseppe Piccini)

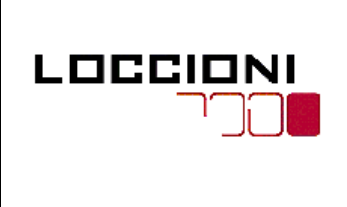

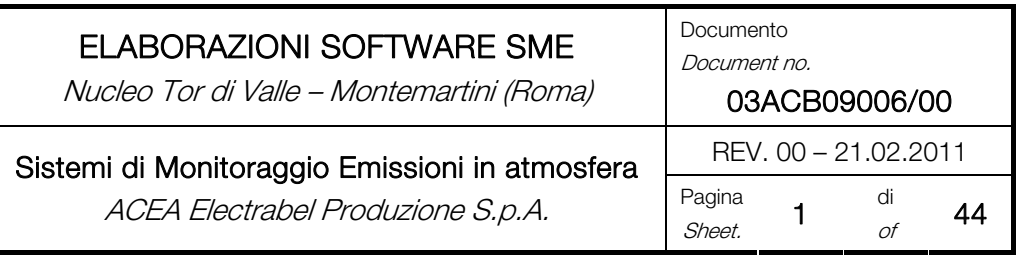

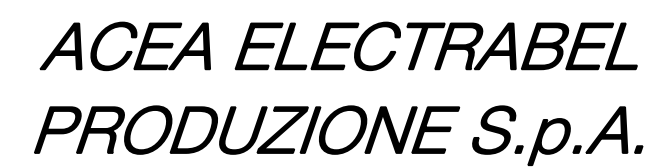

Viale Aeronautica, 7 ROMA

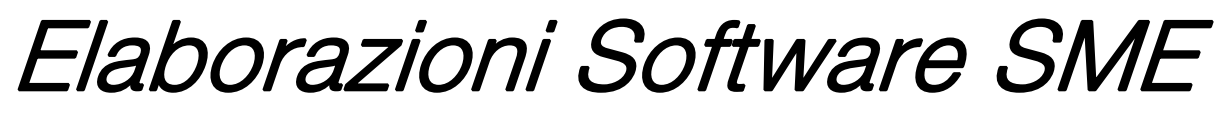

Nucleo Tor di Valle – Montemartini (Roma)

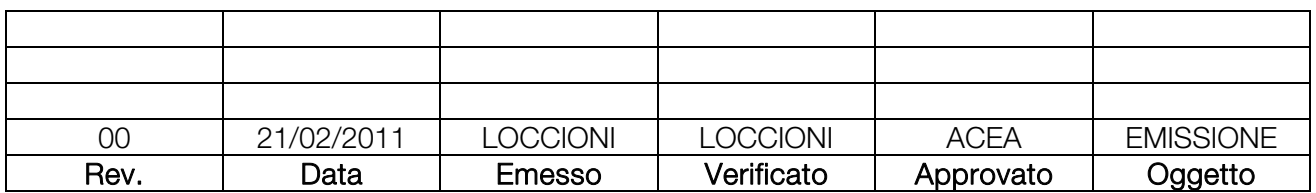

Tabella 0.1 – Tabella delle revisioni

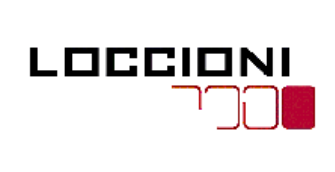

Nucleo Tor di Valle - Montemartini (Roma)

Documento Document no.

03ACB09006/00

Sistemi di Monitoraggio Emissioni in atmosfera

ACEA Electrabel Produzione S.p.A.

REV. 00 - 21.02.2011 Pagina di  $\overline{2}$ Sheet.  $\mathcal{O}f$ 

44

## **INDICE**

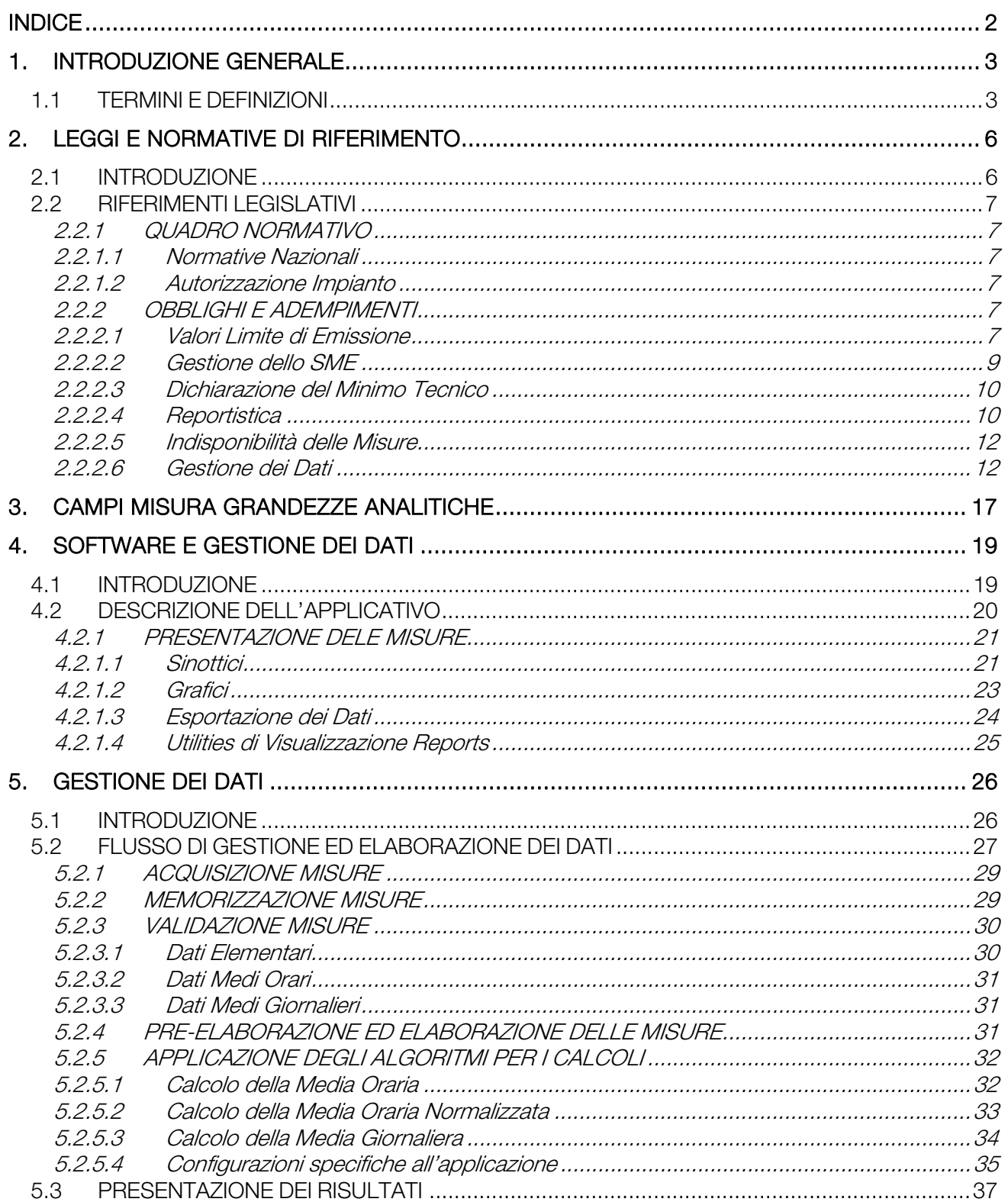

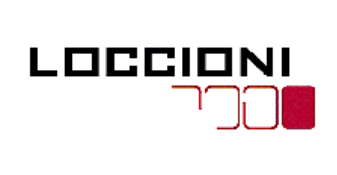

Nucleo Tor di Valle – Montemartini (Roma)

Documento Document no.

03ACB09006/00

Sistemi di Monitoraggio Emissioni in atmosfera  $\Big|$  REV. 00 – 21.02.2011  $ACEA$  Electrabel Produzione S.p.A.  $\left[\begin{array}{c} \text{Figure} \\ \text{Sheat} \end{array}\right]$ 

Pagina  $\frac{3}{\sin \theta}$  di 44

1. INTRODUZIONE GENERALE

## 1.1 TERMINI E DEFINIZIONI

In questo paragrafo sono riportate le definizioni di interesse ai fini dell'applicazione del presente manuale.

Per i riferimenti legislativi fare riferimento alla Sez. 2 del presente documento.

Nell'Art. 268 del D.Lgs. 152/06 sono riportate le seguenti definizioni:

a) inquinamento atmosferico: ogni modificazione dell'aria atmosferica, dovuta all'introduzione nella stessa di una o di più sostanze in quantità e con caratteristiche tali da ledere o da costituire un pericolo per la salute umana o per la qualità dell'ambiente oppure tali da ledere i beni materiali o compromettere gli usi legittimi dell'ambiente;

b) emissione: qualsiasi sostanza solida, liquida o gassosa introdotta nell'atmosfera che possa causare inquinamento atmosferico;

c) emissione convogliata: emissione di un effluente gassoso effettuata attraverso uno o più appositi punti;

g) effluente gassoso: lo scarico gassoso, contenente emissioni solide, liquide o gassose; la relativa portata volumetrica è espressa in metri cubi all'ora riportate in condizioni normali (Nm3/h), previa detrazione del tenore di vapore acqueo, se non diversamente stabilito dalla parte quinta del presente decreto;

h) **impianto**: il macchinario o il sistema o l'insieme di macchinari o di sistemi costituito da una struttura fissa e dotato di autonomia funzionale in quanto destinato ad una specifica attività; la specifica attività a cui è destinato l'impianto può costituire la fase di un ciclo produttivo più ampio;

n) gestore: la persona fisica o giuridica che ha un potere decisionale circa l'installazione o l'esercizio dell'impianto o, nei casi previsti dall'articolo 269, commi 10, 11 e 12 e dall'articolo 275, la persona fisica o giuridica che un potere decisionale circa l'esercizio dell'attività;

o) autorità competente: la regione o la provincia autonoma o la diversa autorità indicata dalla legge regionale quale autorità competente al rilascio dell'autorizzazione alle emissioni e all'adozione degli altri provvedimenti previsti dal presente titolo: per le piattaforme off shore e per i terminali di rigassificazione di gas naturale liquefatto off shore, l'autorità competente è il Ministero dell'ambiente e della tutela del territorio; per gli impianti sottoposti ad autorizzazione integrata ambientale e per gli adempimenti a questi connessi, l'autorità competente è quella che rilascia tale autorizzazione;

p) autorità competente per il controllo: l'autorità a cui la legge regionale attribuisce il compito di eseguire in via ordinaria i controlli circa il rispetto dell'autorizzazione e delle disposizioni del presente titolo, ferme restando le competenze degli organi di polizia giudiziaria; per gli impianti sottoposti ad autorizzazione integrata ambientale e per i controlli a questa connessi, l'autorità competente per il controllo è quella prevista dalla normativa che disciplina tale autorizzazione;

q) valore limite di emissione: il fattore di emissione, la concentrazione, la percentuale o il flusso di massa di sostanze inquinanti nelle emissioni che non devono essere superati;

r) fattore di emissione: rapporto tra massa di sostanza inquinante emessa e unità di misura specifica di prodotto o di servizio;

s) concentrazione: rapporto tra massa di sostanza inquinante emessa e volume dell'effluente

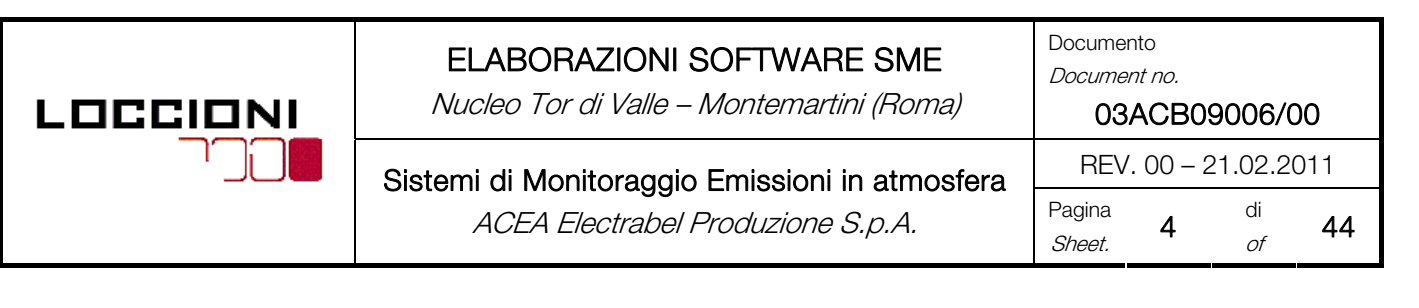

gassoso;

z) condizioni normali: una temperatura di 273,15 K ed una pressione di 101,3 kPa;

bb) periodo di avviamento: salva diversa disposizione autorizzativi, il tempo in cui l'impianto, a seguito dell'erogazione di energia, combustibili o materiali, è portato da una condizione nella quale non esercita l'attività a cui è destinato, o la esercita in situazione di carico di processo inferiore al minimo tecnico, ad una condizione nella quale tale attività è esercitata in situazione di carico di processo pari o superiore al minimo tecnico;

cc) periodo di arresto: salva diversa disposizione autorizzativi, il tempo in cui l'impianto, a seguito dell'interruzione dell'erogazione dell'energia, combustibili o materiali, non dovuta ad un guasto, è portato da una condizione nella quale esercita l'attività a cui è destinato in situazione di carico di processo pari o superiore al minimo tecnico ad una condizione nella quale tale funzione è esercitata in situazione di carico di processo inferiore al minimo tecnico o non è esercitata;

dd) carico di processo: il livello percentuale di produzione rispetto alla potenzialità nominale dell'impianto;

ee) minimo tecnico: il carico minimo di processo compatibile con l'esercizio dell'impianto in condizione di regime

Nell'Art. 1 dell'All.6 della parte quinta del D.Lgs. 152/06 sono riportate le seguenti definizioni:

a) Misura diretta: misura effettuata con analizzatori che forniscono un segnale di risposta direttamente proporzionale alla concentrazione dell'inquinante;

b) Misura indiretta: misura effettuata con analizzatori che forniscono un segnale di risposta direttamente proporzionale ad un parametro da correlare, tramite ulteriori misure, alle concentrazioni dell'inquinante, come, ad esempio, la misura di trasmittanza o di estinzione effettuata dagli analizzatori di tipo ottico;

c) Periodo di osservazione: intervallo temporale a cui si riferisce il limite di emissione da rispettare. Tale periodo, a seconda della norma da applicare, può essere orario, giornaliero, di 48 ore, di sette giorni, di un mese, di un anno. In relazione a ciascun periodo di osservazione, devono essere considerate le ore di normale funzionamento;

d) Ore di normale funzionamento: il numero delle ore in cui l'impianto è in funzione, con l'esclusione dei periodi di avviamento e di arresto, salvo diversamente stabilito dal presente decreto, dalle normative adottate ai sensi dell'articolo 271, comma 3, o dall'autorizzazione;

e) Valore medio orario o media oraria: media aritmetica delle misure istantanee valide effettuate nel corso di un'ora solare;

f) Valore medio giornaliero o media di 24 ore: media aritmetica dei valori medi orari validi rilevati dalle ore 00:00:01 alle ore 24:00:00;

l) Disponibilità dei dati elementari: la percentuale del numero delle misure elementari valide acquisite, relativamente ad un valore medio orario di una misura, rispetto al numero dei valori teoricamente acquisibili nell'arco dell'ora;

m) Sistemi di misura estrattivi: sistemi basati sull'estrazione del campione dall'effluente gassoso; l'estrazione avviene direttamente, nel caso dei sistemi ad estrazione diretta, o con diluizione del campione, negli altri casi;

n) Sistemi di misura non estrattivi o analizzatori in situ: sistemi basati sulla misura eseguita direttamente su un volume definito di effluente, all'interno del condotto degli effluenti gassosi; tali sistemi possono prevedere la misura lungo un diametro del condotto, e in tal caso sono definiti strumenti in situ, lungo percorso o strumenti in *situ path*, o la misura in un punto o in un tratto molto limitato dell'effluente gassoso, e in tal caso sono definiti strumenti in situ puntuale o strumenti in situ point;

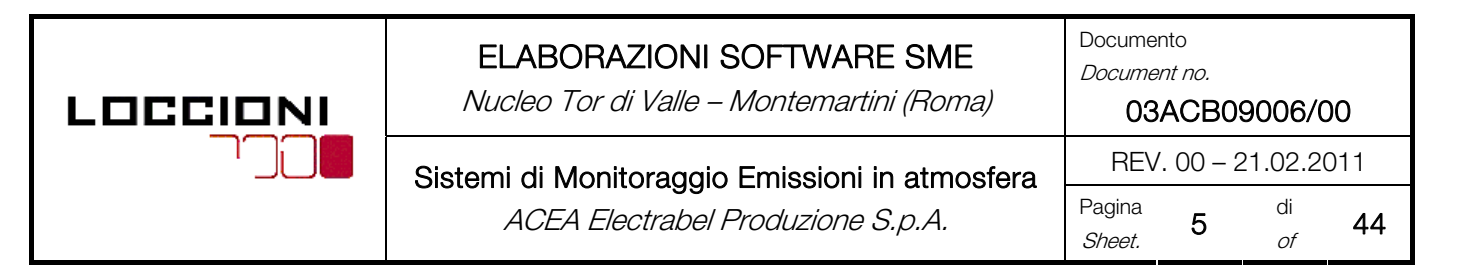

o) Calibrazione: procedura di verifica dei segnali di un analizzatore a risposta lineare sullo zero e su un prefissato punto intermedio della scala (span), il quale corrisponde tipicamente all'80% del fondo scala.

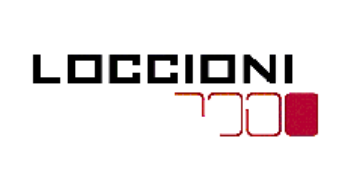

Nucleo Tor di Valle – Montemartini (Roma)

Documento Document no.

03ACB09006/00

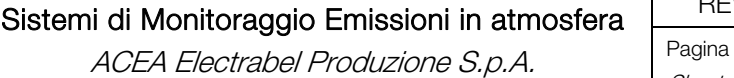

 $R = \frac{\text{REV. 00} - 21.02.2011}{\text{TV}}$ Pagina  $\begin{matrix} 6 & \text{di} \\ \text{Sheet.} & 6 \end{matrix}$ 44

# 2. LEGGI E NORMATIVE DI RIFERIMENTO

# 2.1 INTRODUZIONE

Al fine di comprendere in maniera adeguata le necessità di realizzazione e gestione del sistema di monitoraggio in continuo, in questa sezione del manuale si intende fornire un quadro di riferimento legislativo in maniera tale da identificare tutti gli aspetti significativi inerenti l'esercizio dello SME.

Saranno dunque riportati tutti quei provvedimenti di legge significativi che hanno attinenza con la gestione, l'esercizio e la verifica del sistema di monitoraggio, con particolare riferimento a quelli specifici.

Sarà, inoltre, fornita una panoramica di riferimento per tutte le norme tecniche che, esplicitamente richiamate da provvedimenti legislativi o, comunque di interesse, regolano la gestione, l'esercizio e la verifica del Sistema di Monitoraggio in continuo delle Emissioni.

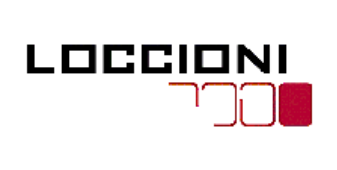

Nucleo Tor di Valle – Montemartini (Roma)

Sistemi di Monitoraggio Emissioni in atmosfera ACEA Electrabel Produzione S.p.A.

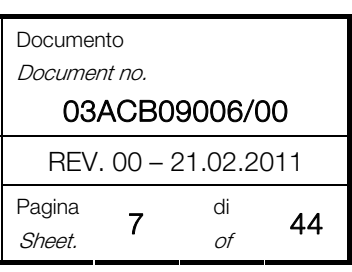

# 2.2 RIFERIMENTI LEGISLATIVI

I riferimenti legislativi per l'esercizio del Sistema di Monitoraggio in Continuo e per la valutazione e la comunicazione dei risultati di misura sono da ricercarsi nei provvedimenti elencati nel Par. 2.2.1 del presente documento.

## 2.2.1 QUADRO NORMATIVO

### 2.2.1.1 Normative Nazionali

DECRETO LEGISLATIVO N° 152 del 03/04/06 "TESTO UNICO AMBIENTALE" (di seguito D.Lgs. 152/06) – "Norme in materia ambientale" – Parte quinta "Norme in materia di tutela dell'aria e di riduzione delle emissioni in atmosfera".

### 2.2.1.2 Autorizzazione Impianto

- PROVVEDIMENTO / AIA "AUTORIZZAZIONE INTEGRATA AMBIENTALE" per il Nucleo Tor di Valle
- PROVVEDIMENTO / AIA "AUTORIZZAZIONE INTEGRATA AMBIENTALE" per il Nucleo Montemartini

## 2.2.2 OBBLIGHI E ADEMPIMENTI

Vi sono due tipologie di prescrizioni legislative inerenti il funzionamento e la gestione dello SME:

- Relativamente ai limiti di emissione da confrontare con i dati prodotti dallo SME (vedere il Par. 2.2.2.1 del presente documento);
- Relativa ai criteri di gestione del sistema stesso e alle modalità di presentazione dei dati (vedere il Par. 2.2.2.2 del presente documento);

## 2.2.2.1 Valori Limite di Emissione

Come previsto dal Provvedimento / AIA "Autorizzazione Integrata Ambientale", vengono di seguito riportati i valori limite di emissione in atmosfera per i nuclei produttivi di Tor di Valle e Montemartini (vedere i Par. 2.2.3.1.1 e 2.2.3.1.2 del presente documento).

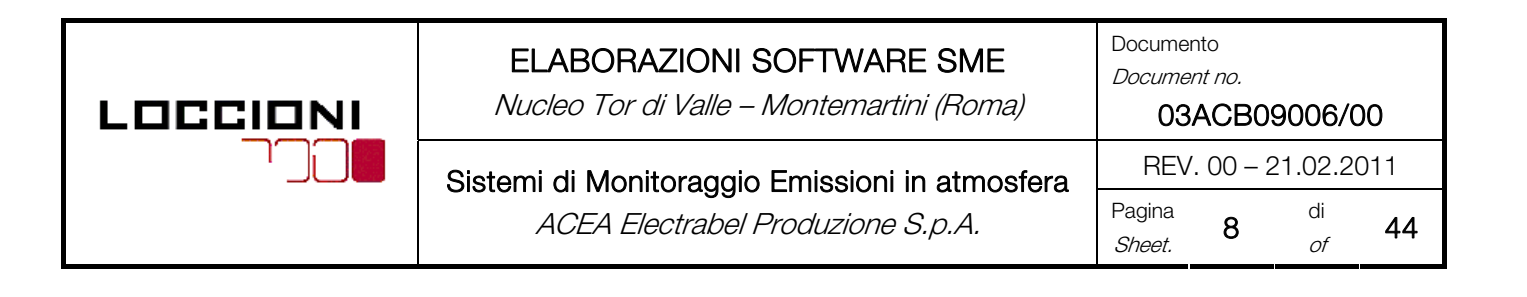

#### 2.2.2.1.1 Valori Limite Giornalieri

I valori limite giornalieri di emissione con i quali confrontare i dati prodotti dagli SME nel periodo di effettivo funzionamento degli impianti (esclusi i periodi di avvio e di arresto), sono quelli fissati dal Provvedimento / AIA "Autorizzazione Integrata Ambientale", riportati nella seguente tabella:

| Impianti Tor di Valle | Parametro           | Limite                      |
|-----------------------|---------------------|-----------------------------|
| $TG1 - TG2$           | $NOv$ (come $NOs$ ) | 30 mg/ $Nm3$                |
|                       |                     | $20 \text{ mg}/\text{Nm}^3$ |
| TG3                   | $NOv$ (come $NOv$ ) | 250 mg/ $Nm3$               |
|                       |                     | 50 mg/Nm <sup>3</sup>       |
| $B1 - B2 - B3$        | $NOv$ (come $NOv$ ) | 100 mg/ $Nm^3$              |
|                       |                     | 50 mg/Nm <sup>3</sup>       |

Tabella 2.1 - Valori Limite Giornalieri Impianti Nucleo Tor di Valle

I limiti sono rispettati se nessun valore medio giornaliero supera il valore di emissione indicato nella Tab. 2.1.

#### 2.2.2.1.2 Valori Limite Orari

I valori limite di emissione medi orari con i quali confrontare i dati prodotti dallo SME nel periodo di effettivo funzionamento dell'impianto (esclusi i periodi di avvio e di arresto), sono quelli fissati dal Provvedimento / AIA "Autorizzazione Integrata Ambientale", riportati nella seguente tabella:

| Impianti Montemartini | Parametro           | Limite                      |
|-----------------------|---------------------|-----------------------------|
| TG1 – TG2 – TG3       | $NOv$ (come $NOs$ ) | 440 mg/ $Nm3$               |
|                       |                     | $40 \text{ mg}/\text{Nm}^3$ |

Tabella 2.2 – Valori Limite Orari Impianti Nucleo Montemartini

I limiti sono rispettati se nessun valore medio orario supera il valore di emissione indicato nella Tab. 2.2.

#### 2.2.2.1.3 Normalizzazioni

Come stabilito dal Provvedimento / AIA "Autorizzazione Integrata Ambientale", i risultati delle misurazioni effettuate per verificare l'osservanza dei suddetti valori limite di emissione sono riferiti ad effluenti gassosi normalizzati in pressione e temperatura, riferiti al gas secco e a tenori di Ossigeno riportati nelle seguenti tabelle:

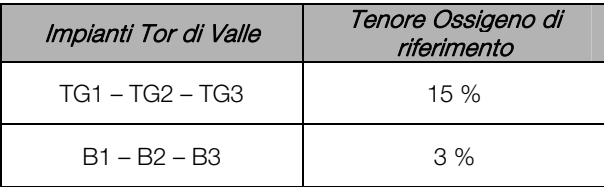

Tabella 2.3 – Valori di riferimento O<sub>2</sub> Impianti Nucleo Tor di Valle

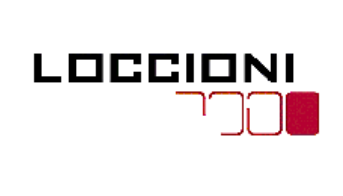

Nucleo Tor di Valle – Montemartini (Roma)

Documento

Sistemi di Monitoraggio Emissioni in atmosfera

ACEA Electrabel Produzione S.p.A.

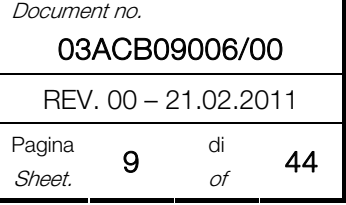

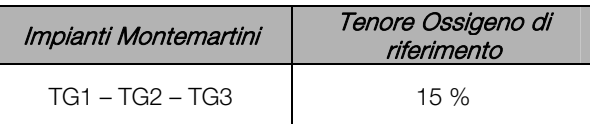

Tabella 2.4 – Valori di riferimento O<sub>2</sub> Impianti Nucleo Tor di Valle

### 2.2.2.1.4 Prescrizioni in caso di supero dei valori limite di emissione in atmosfera

In caso di supero dei valori limite di emissione in atmosfera vengono effettuate le comunicazioni con EC (secondo quanto concordato con RS).

### 2.2.2.2 Gestione dello SME

Tra i provvedimenti legislativi elencati al Par. 2.2, quello di maggiore rilevanza ai fini della corretta realizzazione, gestione e verifica dello SME è il D.Lgs. 152/06, "TESTO UNICO AMBIENTALE", che definisce i requisiti tecnici e gestionali del sistema di monitoraggio in continuo delle emissioni.

Segue dunque una panoramica degli aspetti trattati e che sono di riferimento per stabilire la conformità legislativa dello SME.

I vari aspetti sono stati raggruppati per argomento. Per ognuno è riportata (per intero o in stralcio) la relativa citazione di legge. A fianco al titolo è inoltre riportato tra parentesi (ove applicabile) la sezione di questo manuale in cui quell'argomento è trattato.

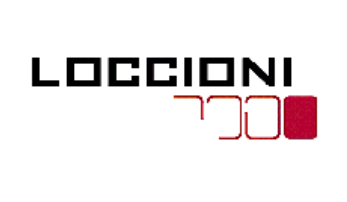

Nucleo Tor di Valle – Montemartini (Roma)

REV. 00 – 21.02.2011 Sistemi di Monitoraggio Emissioni in atmosfera ACEA Electrabel Produzione S.p.A. Pagina

Documento Document no. 03ACB09006/00 Pagina **10** di 44

## 2.2.2.3 Dichiarazione del Minimo Tecnico

D.Lgs. 152/06 (parte quinta) – Art. 268 – Definizioni

"ee) minimo tecnico: il carico minimo di processo compatibile con l'esercizio dell'impianto in condizioni di regime"

## 2.2.2.4 Reportistica

### (Sez. 5 - Par. 5.4 del presente documento)

D.Lgs. 152/06 (parte quinta) – All. 6, Art. 3 – Requisiti e prescrizioni funzionali dei sistemi di monitoraggio in continuo delle emissioni

#### Punto 3.7

"Il sistema per l'acquisizione, la validazione e l'elaborazione dei dati, in aggiunta alle funzioni di cui ai punti seguenti, deve consentire:

- [Omissis]
- [Omissis]

l'elaborazione dei dati e la redazione di tabelle in formato idoneo per il confronto con i valori limite; tali tabelle sono redatte secondo le indicazioni riportate nel punto 5.4."

#### D.Lgs. 152/06 (parte quinta) – All. 6, Art. 5 – Elaborazione, presentazione e valutazione dei risultati Punto 5.4

"Il gestore è tenuto a conservare e a mettere a disposizione dell'autorità competente per il controllo, per un periodo minimo di cinque anni, salvo diversa disposizione autorizzativi, i dati rilevati ed elaborati secondo quanto previsto ai punti 5.1, 5.2 e 5.3 utilizzando, per l'archiviazione, appositi formati predisposti dall'autorità competente per il controllo, sentito il gestore. Si riporta in appendice 4 un esempio di tale formato relativo ai grandi impianti di combustione."

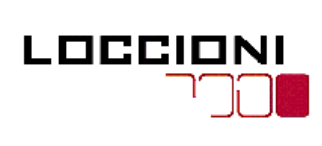

Nucleo Tor di Valle – Montemartini (Roma)

Documento Document no.

03ACB09006/00

## REV. 00 – 21.02.2011 Sistemi di Monitoraggio Emissioni in atmosfera

ACEA Electrabel Produzione S.p.A. Pagina

Pagina **11** di<br>*Sheet.* **11** of 44

#### Appendice 4

#### Esempio di formato per l'archiviazione dei dati relativi ai grandi impianti di combustione (punto 5.4).

#### Tabella dei dati giornalieri

Dati di riferimento:

- numero delle ore di normale funzionamento nelle 48 ore trascorse (dalle 24 del giorno corrente alle ore 0 del giorno precedente);

- frazione della potenza media generata (elettrica o termica) con i diversi combustibili nel giorno e nelle 48 ore trascorse (proporzione in ragione del calore prodotto dai diversi combustibili);

- tenore di ossigeno di riferimento nelle 48 ore trascorse;

- tenore medio di ossigeno misurato nelle 48 ore trascorse;

Dati per inquinante:

- limiti applicabili nelle 48 ore;

- concentrazione media nelle 48 ore trascorse;

- numero delle medie orarie valide nelle 48 ore trascorse;

<u>Tabella dei dati mensili e di sintesi</u>

La tabella riporta i valori medi mensili di consuntivo e i dati di sintesi per i parametri da valutare su base annuale.

Dati di riferimento:

- numero delle ore di normale funzionamento nel mese;

- tenore di ossigeno di riferimento (può essere variabile nel caso di impianti multicombustibile);

- tenore medio di ossigeno misurato;

- frazione della potenza generata (elettrica o termica) con i diversi combustibili nel mese.

Dati per inquinante:

- concentrazioni medie mensili rilevate;

- numero delle medie orarie valide rilevate nel mese;

- limiti applicabili nel mese;

- numero delle 48 ore caratterizzate da media valida;

- numero delle medie di 48 ore che nel mese hanno superato il 110% del limite corrispondente.

Tabella dei dati annuali

La tabella riporta il riepilogo di tutti i valori mensili consuntivati ed il consuntivo per inquinante dei dati da valutare su base annuale.

Dati su base annuale:

- numero delle ore di normale funzionamento nell'anno;

- numero delle 48 ore caratterizzate da media valida ed il calcolo del 5% o del 3%

di tale numero (cioè del complemento al 95 e al 97%);

- numero delle medie di 48 ore che nell'anno hanno superato il 110% del limite corrispondente.

#### Punto 5.5

"[Omissis]. Il gestore è tenuto a riportare nella documentazione di cui al punto 5.4 le cause di indisponibilità dei dati."

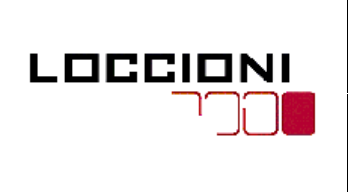

Nucleo Tor di Valle – Montemartini (Roma)

Sistemi di Monitoraggio Emissioni in atmosfera  $\Big|$  REV. 00 – 21.02.2011 ACEA Electrabel Produzione S.p.A. Pagina

Documento Document no. 03ACB09006/00 Pagina **12** di<br>*Sheet.* **12** of 44

## 2.2.2.5 Indisponibilità delle Misure

(Sez. 5 - Par. 5.3 del presente documento)

D.Lgs. 152/06 (parte quinta) – All. 6, Art. 2 – Metodi di valutazione delle misure effettuate dal gestore dell'impianto e delle misure effettuate dall'autorità competente per il controllo

#### Punto 2.4

"Il sistema di misura in continuo di ciascun inquinante deve assicurare un indice di disponibilità mensile delle medie orarie, come definito al punto 5.5, non inferiore all'80%. Nel caso in cui tale valore non sia raggiunto, il gestore è tenuto a predisporre azioni correttive per migliorare il funzionamento del sistema di misura, dandone comunicazione all'autorità competente per il controllo."

#### Punto 2.5

"Il gestore il quale preveda che le misure in continuo di uno o più inquinanti non potranno essere effettuate o registrate per periodi superiori a 48 ore continuative, è tenuto ad informare tempestivamente l'autorità competente per il controllo. In ogni caso in cui, per un determinato periodo, non sia possibile effettuare misure in continuo, laddove queste siano prescritte dall'autorizzazione, il gestore è tenuto, ove tecnicamente ed economicamente possibile, ad attuare forme alternative di controllo delle emissioni basate su misure discontinue, correlazioni con parametri di esercizio o con specifiche caratteristiche delle materie prime utilizzate. Per tali periodi l'autorità competente per il controllo stabilisce, sentito il gestore, le procedure da adottare per la stima delle emissioni. [Omissis]"

#### Punto 2.6

"I dati misurati o stimati con le modalità di cui al punto 2.5 concorrono ai fini della verifica del rispetto dei valori limite."

### 2.2.2.6 Gestione dei Dati

(Sez. 5 del presente documento)

#### 2.2.2.6.1 Acquisizione dei Dati

(Sez. 5 – Par. 5.2.1 del presente documento)

D.Lgs. 152/06 (parte quinta) – All. 6, Art. 3 – Requisiti e prescrizioni funzionali dei sistemi di monitoraggio in continuo delle emissioni Punto 3.7.1

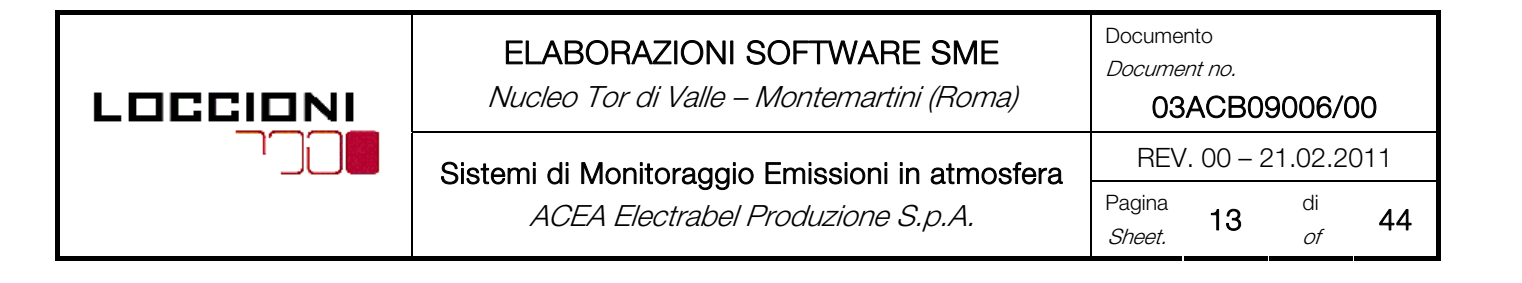

"L'acquisizione dei dati comprende le seguenti funzioni:

- La lettura istantanea, con opportuna frequenza, dei segnali elettrici di risposta degli analizzatori o di altri sensori;
- La traduzione dei segnali elettrici di risposta in valori elementari espressi nelle unità di misura pertinenti alla grandezza misurata;
- La memorizzazione dei segnali validi;
- Il rilievo dei segnali di stato delle apparecchiature principali ed ausiliarie necessarie per lo svolgimento delle funzioni precedenti;

Per lo svolgimento di tali funzioni e per le elaborazioni dei segnali acquisiti è ammesso l'intervento dell'operatore, il quale può introdurre nel sistema dati e informazioni. Tali dati e informazioni devono essere archiviati e visualizzati con gli stessi criteri degli altri parametri misurati."

#### 2.2.2.6.2 Validazione delle Misure

#### (Sez. 5 – Par. 5.2.3 del presente documento)

D.Lgs. 152/06 (parte quinta) – All. 6, Art. 3 – Requisiti e prescrizioni funzionali dei sistemi di monitoraggio in continuo delle emissioni

#### Punto 3.7.2

"Il sistema di validazione delle misure deve provvedere automaticamente, sulla base di procedure di verifica predefinite, a validare sia i valori elementari acquisiti, sia i valori orari medi calcolati. Le procedure di validazione adottate in relazione al tipo di processo e ad ogni tipo di analizzatore, devono essere stabilite dall'autorità competente per il controllo, sentito il gestore.

Per i grandi impianti di combustione, i dati non sono comunque validi se:

- i dati elementari sono stati acquisiti in presenza di segnalazioni di anomalia del sistema di misura tali da rendere inaffidabile la misura stessa;
- i segnali elettrici di risposta dei sensori sono al di fuori di tolleranze predefinite;
- lo scarto tra l'ultimo dato elementare acquisito ed il valore precedente supera una soglia massima che deve essere fissata dall'autorità competente di controllo;
- il numero di dati elementari validi che hanno concorso al calcolo del valore medio orario è inferiore al 70% del numero dei valori teoricamente acquisibili nell'arco dell'ora;
- il massimo scarto tra le misure elementari non è compreso in un intervallo fissato dall'autorità competente per il controllo;
- il valore orario non è compreso in un intervallo fissato dall'autorità competente per il controllo."

#### Punto 3.7.3

"Le soglie di validità di cui al punto precedente devono essere fissate in funzione del tipo di processo e del sistema di misura. I valori medi orari archiviati devono essere sempre associati ad un indice di validità che permetta di escludere automaticamente i valori non validi o non significativi delle elaborazioni successive".

#### D.Lgs. 152/06 (parte quinta) – All. 6, Art. 5 – Elaborazione, presentazione e valutazione dei risultati Punto 5.1.2

"I valori medi orari calcolati sono utilizzabili nelle elaborazioni successive ai fini della verifica dei valori

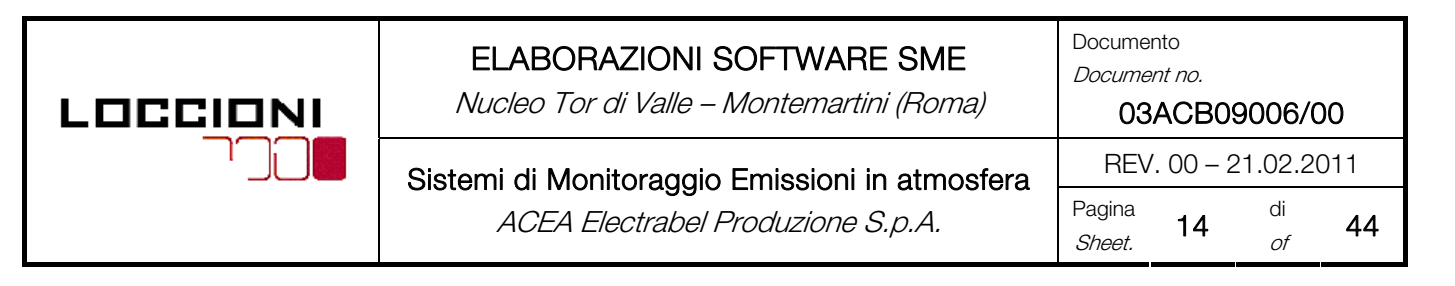

limite se, oltre ad essere validi relativamente alla disponibilità dei dati elementari, si riferiscono ad ore di normale funzionamento. [Omissis]"

#### Punto 5.2.1

"Qualora i valori limite di emissione si applichino alle concentrazioni medie giornaliere, allo scadere di ogni giorno devono essere calcolati ed archiviati i valori di concentrazione medi giornalieri secondo quanto indicato al punto 5.1.1. Nel caso in cui la disponibilità delle medie orarie riferite al giorno sia inferiore al 70% il valore medio è invalidato. [Omissis].

Il valore medio giornaliero non deve essere calcolato nel caso in cui le ore di normale funzionamento nel giorno siano inferiori a 6. In tali casi si ritiene non significativo il valore medio giornaliero. [Omissis]"

#### 2.2.2.6.3 Preelaborazione dei Dati

(Sez. 5 – Par. 5.2.4 del presente documento)

D.Lgs. 152/06 (parte quinta) – All. 6, Art. 3 – Requisiti e prescrizioni funzionali dei sistemi di monitoraggio in continuo delle emissioni

#### Punto 3.7.4

"Per preelaborazione dei dati si intende l'insieme delle procedure di calcolo che consentono di definire i valori medi orari espressi nelle unità di misura richieste e riferiti alle condizioni fisiche prescritte, partendo dai valori elementari acquisiti nelle unità di misura pertinenti alla grandezza misurata. Nel caso in cui sia prevista la calibrazione automatica degli analizzatori, la preelaborazione include anche la correzione dei valori misurati sulla base dei risultati dell'ultima calibrazione valida."

#### Punto 3.8

"Se la misura di concentrazione è effettuata su effluenti gassosi umidi e deve essere riportata ad un valore di riferito agli effluenti gassosi secchi si applica la seguente formula:

$$
C_s = \frac{C_u}{1 - U_f}
$$

Dove:

- $C_{\rm s}$ è la concentrazione riferita agli effluenti gassosi secchi;
- $C_{u}$  è la concentrazione riferita agli effluenti gassosi umidi;
- $U_{\!\scriptscriptstyle f}$  è il contenuto di vapor d'acqua negli effluenti gassosi espresso come rapporto in volume  $(v/v)$ ;"

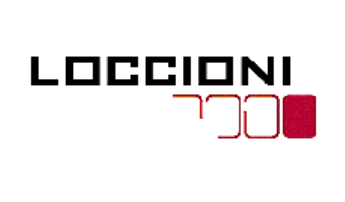

Nucleo Tor di Valle – Montemartini (Roma)

ACEA Electrabel Produzione S.p.A. Pagina

Documento Document no. 03ACB09006/00 Sistemi di Monitoraggio Emissioni in atmosfera  $\Big|$  REV. 00 – 21.02.2011 Pagina **15** di<br>*Sheet.* **15** of 44

#### Punto 3.8.1

"Per i sistemi di misura di tipo estrattivo dotati di apparato di deumidificazione del campione con umidità residua corrispondente all'umidità di saturazione ad una temperatura non superiore ai 4°C, le concentrazioni misurate possono essere considerate come riferite agli effluenti gassosi secchi. In tal caso non è necessaria la correzione di cui al punto precedente."

#### Punto 3.8.2

"Ove le caratteristiche del processo produttivo sono tali per cui la percentuale di umidità dipende da parametri noti è ammessa la determinazione del tenore di umidità a mezzo calcolo tramite dati introdotti nel sistema dall'operatore."

### 2.2.2.6.4 Elaborazione dei Dati

#### (Sez. 5 – Par.5.2.4 del presente documento)

#### D.Lgs. 152/06 (parte quinta) – All. 6, Art. 5 – Elaborazione, presentazione e valutazione dei risultati Punto 5.1

"Salvo diversamente disposto dall'autorizzazione, i valori medi su periodi di osservazione diversi dall'ora sono calcolati, ai fini del confronto con i pertinenti valori limite, a partire dal valore medio orario."

#### Punto  $52$

"I valori medi orari calcolati sono utilizzabili nelle elaborazioni successive ai fini della verifica dei valori limite se, oltre ad essere validi relativamente alla disponibilità dei dati elementari, si riferiscono ad ore di normale funzionamento. Il sistema di acquisizione o elaborazione dei dati deve essere pertanto in grado di determinare automaticamente, durante il calcolo delle medie per periodi di osservazione superiori all'ora, la validità del valore medio orario. I valori di concentrazione devono essere riportati alle condizioni di riferimento e sono ritenuti validi se sono valide le misure, effettuate contemporaneamente, di tutte le grandezze necessarie alla determinazione di tali valori, fatto salvo quanto previsto dal punto 3.8.2."

#### Punto 5.2.1

"Qualora i valori limite di emissione si applichino alle concentrazioni medie giornaliere, allo scadere di ogni giorno devono essere calcolati ed archiviati i valori di concentrazione medi giornalieri secondo quanto indicato al punto 5.1.1. Nel caso in cui la disponibilità delle medie orarie riferite al giorno sia inferiore al 70% il valore medio giornaliero è invalidato. In questi casi la verifica del rispetto del limite giornaliero deve essere effettuata con le procedure previste nel punto 5.5.1. Il valore medio giornaliero non deve essere calcolato nel caso in cui le ore di normale funzionamento nel giorno siano inferiori a 6. In tali casi si ritiene non significativo il valore medio giornaliero. [Omissis]"

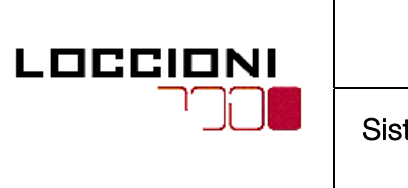

Nucleo Tor di Valle – Montemartini (Roma)

Sistemi di Monitoraggio Emissioni in atmosfera **ELIOC. 2011** ACEA Electrabel Produzione S.p.A. Pagina

Documento Document no. 03ACB09006/00 Pagina **16** di<br>*Sheet.* **16** of 44

### 2.2.2.6.5 Presentazione dei Risultati

(Sez. 5 – Par. 5.4 del presente documento)

D.Lgs. 152/06 (parte quinta) – All. 6, Art. 5 – Elaborazione, presentazione e valutazione dei risultati Punto 5.4

"Il gestore è tenuto a conservare e a mettere a disposizione dell'autorità competente per il controllo, per un periodo minimo di cinque anni, salvo diversa disposizione autorizzativi, i dati rilevati ed elaborati secondo quanto previsto ai punti 5.1, 5.2 e 5.3 utilizzando, per l'archiviazione, appositi formati predisposti dall'autorità competente per il controllo, sentito il gestore. [Omissis]"

#### Punto 5.5

"[Omissis]. Il gestore è tenuto a riportare nella documentazione di cui al punto 5.4 le cause di indisponibilità dei dati."

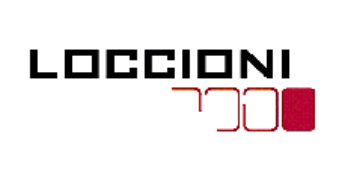

Nucleo Tor di Valle – Montemartini (Roma)

Documento Document no.

03ACB09006/00

Sistemi di Monitoraggio Emissioni in atmosfera  $\Big|$  REV. 00 – 21.02.2011 ACEA Electrabel Produzione S.p.A. Pagina

Pagina **17** di<br>*Sheet.* **17** of 44

## 3. CAMPI MISURA GRANDEZZE ANALITICHE

La configurazione dei range di misura delle componenti analitiche costituenti gli SME avviene in considerazione dei seguenti riferimenti normativi:

- Linee guida per l'identificazione delle Migliori Tecniche Disponibili (MTD DL 372/99 recepimento della Direttiva 96/61/CE)
- D.Lgs. 152/06 (parte quinta) All. 2, Sezione 8 punto 4 "I valori degli intervalli di fiducia al 95% (Uc Incertezza Totale Espansa) non devono superare le percentuali indicate del limite di emissione ( Uc CO < 10% ELV – Uc NOx < 20% ELV)
- D.Lgs. 152/06 (parte quinta) All. 6, Art. 3, Punto 3.3 "Gli analizzatori in continuo devono essere certificati. In attesa della disciplina di un'apposita certificazione da introdurre ai sensi dell'articolo 271, comma 17, possono essere utilizzati"
- EN 14181 e EN 15267.3 (Punto 5.2.1 comma b: il campo di misura certificato di ogni singola misura non deve essere più grande di 2,5 volte il limite di emissione giornaliero)

#### Considerazione "particolare" per configurazione del range di misura della componente NO $_\star$ :

Il valore limite per l'inquinante  $NO<sub>x</sub>$  è espresso, secondo quanto richiesto dalla normativa, come  $NO<sub>2</sub>$ . Considerato che gli SME sono dotati di analizzatori che effettuano la misura di NO, si rende necessario, per una corretta individuazione/configurazione dei rispettivi range, rendere confrontabili le grandezze in questione, esprimendo anche il valore limite come NO (e non come NO<sub>2</sub>):

$$
NO = \frac{NO_2(ValoreLimit)}{1,53}
$$

dove 1,53 rappresenta il rapporto tra i pesi molecolari di *NO (30 g/mol)* e *NO<sub>2</sub> (46 g/mol)* 

A questo punto, nel rispetto delle linee guida, moltiplicando almeno 1,5 volte il valore risultante si ottiene un'indicazione sul range di misura da prendere in considerazione.

Esempio: Limite di legge  $NO<sub>x</sub> = 100$  mg/Nm<sup>3</sup> che espresso come  $NO = 100/1,53 = 65,36$  mg/ $Nm<sup>3</sup>$ Campo di misura indicativo = 1,5 volte \* 65,36 mg/Nm $^{\circ}$  = 98 mg/Nm $^{\circ}$ Campo di misura configurato = 100 mg/m<sup>3</sup>

#### Cestione Automatica del doppio Range di misura degli analizzatori:

Gli analizzatori sono configurati con doppia scala di misura: la prima, scelta in funzione del limite di legge, la seconda scelta per coprire eventuali picchi di concentrazione (causati dalla particolare situazione di impianto);

L'analizzatore gestisce il cambio scala in maniera automatica, rapportando il segnale 4...20 mA alla prima o alla seconda scala, in funzione del valore di concentrazione istantanea che rileva.

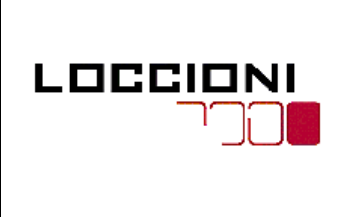

Nucleo Tor di Valle – Montemartini (Roma)

Documento Document no.

03ACB09006/00

 $\frac{di}{of}$  44

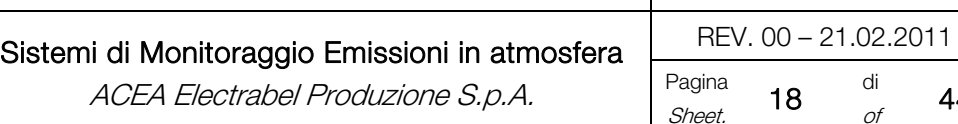

L'analizzatore fornisce quindi un segnale digitale a "corredo" per identificare il campo di misura su cui il SW andrà a correlare il segnale analogico; di conseguenza i dati storicizzati saranno direttamente i valori ingegneristici.

Nella seguente tabella si riporta l'elenco di tutte le grandezze analitiche rese dagli SME e dagli Impianti per i 2 Nuclei produttivi Tor di Valle e Montemartini, gestite dal Software di elaborazione dei dati:

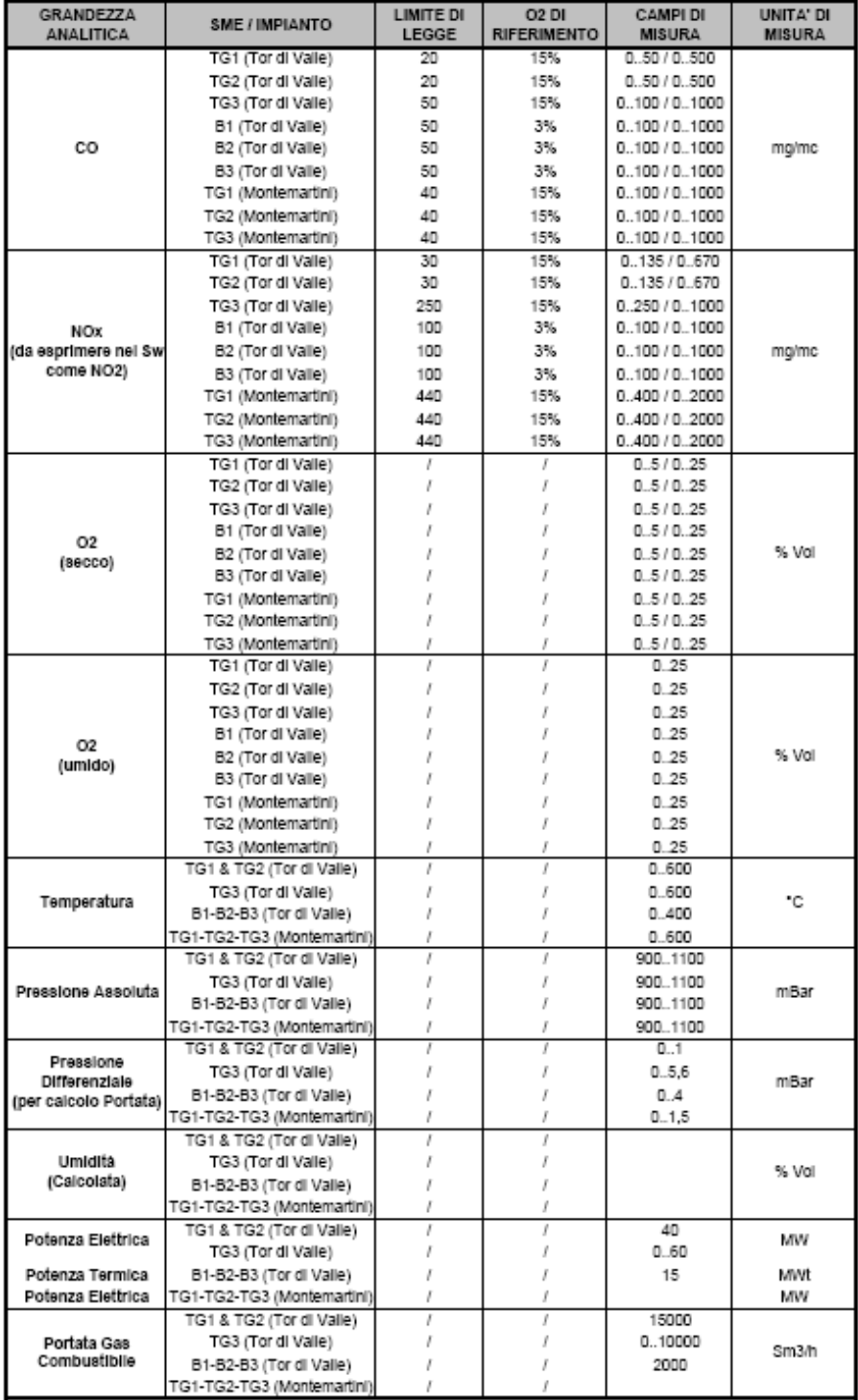

Tabella 3.1 – Grandezze analitiche gestite dal Sw di Acquisizione ed elaborazione dati

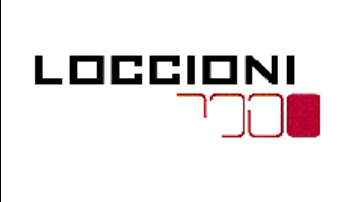

Nucleo Tor di Valle – Montemartini (Roma)

Documento Document no.

03ACB09006/00

Sistemi di Monitoraggio Emissioni in atmosfera **ELLA REV. 00 - 21.02.2011** ACEA Electrabel Produzione S.p.A. Pagina

Pagina  $\begin{array}{cc} 19 & d \ i \ \delta \hline \end{array}$ 44

# 4. SOFTWARE E GESTIONE DEI DATI

# 4.1 INTRODUZIONE

In questa sezione si intende fornire una descrizione generale del software di gestione dello SME e delle sue funzionalità.

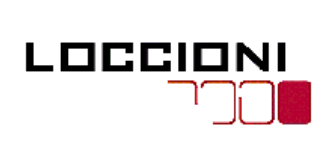

Nucleo Tor di Valle – Montemartini (Roma)

Sistemi di Monitoraggio Emissioni in atmosfera ACEA Electrabel Produzione S.p.A.

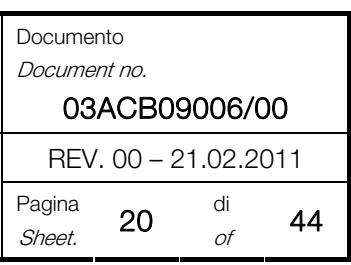

# 4.2 DESCRIZIONE DELL'APPLICATIVO

Il sistema di elaborazione dei dati si basa su di un applicativo software mod. ADAS Server di produzione Eumatica S.r.l..

L'applicativo software risiede nei Server dedicati installati nella sala controllo di ciascuno dei Nuclei produttivi (Tor di Valle e Montemartini).

Ognuno dei 2 Server svolge dunque la funzione principale di acquisizione dei segnali provenienti dalla strumentazione e dagli altri dispositivi presenti, conversioni in unità ingegneristiche, gestione del database storico, gestione degli allarmi e dei trends, presentazione grafica e animazione, per tutti gli SME del Nucleo produttivo di appartenenza.

Oltre alla funzione principale, 2 Server hanno delle caratteristiche aggiuntive differenti in base al sito di installazione:

#### Server Tor di Valle:

- Acquisitore ed elaboratori di tutti i dati provenienti dagli SME del medesimo impianto
- Concentratore dei dati acquisiti ed elaborati dal Server di Montemartini
- Server Web per la pubblicazione dei dati degli SME di Tor di Valle e Montemartini su pagina Web (Sinottici e Report)
- Condivisione dei dati elaborati con DCS di Impianto (Tenore ABB)

#### Server Montemartini:

- Acquisitore ed elaboratori di tutti i dati provenienti dagli SME del medesimo impianto
- Condivisione dei dati elaborati con Server Tor di Valle

I moduli applicativi eseguono le funzioni di elaborazioni di Legge e la produzione dei report richiesti dalle Autorità di Controllo.

In particolare il software effettua le seguenti operazioni:

- Normalizzazione ed altre elaborazioni delle misure;
- Calcolo delle medie delle misure;
- Presentazione delle misure;
- Generazione e presentazione dei reports;

Il sistema è completamente rispondente alle norme vigenti in Italia ed in particolare:

- D.Lsg. 152/06 "Norme in materia di tutela dell'aria e di riduzione delle emissioni in atmosfera"

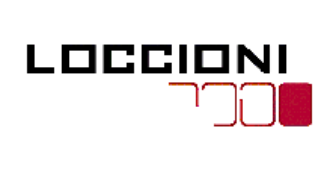

Nucleo Tor di Valle – Montemartini (Roma)

Sistemi di Monitoraggio Emissioni in atmosfera  $\overline{\phantom{a}}$ REV. 00 – 21.02.2011 ACEA Electrabel Produzione S.p.A. Pagina

Documento Document no. 03ACB09006/00 Pagina 21 di<br>*Sheet.* 21 *of* 44

## 4.2.1 PRESENTAZIONE DELE MISURE

L'interfaccia utente del sistema monitoraggio emissioni è realizzata mediante il modulo applicativo viewer.exe  $\mathbb{H}$ , integrato nel package ADAS, ed è basata su una serie di pagine grafiche che presentano le misure acquisite in tempo reale, le medie calcolate, i parametri di calcolo, i trend e i report prodotti ai fini delle verifiche di Legge. L'applicazione sfrutta le caratteristiche di interfaccia uomo-macchina finestre dei sistema operativo Windows.

## 4.2.1.1 Sinottici

L'HMI presenta all'operatore le seguenti viste sinottiche:

- Sinottico SME TG1 TDV
- Sinottico SME TG2 TDV
- Sinottico SME TG3 TDV
- Sinottico SME B1 TDV
- Sinottico SMF B2 TDV
- Sinottico SME B3 TDV
- Sinottico SME TG1 MM
- Sinottico SMF TG2 MM
- Sinottico SME TG3 MM

E' possibile passare da una vista all'altra attraverso la selezione della tab corrispondente.

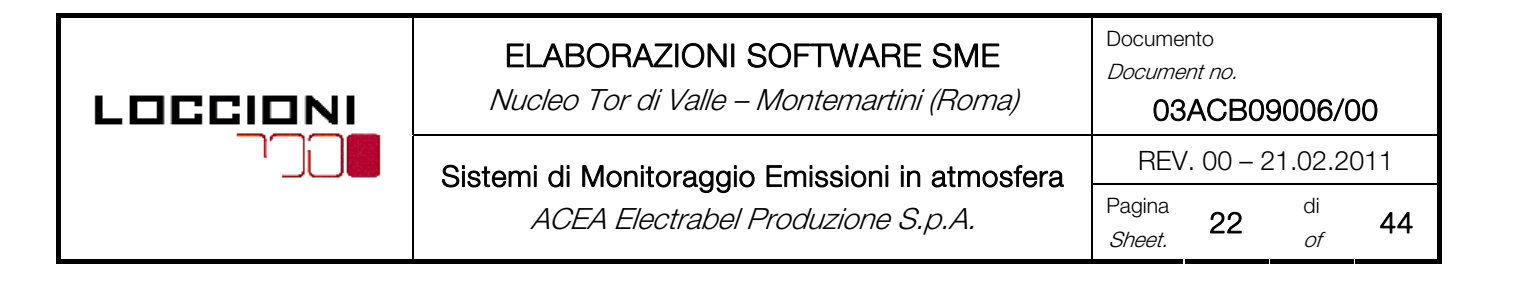

#### 4.2.1.1.1 Descrizione Sinottico

La vista sinottica mostra la realizzazione impiantistica di sistema, con indicazione sia i valori assunti dalle grandezze misurate sia gli stati della strumentazione di analisi e dei componenti accessori di sistema (Fig. 4.1). Una serie di animazioni permettono di rappresentare le anomalie presenti e gli stati assunti, consentendo agli operatori di individuare immediatamente eventuali disfunzioni.

I sinottici ti tutti gli SME contengono le stesse informazioni a meno delle differenze di base tra i sistemi stessi:

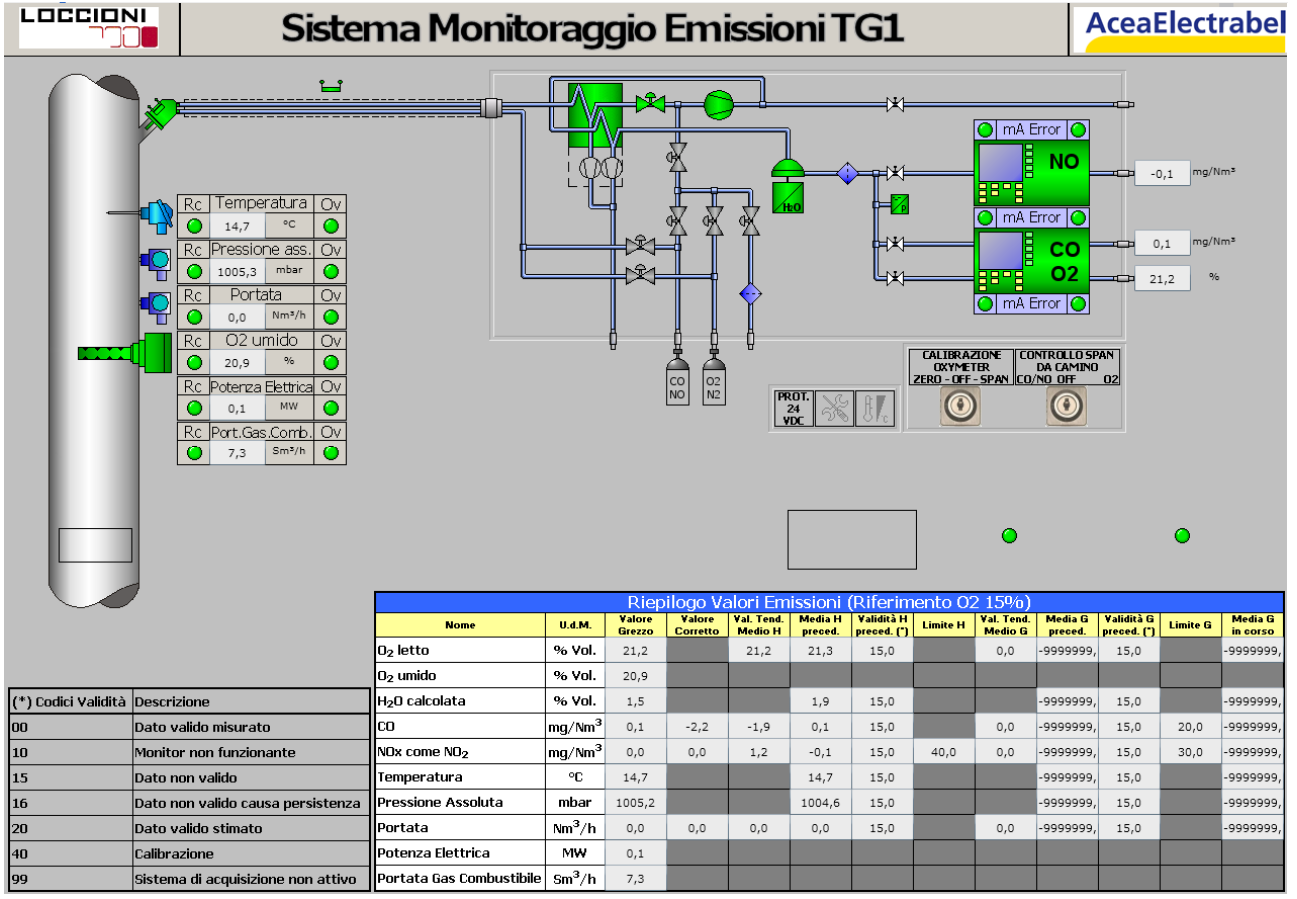

Figura 4.1 – Sinottico SME TG1 TDV

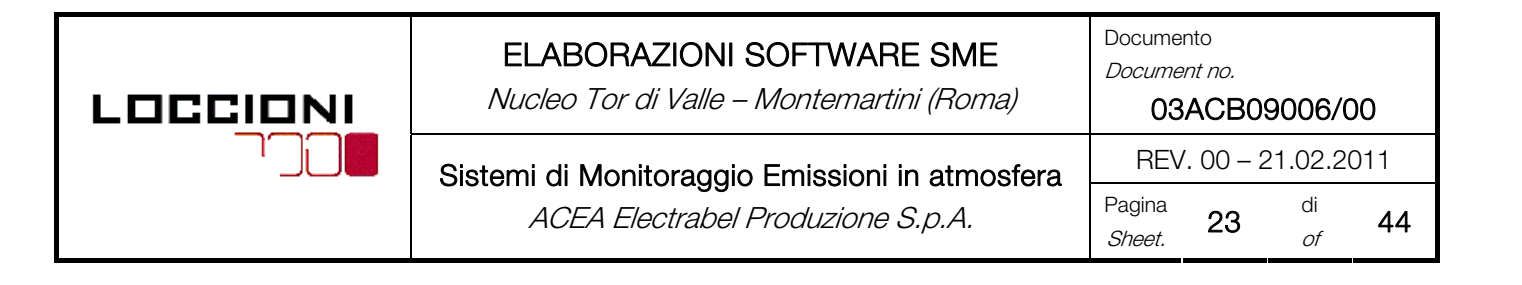

## 4.2.1.2 Grafici

Per visualizzare il grafico dell'andamento temporale di qualsiasi grandezza acquisita dal sistema (Fig. 4.2) è sufficiente accedervi dal sinottico, attraverso l'icona che rappresenta la grandezza di interesse:

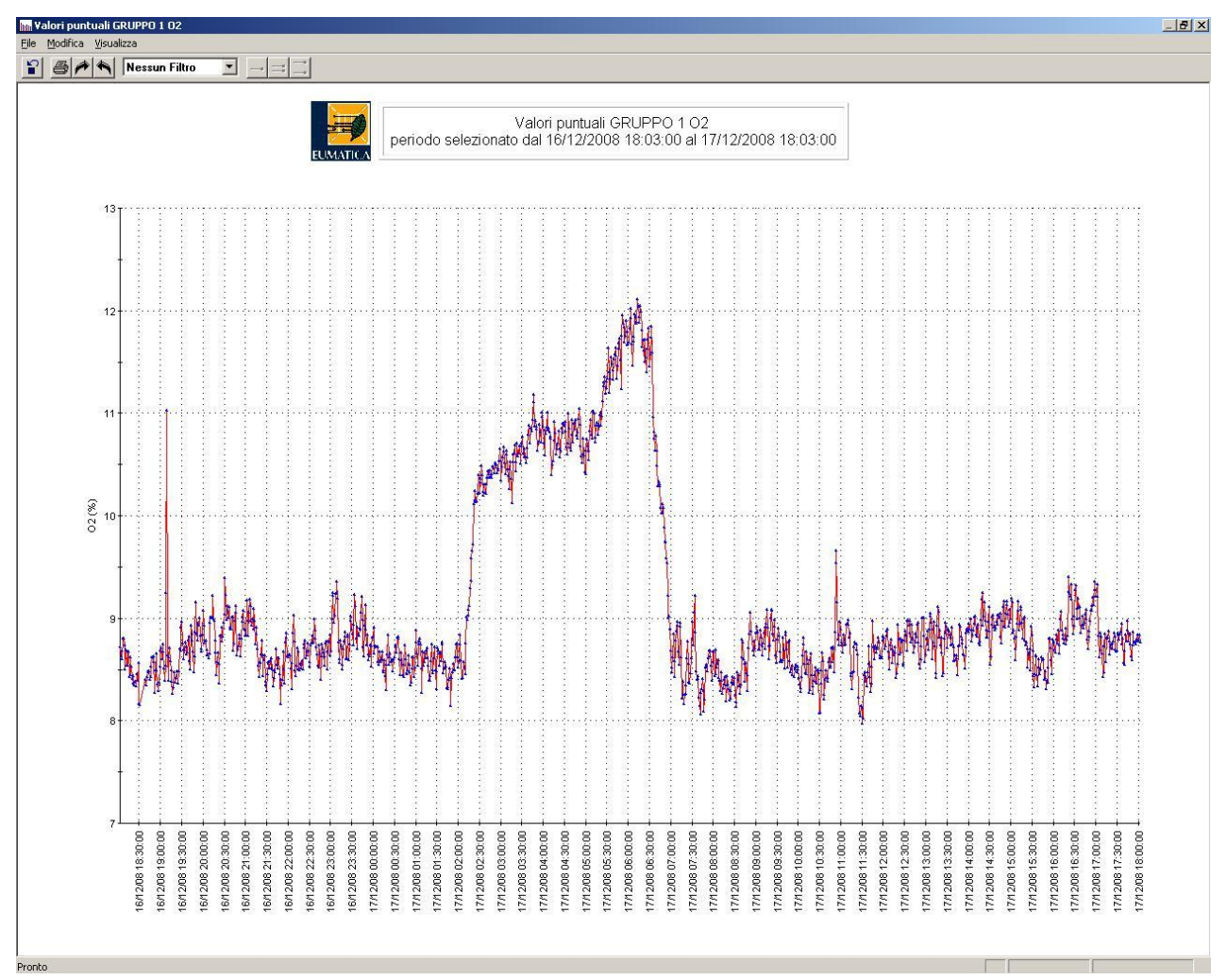

Figura 4.2 - Grafico grandezza acquisita

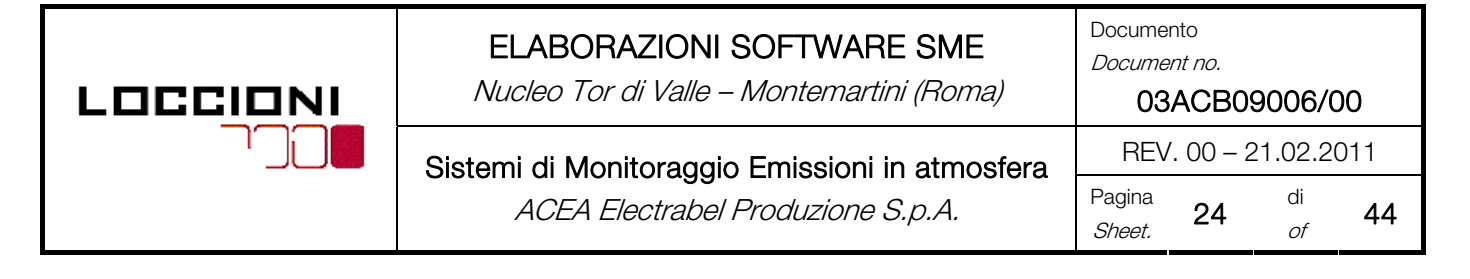

### 4.2.1.3 Esportazione dei Dati

E' possibile in ogni momento effettuare un export dei dati accedendo al menù specifico (Fig. 4.3):

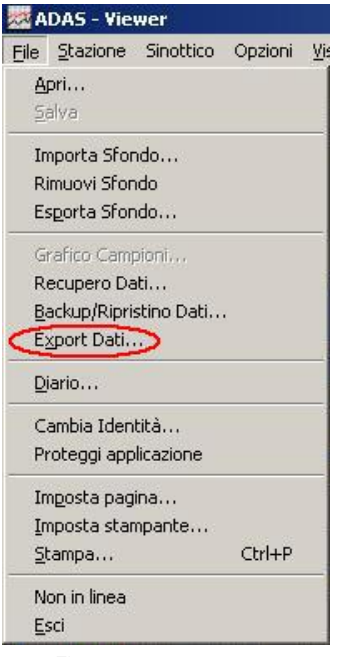

Figura 4.3 - Export dati

Una volta selezionata la lista delle grandezze da esportare, l'intervallo temporale di esportazione e la cartella di destinazione, il sistema genera il file di testo specifico in formato ASCII, il quale può essere aperto con un qualsiasi visualizzatore di testi (es. notepad) oppure con Excel, purché nella macchina in uso siano utilizzate le medesime opzioni internazionali del server; in caso contrario è necessario modificare opportunamente il simbolo di separatore decimale all'atto dell'importazione del file su Excel.

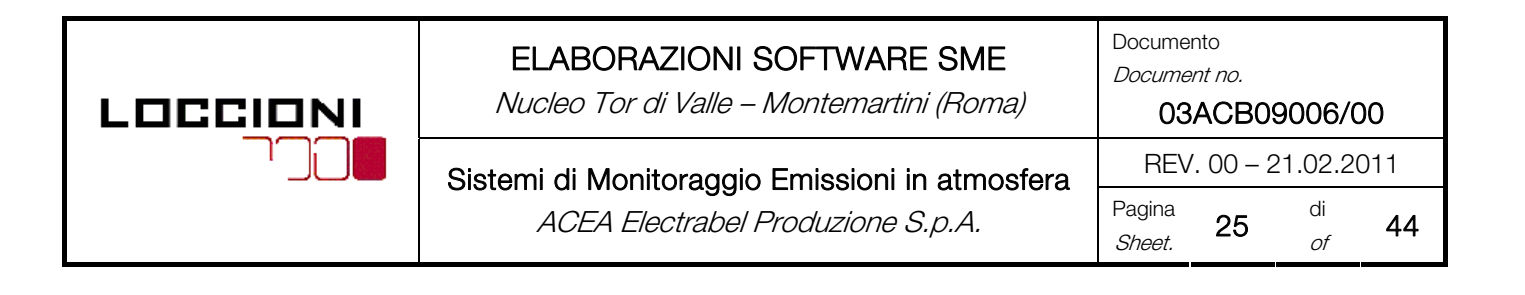

### 4.2.1.4 Utilities di Visualizzazione Reports

Il sistema monitoraggio emissioni prevede un applicativo di gestione e produzione dei report. L'interfaccia utente del sistema monitoraggio emissioni è realizzata mediante il modulo applicativo visdata.exe $\frac{1}{\sqrt{2}}$ , integrato nel package ADAS.

Scegliendo il report e periodo di interesse, attraverso la barra dei menù, sarà possibile generare naturalmente la tabella specifica in formato .pdf. dalla quale sarà possibile ottenere il formato .xls, per la presentazione dati ad EC:

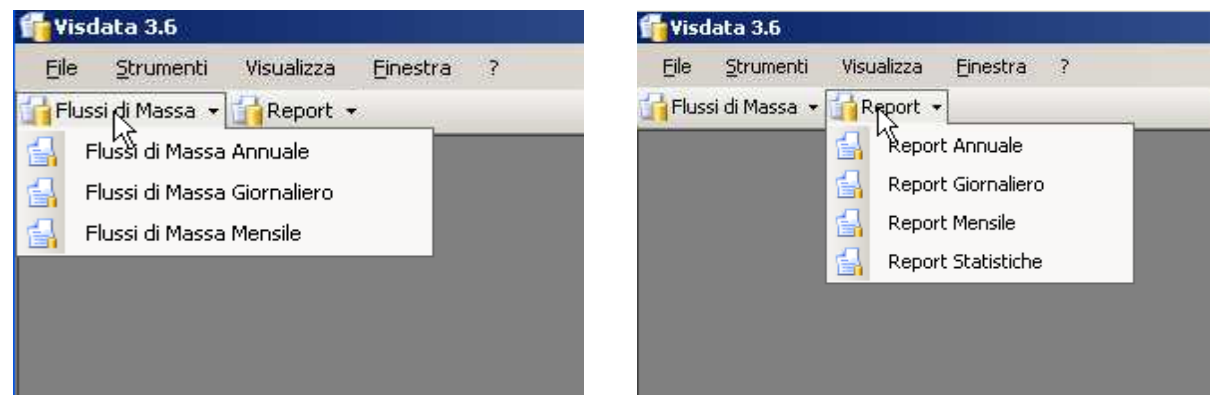

Figura 4.4 – Finestre di navigazione per la generazione dei reports

Per la descrizione della reportistica generata dal software dello SME per la presentazione dati ad EC, vedere Sez. 5 – Par. 5.3 del presente documento.

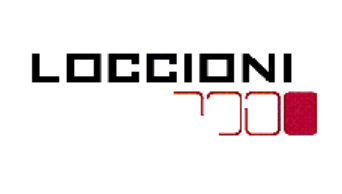

Nucleo Tor di Valle – Montemartini (Roma)

Documento Document no.

03ACB09006/00

REV. 00 – 21.02.2011 Sistemi di Monitoraggio Emissioni in atmosfera ACEA Electrabel Produzione S.p.A. Pagina

Pagina **26** di<br>*Sheet.* **26** of 44

5. GESTIONE DEI DATI

## 5.1 INTRODUZIONE

Nella presente sezione, si intende fornire una descrizione esauriente di come i dati prodotti dal sistema vengano acquisiti, elaborati, archiviati e presentati.

I trattamento dei dati di emissione è conforme a quanto riportato nel D.Lgs. 152/06 (vedere Sez. 2 -Par. 2.2.2.6 del presente documento).

NOTA - Per le responsabilità inerenti le attività qui descritte riferirsi al gestore SME.

In questa sezione si intende fornire una descrizione del software di gestione dello SME e delle procedure di gestione dei dati.

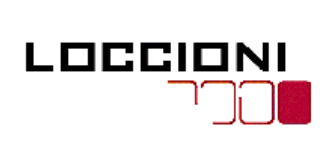

Nucleo Tor di Valle – Montemartini (Roma)

Documento Document no.

03ACB09006/00

Sistemi di Monitoraggio Emissioni in atmosfera  $\Big|$  REV. 00 – 21.02.2011

 $ACEA$  Electrabel Produzione S.p.A.  $\left[\begin{array}{c} \text{Figure} \\ \text{Sheat} \end{array}\right]$ 

Pagina 27 di 44

# 5.2 FLUSSO DI GESTIONE ED ELABORAZIONE DEI DATI

Il flusso del trattamento dei dati (Fig. 5.1) da parte del software dedicato può essere sintetizzato come segue:

- 1. Viene acquisita la misura strumentale inviata dal PLC;
- 2. Le grandezze strumentali vengono convertite in *Unità ingegneristiche*, relative ad inizio e fondo scala, conversioni (ove necessario) e curve di calibrazione (ove necessario, per le misure indirette) di ciascun analizzatore e trasmettitore, assumendo la denominazione di Valori elementari;
- 3. I valori, che vengono aggiornati in continuo per la parte di visualizzazione, sono memorizzati ed archiviati con frequenza di 1 minuto nel data base dei valori elementari;
- 4. Tali valori vengono sottoposti ai seguenti controlli:
	- Controllo soglie, ovvero si verifica se il campione è compreso all'interno di un determinato range di valori (ove richiesto e definito dall'Autorità competente)
	- Controllo gradiente, ovvero si verifica se la differenza tra il campione corrente e quello valido precedentemente acquisito è inferiore ad un determinato valore (ove richiesto e definito dall'Autorità competente)
- 5. Vengono *controllati gli stati / allarmi associati alle misure*. Se almeno uno di questi è attivo il valore non viene considerato valido (viene mantenuto in memoria, ma non viene considerato ai fini del calcolo delle medie orarie).

I soli campioni elementari validi concorrono al calcolo della media oraria, sulla quale si baserà poi il calcolo delle altre medie richieste dal D.Lgs. 152/06.

- 6. Vengono quindi calcolati i Valori medi orari;
- 7. Vengono applicate le normalizzazioni richieste dalla legge atte a riportare a condizioni normali le caratteristiche chimico-fisiche delle grandezze in questione, e generati quindi i Valori medi normalizzati:
	- Temperatura 273°K;
	- Pressione =  $101.3$  kPa;
	- Umidità = 0% (gas "secco");
	- Ossigeno = % nota specifica per la tipologia di impianto.
	- NOTA: In funzione della tipologia di analizzatore in questione, non è necessario applicare alcune delle normalizzazioni indicate
- 8. I valori sono a loro volta soggetti ad una serie di controlli che ne determinano lo stato di validità, e precisamente:
	- % Indice di disponibilità minima di campioni validi, ovvero si verifica se la percentuale di campioni elementari validi che hanno concorso al calcolo della media, rispetto alla totalità di campioni teoricamente acquisibili in un'ora è inferiore al 70%
	- Controllo soglia, ovvero si verifica se la media stessa è compresa all'interno di un determinato range di valori (se richiesto e definito dall'Autorità competente)
	- Controllo massimo scarto, cioè si verifica che la massima escursione dei campioni elementari validi che hanno concorso al calcolo della media sia compresa entro una soglia minima ed una soglia massima (se richiesto e definito dall'Autorità competente)
- 9. Ai valori viene associato lo Stato Impianto
- 10. I Valori elementari e i Valori medi orari vengono memorizzati su database, tipo SQL, in modo da essere accessibili per 5 anni, come richiesto dalla legge;

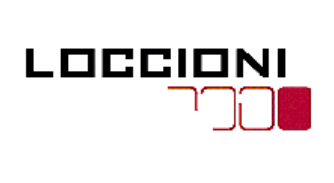

Nucleo Tor di Valle – Montemartini (Roma)

Documento Document no.

03ACB09006/00

44

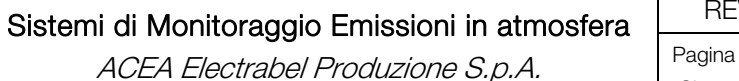

 $REV. 00 - 21.02.2011$ Pagina  $\frac{28}{\text{Sheet.}}$  28 di

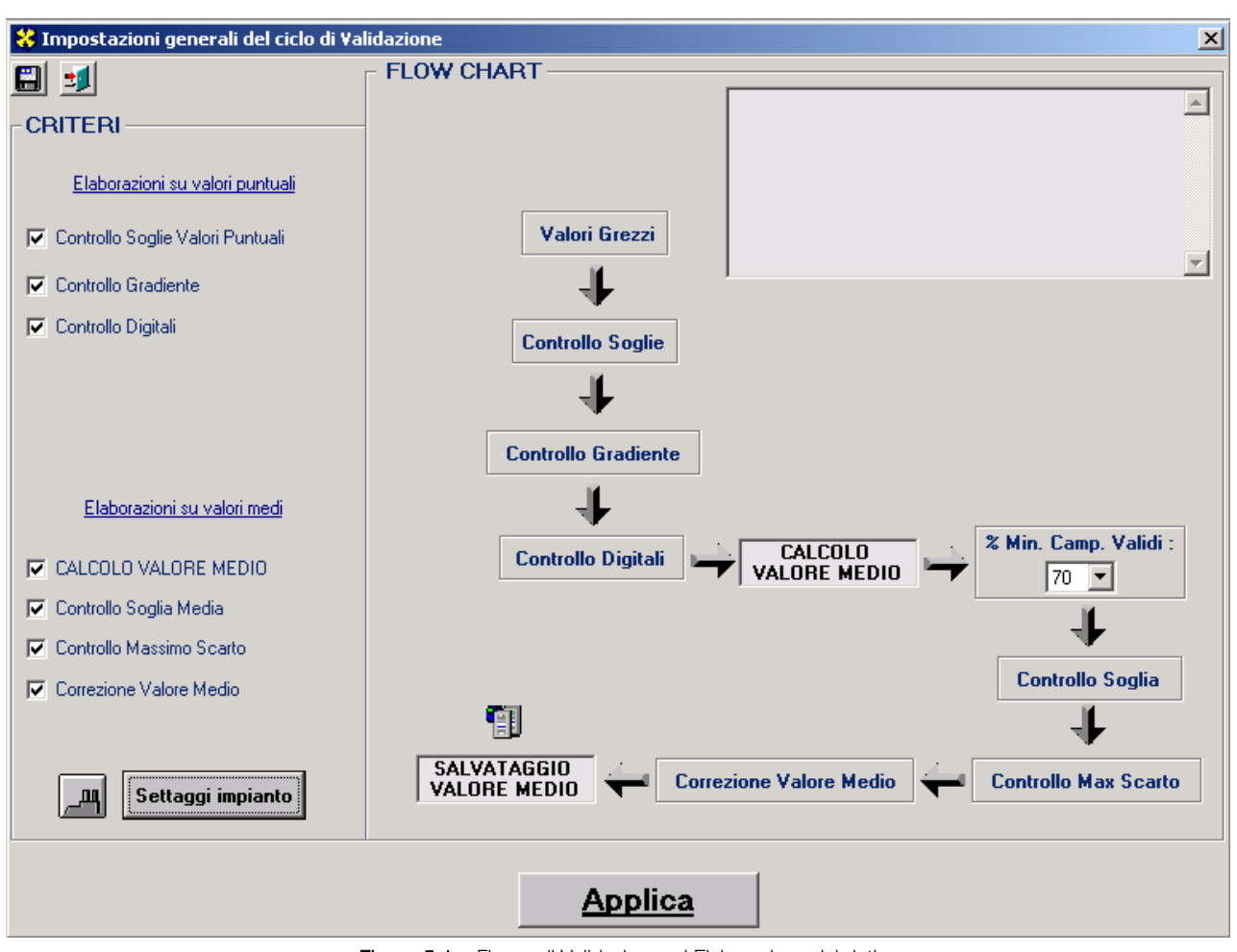

Figura 5.1 – Flusso di Validazione ed Elaborazione dei dati

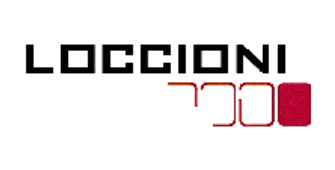

Nucleo Tor di Valle – Montemartini (Roma)

Documento Document no.

REV. 00 – 21.02.2011 Sistemi di Monitoraggio Emissioni in atmosfera ACEA Electrabel Produzione S.p.A. Pagina

03ACB09006/00 Pagina 29 <sup>di</sup><br>*Sheet.* 29 *of* 44

## 5.2.1 ACQUISIZIONE MISURE

Il punto 3.7.1 dell'All. 6 della parte quinta del D.Lgs. 152/06 prescrive che:

"L'acquisizione dei dati comprende le seguenti funzioni:

- La lettura istantanea, con opportuna frequenza, dei segnali elettrici di risposta degli analizzatori o di altri sensori;
- La traduzione dei segnali elettrici di risposta in valori elementari espressi nelle unità di misura pertinenti alla grandezza misurata;
- La memorizzazione dei segnali validi:
- Il rilievo dei segnali di stato delle apparecchiature principali ed ausiliarie necessarie per lo svolgimento delle funzioni precedenti.

#### [Omissis]"

Tale funzione presiede alla lettura istantanea da parte del PC, secondo una frequenza pari a 5 sec., dei segnali elettrici provenienti dagli analizzatori o da altri sensori ed alla loro conversione in valori elementari espressi in opportune unità ingegneristiche nonché alla memorizzazione dei dati validi. La funzione presiede altresì al rilievo dei segnali di stato delle apparecchiature principali ed ausiliarie necessarie.

Le misure acquisite sono successivamente archiviate e correlate con le misure dei parametri di emissioni nei report prodotti per la presentazione dei risultati (vedere Par. 5.4) del presente documento).

## 5.2.2 MEMORIZZAZIONE MISURE

Il sistema genererà automaticamente gli archivi dei dati elementari, delle medie orarie e degli stati d'impianto e le tabelle di pertinenza, contenenti i dati medi orari, giornalieri e mensili e che vengono descritte in Par. 5.3 del presente documento, come previsto dal D.Lgs. 152/06 (vedi Par. 2.2.3.8 -Sez. 2 del presente documento).

Gli archivi storici presenti nella memoria del sistema (Hard-Disk) saranno su base media al minuto sia tal quale che normalizzata, ed oraria e comprenderanno anche i codici di validazione o invalidazione; questi dati di base vengono poi utilizzati dal software di elaborazione e visualizzazione per effettuare il calcolo delle medie previste dalla legislazione vigente.

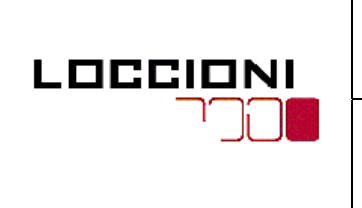

Nucleo Tor di Valle – Montemartini (Roma)

 $ACEA$  Electrabel Produzione S.p.A.  $\left[\begin{array}{c} \text{Figure} \\ \text{Sheat} \end{array}\right]$ 

Documento Document no. 03ACB09006/00 Sistemi di Monitoraggio Emissioni in atmosfera  $\Big|$  REV. 00 – 21.02.2011 Pagina  $\frac{30}{\text{Sheet}}$  30 di 44

Gli archivi dei dati analitici permettono l'archiviazione delle medie orarie ed i parametri funzionali, che vengono poi elaborati dal software per la creazione delle tabelle contenenti i dati medi orari e giornalieri che vengono descritte in Par. 5.3 del presente documento.

I dati ottenuti nelle fasi di preelaborazione e di elaborazione, associati ai rispettivi indici di validazione, rimangono permanentemente nella memoria del sistema (dada base di tipo SQL, sono garantiti 5 anni di dati residenti).

## 5.2.3 VALIDAZIONE MISURE

Il punto 3.7.2 dell'All. 6 della parte quinta del D.Lgs. 152/06 prescrive che: "Il sistema di validazione delle misure deve provvedere automaticamente, sulla base di procedure di verifica predefinite, a validare sia i valori elementari acquisiti, sia i valori orari medi calcolati."

La validazione dei dati consiste in una serie di controlli e verifiche che riguardano l'accettabilità delle misure sulla base di procedure predefinite. la validazione viene eseguita in modo automatico dal sistema che governa l'acquisizione e l'elaborazione dei dati.

I criteri di validazione dei dati elementari acquisiti, attualmente implementati nel sistema descritto nel presente documento possono essere soggetti a modifiche nel tempo, in seguito a variazioni del processo, dei prodotti utilizzati e degli analizzatori adottati.

I criteri di invalidazione implementati, riportati di seguito, sono quello previsti dall'All. 6 della parte quinta del D.Lgs. 152/06 e di seguito descritti.

## 5.2.3.1 Dati Elementari

I dati elementari sono validi se:

- non sono stati acquisiti in presenza di segnalazioni di anomalia dell'apparato di misura tali da rendere inaffidabile la misura stessa;
- segnali elettrici di risposta dei sensori non sono al di fuori di tolleranze predefinite;
- lo scarto tra l'ultimo dato elementare acquisito ed il valore precedente non supera una soglia massima fissata dall'autorità competente per il controllo;

Ogni valore istantaneo acquisito dallo SME viene sottoposto a verifiche in base a criteri di validazione, quali quelli associati agli stati di sistema

Il dato istantaneo viene validato come misura e successivamente associato alle condizioni di esercizio dell'impianto.

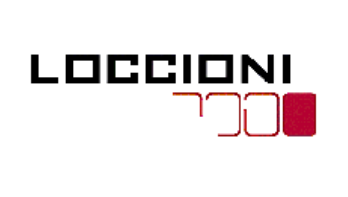

Nucleo Tor di Valle – Montemartini (Roma)

Sistemi di Monitoraggio Emissioni in atmosfera  $\Big|$  REV. 00 – 21.02.2011  $ACEA$  Electrabel Produzione S.p.A. Pagne

Documento Document no. 03ACB09006/00 Pagina  $31$  di 44

## 5.2.3.2 Dati Medi Orari

I dati medi orari sono validi se:

- il numero di dati elementari validi che hanno concorso al calcolo del valore medio orario non è inferiore al 70% del numero dei valori teoricamente acquisibili nell'arco dell'ora;
- il massimo scarto tra le misure elementari è compreso in un intervallo fissato dall'autorità competente per il controllo;
- il valore orario è compreso in un intervallo fissato dall'autorità competente per il controllo;
- Inoltre valori medi orari calcolati sono utilizzabili nelle elaborazioni successive ai fini della verifica dei valori limite se, oltre ad essere validi relativamente alla disponibilità dei dati elementari, si riferiscono alle ore di normale funzionamento;

### 5.2.3.3 Dati Medi Giornalieri

I dati medi orari sono validi se le ore di marcia regolare sono almeno 6.

## 5.2.4 PRE-ELABORAZIONE ED ELABORAZIONE DELLE MISURE

Come riportato nel Punto 3.7.4 dell'All. 6 della parte quinta del *D.Lgs. 152/06 "Per preelaborazione* dei dati si intende l'insieme delle procedure di calcolo che consentono di definire i valori medi orari espressi nelle unità di misura richieste e riferiti alle condizioni fisiche prescritte, partendo dai valori elementari acquisiti nelle unità di misura pertinenti alla grandezza misurata. Nel caso in cui sia prevista la calibrazione automatica degli analizzatori, la preelaborazione include anche la correzione dei valori misurati sulla base dei risultati dell'ultima calibrazione valida".

La pre-elaborazione è l'insieme delle procedure di calcolo che consentono di definire i valori medi orari espressi nelle unità di misura richieste partendo dai valori elementari acquisiti espressi in unità ingegneristiche di sistema.

L'elaborazione delle misure è l'insieme di tutte le operazioni finalizzate al calcolo dei valori di concentrazione riportati alle condizioni di riferimento previste.

La pre-elaborazione e l'elaborazione tengono conto delle caratteristiche dei diversi sistemi di misura e del diverso significato delle misure stesse e sono realizzate in accordo a quanto prescritto dalle normative vigenti.

Con il termine *"normalizzare"* si intendono una serie di operazioni o calcoli matematici atti a riportare a 'condizioni normali' le caratteristiche chimico - fisiche di un generico gas.
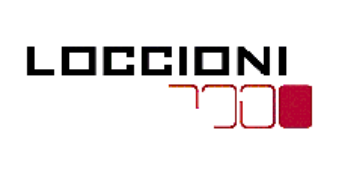

Nucleo Tor di Valle – Montemartini (Roma)

Sistemi di Monitoraggio Emissioni in atmosfera **CALCA ELECO - 21.02.2011**  $ACEA$  Electrabel Produzione S.p.A.  $\left|\begin{array}{c} \text{Fagina} \\ \text{Sheet.} \end{array}\right|$ 

Documento Document no. 03ACB09006/00 Pagina  $\frac{32}{\omega}$  di 44

# 5.2.5 APPLICAZIONE DEGLI ALGORITMI PER I CALCOLI

# 5.2.5.1 Calcolo della Media Oraria

Definita come il rapporto tra la somma dei dati elementari validi acquisiti nell'arco dell'ora e il numero degli stessi.

Avendo stabilito che il dato elementare è la media sul minuto dei dati istantanei, nel caso di un'ora di acquisizione senza invalidazioni, la media oraria delle concentrazioni di un determinato inquinante è pari a:

$$
C\Big[mg/Nm^3\Big]^{1/h} = \frac{\sum_{i=1}^{60} C_i \Big[mg/Nm^3\Big]}{60}
$$

Dove:

 $C_i$  $[mg/Nm^3]$ <sup>lh</sup> è l'i-esimo valore elementare di concentrazione;

Nel caso uno o più dati elementari risultino non validi, questi sono esclusi automaticamente dal calcolo delle medie successive;

Alle medie orarie è associato un *Indice di Disponibilità* definito come:

$$
Id_{1h} = \frac{(60 - n_{nv})}{60} * 100
$$

Dove:

 $n_{av}$  è il numero di dati non validi nell'ora in oggetto.

Le medie orarie per le quali risulti un indice di disponibilità inferiore al 70% sono invalidate e non concorrono al calcolo delle medie giornaliere.

Le medie orarie valide costituiscono la base del calcolo delle medie giornaliere e delle medie mensili.

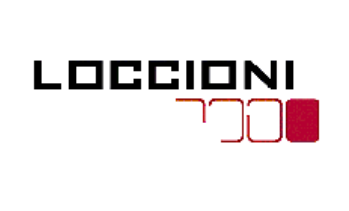

Nucleo Tor di Valle – Montemartini (Roma)

 $ACEA$  Electrabel Produzione S.p.A.  $\left|\begin{array}{c} \text{Figure } \\ \text{Sheet.} \end{array}\right|$ 

Documento Document no. 03ACB09006/00 Sistemi di Monitoraggio Emissioni in atmosfera **ELLACCOLOGO EMISSION** Pagina  $\frac{33}{\text{Sheet}}$  33 di 44

Il D.Lgs. 152/06 prevede inoltre l'*Indice di Disponibilità Mensile* delle medie orarie del singolo inquinante, definito come:

$$
Id = 100 * \left(\frac{Ns}{Onf}\right)
$$

Dove:

 $Ns$  è il numero delle medie orarie registrate dal sistema di acquisizione;

Onf sono le ore di normale funzionamento dell'impianto nel mese.

Se tale indice risulta inferiore all'80%, la verifica dei valori limite deve essere effettuata integrando i dati rilevati del/i parametro/i con dati stimati.

# 5.2.5.2 Calcolo della Media Oraria Normalizzata

Con il termine NORMALIZZARE si intendono una serie di operazioni o calcoli matematici atti a riportare a 'CONDIZIONI NORMALI' le caratteristiche chimico - fisiche di un generico gas. Un gas si dice a 'Condizioni Normali' quando è stivato alla temperatura di 0 °C e alla pressione di 1 atmosfera. In aggiunta alla normalizzazione a 0°C e 1 Atm, le normative impongono la normalizzazione delle

misure 'a gas secco' e con un valore di 'ossigeno di riferimento'. Ciò deriva dalla necessità di omogeneizzare le misure delle concentrazioni delle emissioni tra i diversi impianti e riferirle all'aria libera.

Alle medie orarie valide vengono dunque applicate le normalizzazioni richieste dalla legge atte a riportare le misure a tali condizioni:

*Media* (h) normalizzata = media (h) grezza \*  $K_{H20}$ Medio \*  $K_{T}$ Medio \*  $K_{P}$ Medio \*  $K_{Q2}$ Medio

Dove:

 $KH_{\circ}O_{\text{medio}}$ è il coefficiente di correzione dell'acqua necessario per riportare il campione alle condizioni di gas secco:

$$
K_{H_2O} Medio = \frac{100}{100 - %H_2O Media}
$$

con

 $H<sub>2</sub>O$ O è il valore calcolato del contenuto di umidità presente nei fumi da Ossimetria Differenziale:

$$
K_{H2o} Medio = 100 - \left(100 * \frac{O2Umido}{O2}\right)
$$

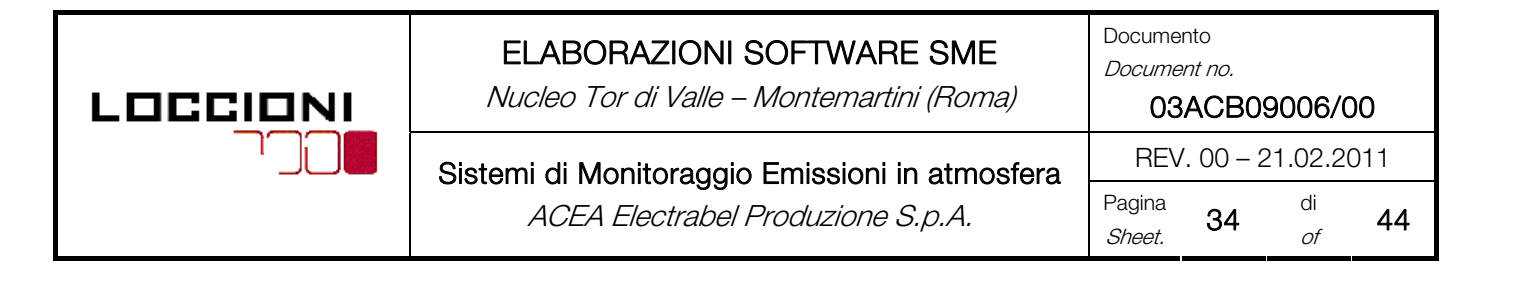

 $K_{T_{\text{model}}}$  è il coefficiente di correzione della temperatura necessario per riportare il campione alle condizioni di temperatura ambiente:

$$
K_{\rm T} \text{Media} = \frac{273 + T_{\rm{fumi}} \text{ media}}{273}
$$

 $K_{\text{p}_\text{model}}$  è il coefficiente di correzione della temperatura necessario per riportare il campione alle condizioni di pressione atmosferica:

$$
K_{P} Medio = \frac{1013,25}{1013,25 + \Delta P_{fumi}}
$$

 $KO_{\text{2}\text{max}}$  è il coefficiente di correzione per riportare la concentrazione dell'inquinante ad un valore di ossigeno di riferimento tipico dell'impianto con cui sono stabiliti anche i limiti di legge

$$
K_{O_2} Medio = \frac{21 - O_2 \, r \, \text{if.}}{21 - O_2 \, \text{letto medio}}
$$

Il coefficiente di correzione in Ossigeno può raggiungere valori molto elevati con l'approssimarsi del valore dell'ossigeno misurato al 21%. Ciò solitamente si verifica durante le fasi di fermata o avvio dell'impianto. In condizioni di normale esercizio, il tenore di ossigeno dovrebbe essere prossimo al valore di riferimento, fissato dagli Enti di Controllo.

# 5.2.5.3 Calcolo della Media Giornaliera

Definita come il rapporto tra la somma dei dati medi orari validi acquisiti nell'arco delle 24 ore e il numero degli stessi.

Nel caso di 24 ore di acquisizione senza invalidazioni, la media giornaliera delle concentrazioni di un determinato inquinante è pari a:

$$
C \left[ mg / Nm^3 \right]^{24h} = \frac{\sum_{i=1}^{24} C_i \left[ mg / Nm^3 \right]^{1h}}{24}
$$

Dove:

$$
C_i \Big[ m g / N m^3 \Big]^{l h}
$$

[ ]*1h <sup>3</sup> Ci mg/Nm* è l'i-esimo valore medio orario di concentrazione;

Nel caso uno o più dati orari risultino non validi, questi sono esclusi automaticamente dal calcolo delle medie;

Alle medie giornaliere è associato un indice di disponibilità definito come:

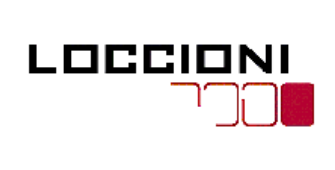

Nucleo Tor di Valle – Montemartini (Roma)

Documento Document no. 03ACB09006/00 REV. 00 – 21.02.2011 Sistemi di Monitoraggio Emissioni in atmosfera Pagina  $\frac{35}{\text{Sheet.}}$  35 di 44

ACEA Electrabel Produzione S.p.A. Pagina

$$
Id_{24h} = \frac{(24 - n_{nv})}{24} * 100
$$

Dove:

 $n_{av}$  è il numero di dati non validi nel giorno in oggetto.

La media giornaliera è considerata non valida se sussiste almeno una delle seguenti condizioni:

- Durante il giorno più di 6 medie orarie invalide causa malfunzionamento o manutenzione
- L'indice di disponibilità delle medie orarie nel giorno (calcolato sulla base delle ore di normale funzionamento) è inferiore al 70%.

# 5.2.5.4 Configurazioni specifiche all'applicazione

Ad ogni parametro rilevato, in funzione della tipologia delle strumentazione impiegata, vengono applicati gli algoritmi di elaborazione in maniera specifica:

## u <u>CO – NO<sub>x</sub> – O<sub>2 secco</sub></u>

Essendo le misure rilevate da analizzatori estrattivi, sul campione secco, a temperatura e pressione atmosferica, vanno applicati i coefficienti come indicato:

- $KH_{2}O_{\text{median}}$ (viene assunto uguale a 1)
- $K_{\text{model}}$  (viene assunto uguale a 1)
- $K_{\text{p}_{\text{median}}}$  (viene assunto uguale a 1)
- $KO_{z_{\text{meas}}}$ (come da formula illustrata, non applicabile al parametro  $O_{z_{\text{SFCON}}}$ )

### □ *Somma NO<sub>x</sub> (espresso in NO<sub>a</sub>)*

#### Nel caso in cui il convertitore NO2/NO risulta inserito.

Gli ossidi di azoto vengono sempre espressi come concentrazione di Biossido di Azoto attraverso la relazione:

$$
NOx(coneNO2) = NOx * 1,53
$$

#### Dove 1,53 rappresenta il rapporto tra i pesi molecolari di *NO (30 g/mol)* e *NO<sub>2</sub> (46 g/mol)*

Quando in un processo di produzione è stato verificato che nelle emissioni la concentrazione di NO<sub>2</sub> è inferiore o uguale al 5% della concentrazione totale di NO<sub>x</sub> (NO<sub>x</sub> = NO+NO<sub>2</sub>), è consentita la misura del solo monossido (NO). In tal caso la concentrazione degli ossidi di azoto NO<sub>v</sub> si ottiene tramite un calcolo matematico. Nel caso specifico in cui il convertitore NO2/NO è disabilitato (attraverso comando interruttore frontale o errore interno) si rispetta la seguente formula:

$$
NOx(coneNO2) = NOx/0.95
$$

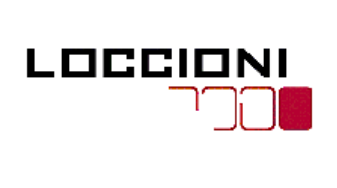

Nucleo Tor di Valle – Montemartini (Roma)

Documento

REV. 00 – 21.02.2011 Sistemi di Monitoraggio Emissioni in atmosfera ACEA Electrabel Produzione S.p.A. Pagina

Document no. 03ACB09006/00 Pagina **36** di<br>*Sheet.* **36** of 44

# $\Box$   $Q_{2 \text{UMIDO}}$

Essendo la misura rilevata da un analizzatore in-situ, sul campione alle condizioni di processo, vanno applicati i coefficienti come indicato:

- $KH_{2}O_{\text{median}}$ (viene assunto uguale a 1, dato che la misura O2 UMIDO viene successivamente utilizzata per il calcolo del contenuto di Umidità attraverso Ossimetria Differenziale)
- $K_{T model}$  (come da formula illustrata)
- $K_{\text{p}_{\text{model}}}$  (come da formula illustrata)

# $\Box$   $Q_{2}$

Essendo la misura rilevata da un analizzatore estrattivo, sul campione secco, a temperatura e pressione atmosferica, vanno applicati i coefficienti come indicato:

- $KH_{2}O_{\text{median}}$ (viene assunto uguale a 1)
- $K_{T_{\text{model}}}$  (compensato dalla procedura di calibrazione, quindi risultante uguale a 1)
- $K_{\scriptscriptstyle P}$ <sub>medio</sub> (viene assunto uguale a 1)

### D Portata

Essendo la misura rilevata da un analizzatore in-situ, sul campione alle condizioni di processo, vanno applicati i coefficienti come indicato:

- *\*KH<sub>2</sub>O<sub>medio-portata* (come da formula riportata di seguito)</sub>
- $K_{T \text{ model}}$  (come da formula illustrata)
- $K_{\rho_{\text{model}}}$  (come da formula illustrata)

\* Il fattore di correzione dell'acqua applicato in questo caso si differenzia da quello utilizzato per le misure estrattivie:

$$
K_{H_2O} MedioPortata = \frac{100 - %H_2O Media}{100}
$$

#### □ *Stato Impianto*

La validità della media oraria dei parametri soggetti a limite di legge è subordinata alla condizione di esercizio dell'impianto.

La definizione dello stato impianto, dichiarato dall'esercente all'Autorità competente, viene gestito, nell'applicazione specifica, attraverso delle grandezze analogiche e digitali. In particolare:

Stato Impianto $_{\textrm{\tiny{\tiny{D}}}}$  = Regime  $\geq$  70%  $\boldsymbol{\rightarrow}$  Impianto In Marcia

Dove

Stato Impianto. è uno stato digitale fornito dall'Impianto

Ad ogni modo il controllo ha luogo se la media giornaliera è considerata significativa, ovvero contempla almeno 6 ore di normale funzionamento dell'impianto.

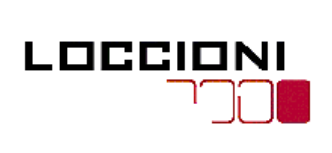

Nucleo Tor di Valle – Montemartini (Roma)

Sistemi di Monitoraggio Emissioni in atmosfera  $\overline{\phantom{a}}$ REV. 00 – 21.02.2011  $ACEA$  Electrabel Produzione S.p.A.  $\left|\begin{array}{c} \text{Fagina} \\ \text{Sheet.} \end{array}\right|$ 

Documento Document no. 03ACB09006/00 Pagina  $\frac{37}{\text{Sheet}}$  di 44

# 5.3 PRESENTAZIONE DEI RISULTATI

Il sistema monitoraggio emissioni prevede un applicativo di gestione e produzione dei report (vedere la Sez. 4 – Par. 4.2.1.4 del presente documento), che provvede a generare automaticamente le varie tabelle riepilogative (in formato .pdf. dalle quali sarà poi possibile ottenere il formato .x/s), per la presentazione dati ad EC.

Tali reports possono essere richiamati, copiati e stampati (fare riferimento al manuale specifico del software).

La trasmissione dati ad EC viene effettuata come concordato con il RS (Responsabile degli SME)

Per ognuno degli SME presenti e gestiti sono configurati i seguenti report:

- Report Giornaliero di Base Oraria
- Report Mensile su Base Oraria
- Report Annuale su Base Oraria
- Report Statistiche su Base Oraria
- Report Giornaliero Flussi di Massa
- Report Mensile Flussi di Massa
- Report Annuale Flussi di Massa

Di seguito si riportano i fac-simile dei report configurati.

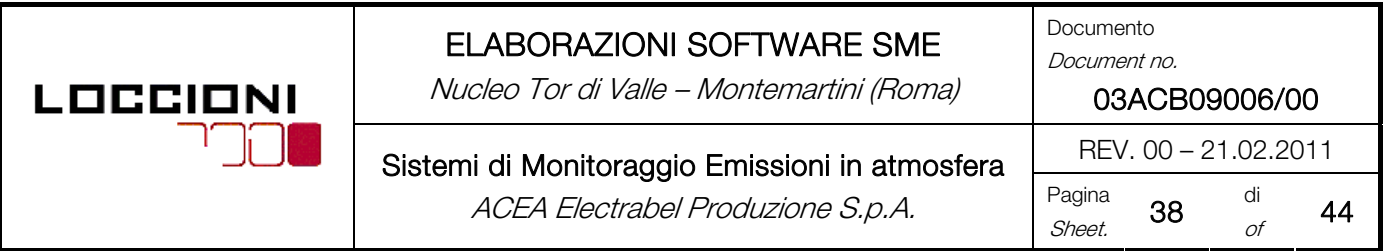

#### Presentazione dei valori medi di emissione camino TG1 TDV del 21 febbraio 2011

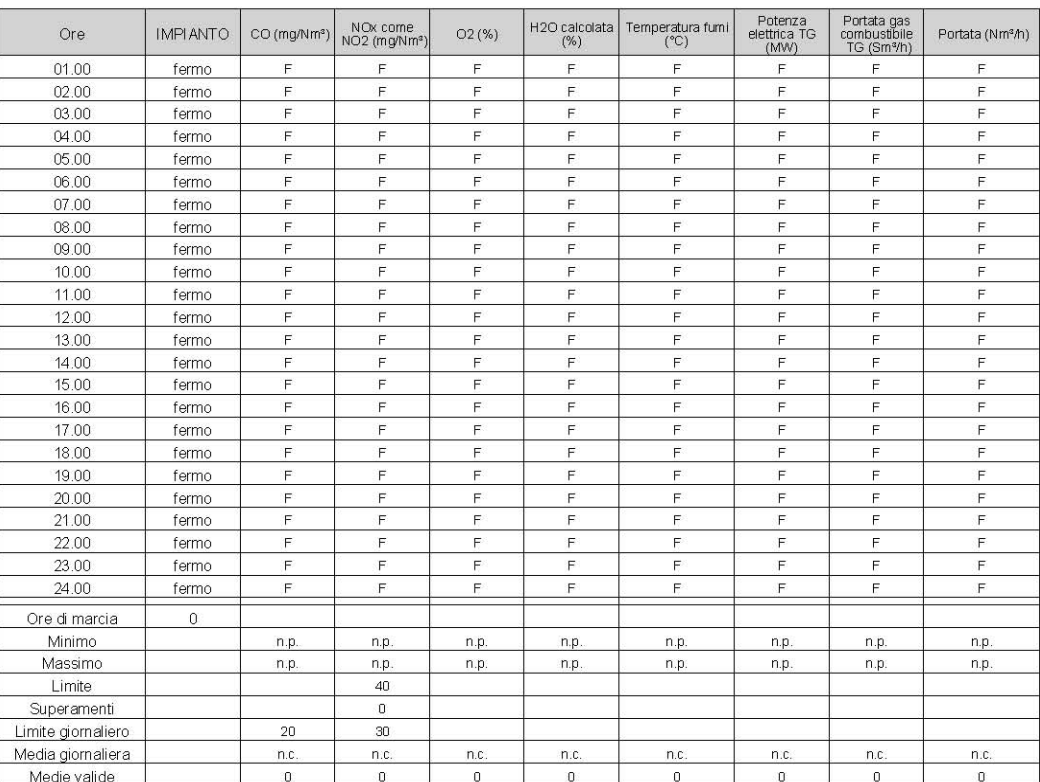

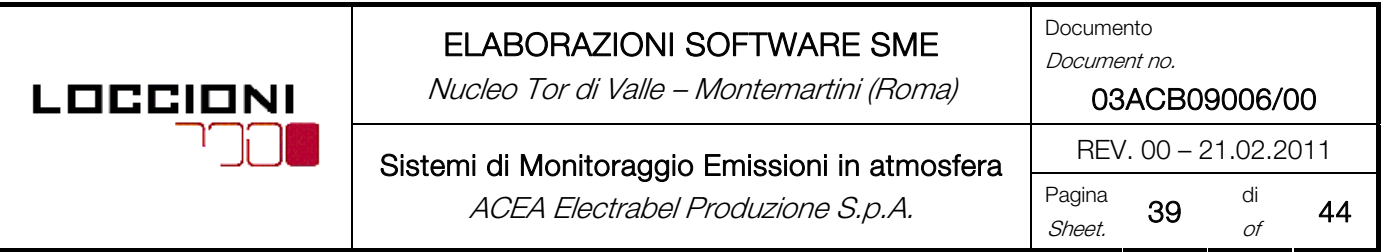

Presentazione mensile dei valori medi giornalieri di emissione camino TG1 TDV di febbraio 2011

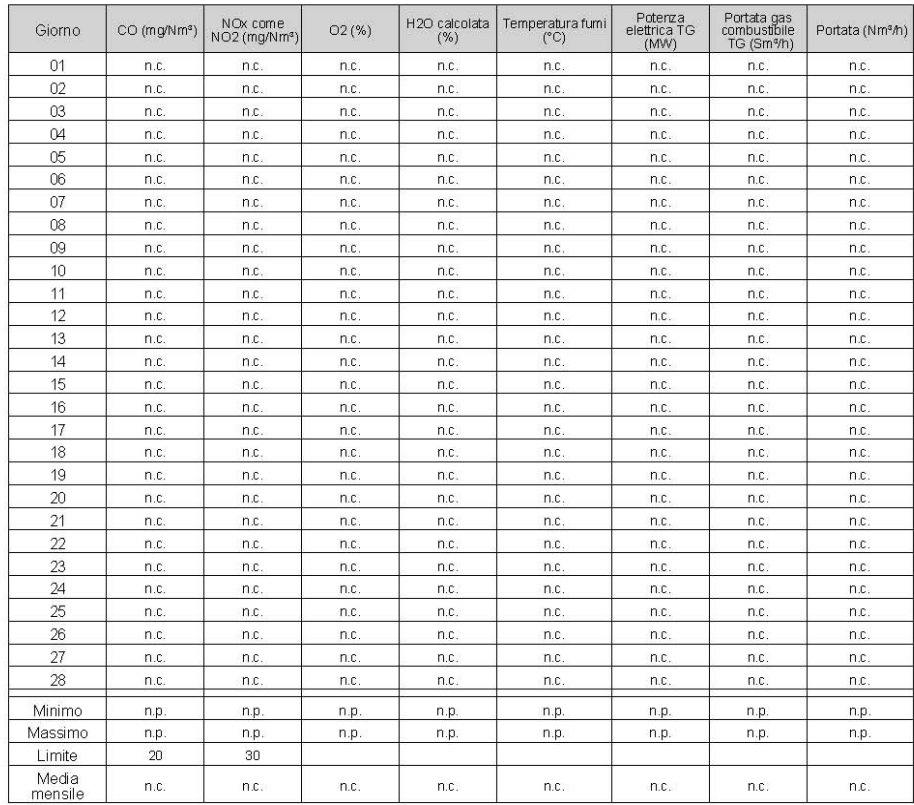

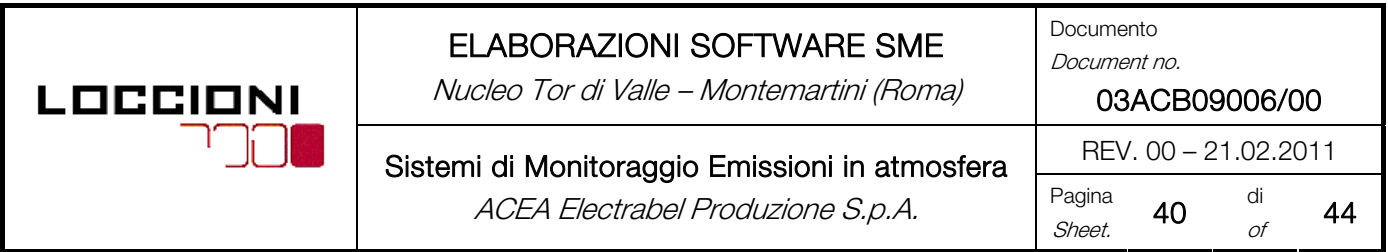

#### Presentazione annuale dei valori medi mensili di emissione camino TG1 TDV Anno: 2011

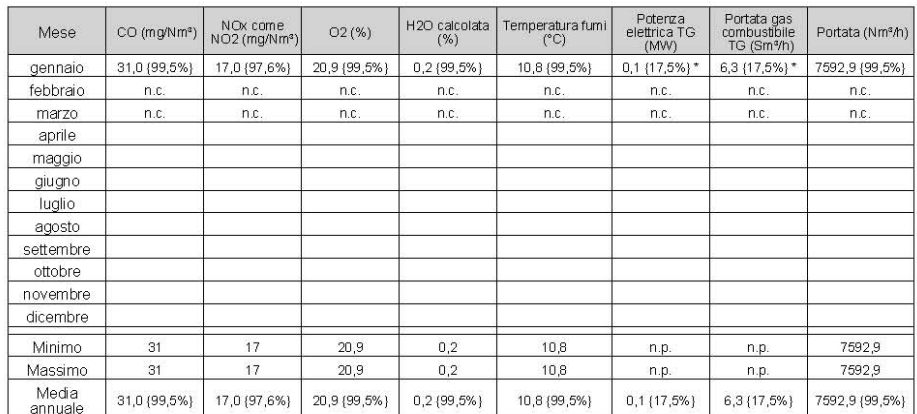

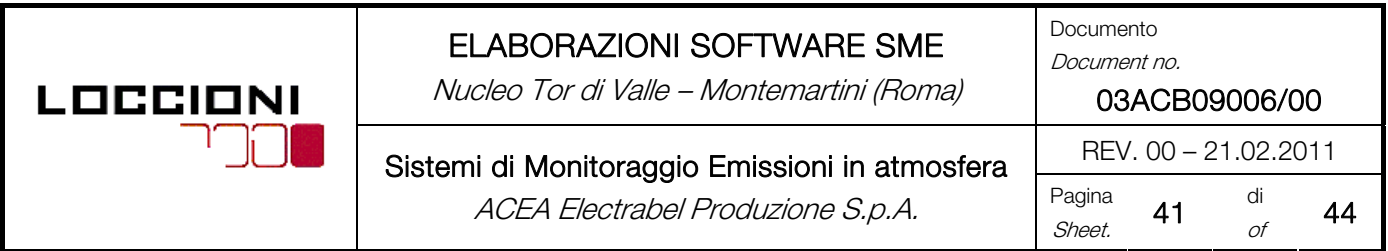

# Statistiche delle condizioni di impianto camino TG1 TDV in servizio regolare<br>Giorno: 21/02/2011

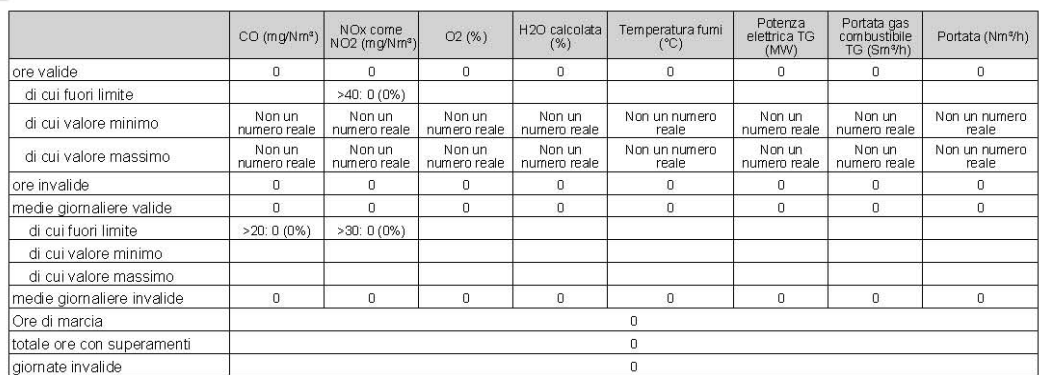

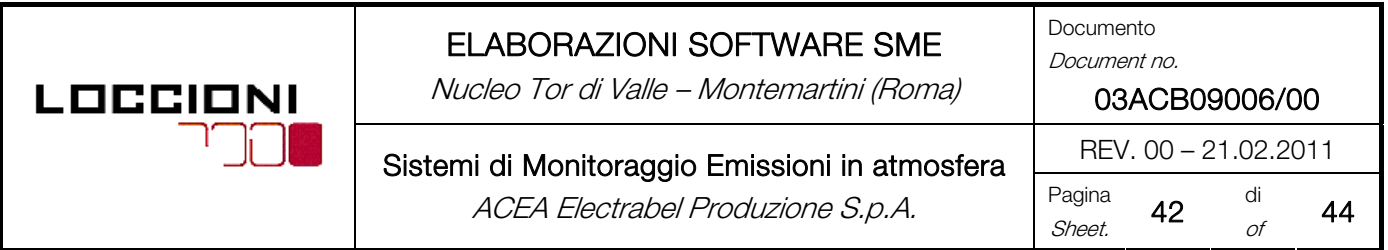

#### Presentazione dei valori di emissione massica camino TG1 TDV del 21 febbraio 2011

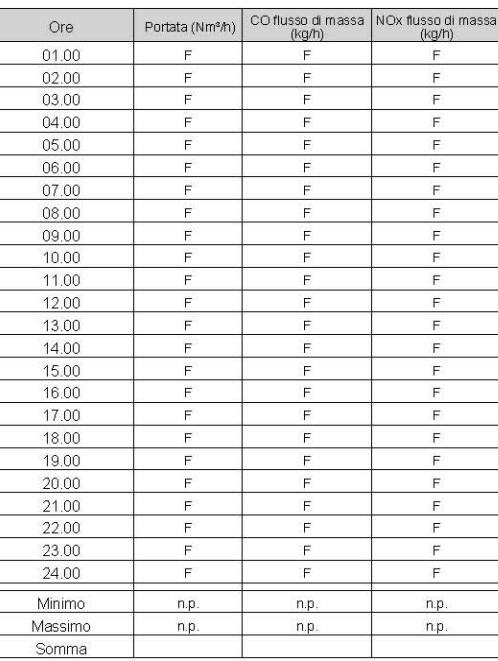

ſ

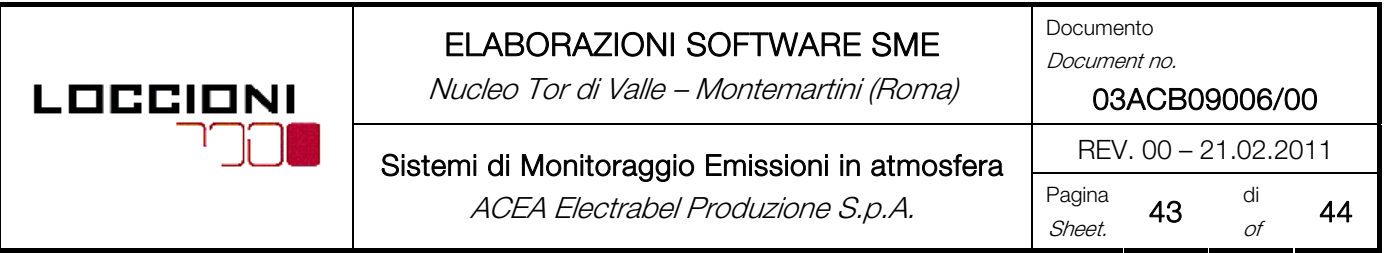

Presentazione mensile dei valori giornalieri di emissione massica camino TG1 TDV di febbraio 2011

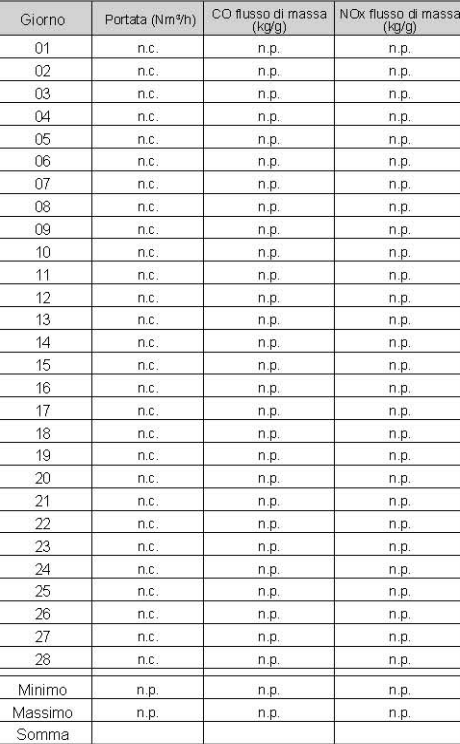

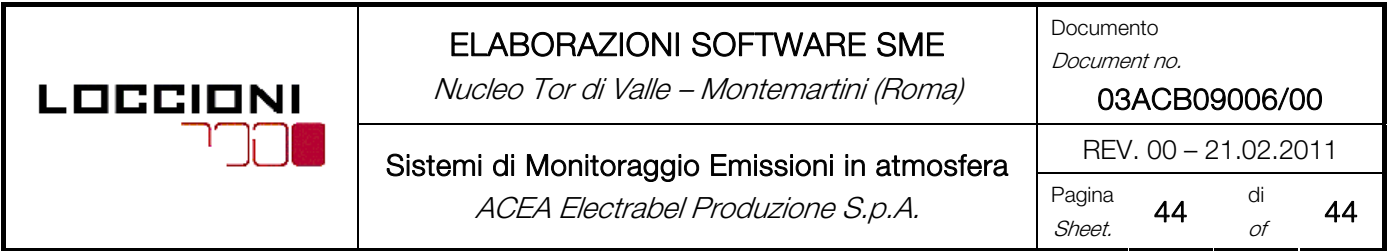

# Presentazione annuale dei valori mensili di emissione massica camino TG1 TDV<br>Anno: 2011

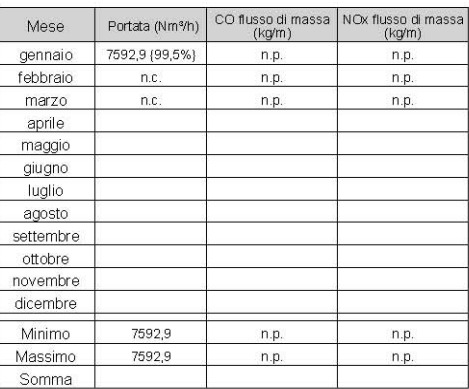

sessoit = media non valida n.p. = non pervenuta {..} = percentuale di validità | = superato limite di legge n.c. = non calcolabile